## МИНИСТЕРСТВО НАУКИ И ВЫСШЕГО ОБРАЗОВАНИЯ РОССИЙСКОЙ ФЕДЕРАЦИИ ФЕДЕРАЛЬНОЕ ГОСУДАРСТВЕННОЕ БЮДЖЕТНОЕ ОБРАЗОВАТЕЛЬНОЕ УЧРЕЖДЕНИЕ ВЫСШЕГО ОБРАЗОВАНИЯ «РЯЗАНСКИЙ ГОСУДАРСТВЕННЫЙ УНИВЕРСИТЕТ ИМЕНИ С.А. ЕСЕНИНА»

Утверждаю: Декан физико-математического факультета Н.Б. Федорова «24» апреля 2020 г.

## **РАБОЧАЯ ПРОГРАММА ДИСЦИПЛИНЫ**

## **ТЕХНОЛОГИЯ ПРОГРАММИРОВАНИЯ И РАБОТА НА ЭВМ**

Уровень основной профессиональной образовательной программы: **бакалавриат** 

Направление подготовки: **01.03.01 Математика**

Направленность (профиль) подготовки: **Преподавание математики и информатики**

Форма обучения: **очная**

Сроки освоения ОПОП: **нормативный срок освоения 4 года**

Факультет (институт): **физико-математический** 

Кафедра: **информатики и вычислительной техники**

## **ВВОДНАЯ ЧАСТЬ**

#### 1. ЦЕЛИ ОСВОЕНИЯ ДИСЦИПЛИНЫ

Целями освоения дисциплины **«Технология программирования и работа на ЭВМ»**  является формирование компетенций у студентов в процессе изучения основ программирования и работы на компьютере для последующего применения в учебной и практической деятельности.

#### 2. МЕСТО ДИСЦИПЛИНЫ В СТРУКТУРЕ ООП БАКАЛАВРИАТА

**2.1.** Учебная дисциплина **Б1.В.ОД.5. «Технология программирования и работа на ЭВМ»** относится к вариативной части Блока 1. (обязательная дисциплина).

2.2. Для изучения данной дисциплины необходимы следующие предшествующие дисциплины: - Информатика и ИКТ в средней школе

2.3. Перечень последующих дисциплин, для которых необходимы знания, умения и навыки, формируемые данной дисциплиной:

- Численные методы
- Компьютерные технологии в математике
- Компьютерные технологии в математическом образовании
- Вводный курс информатики
- Основы вычислительной техники
- Школьная информатика
- Практикум по решению задач школьной информатики при выполнении курсовых работ
- $-$  BKP

2.4. Перечень планируемых результатов обучения по дисциплине (модулю), соотнесенных с планируемыми результатами освоения основной профессиональной образовательной программы

Изучение данной учебной дисциплины направлено на формирование у обучающихся следующих общекультурных (ОК) и профессиональных (ПК) компетенций:

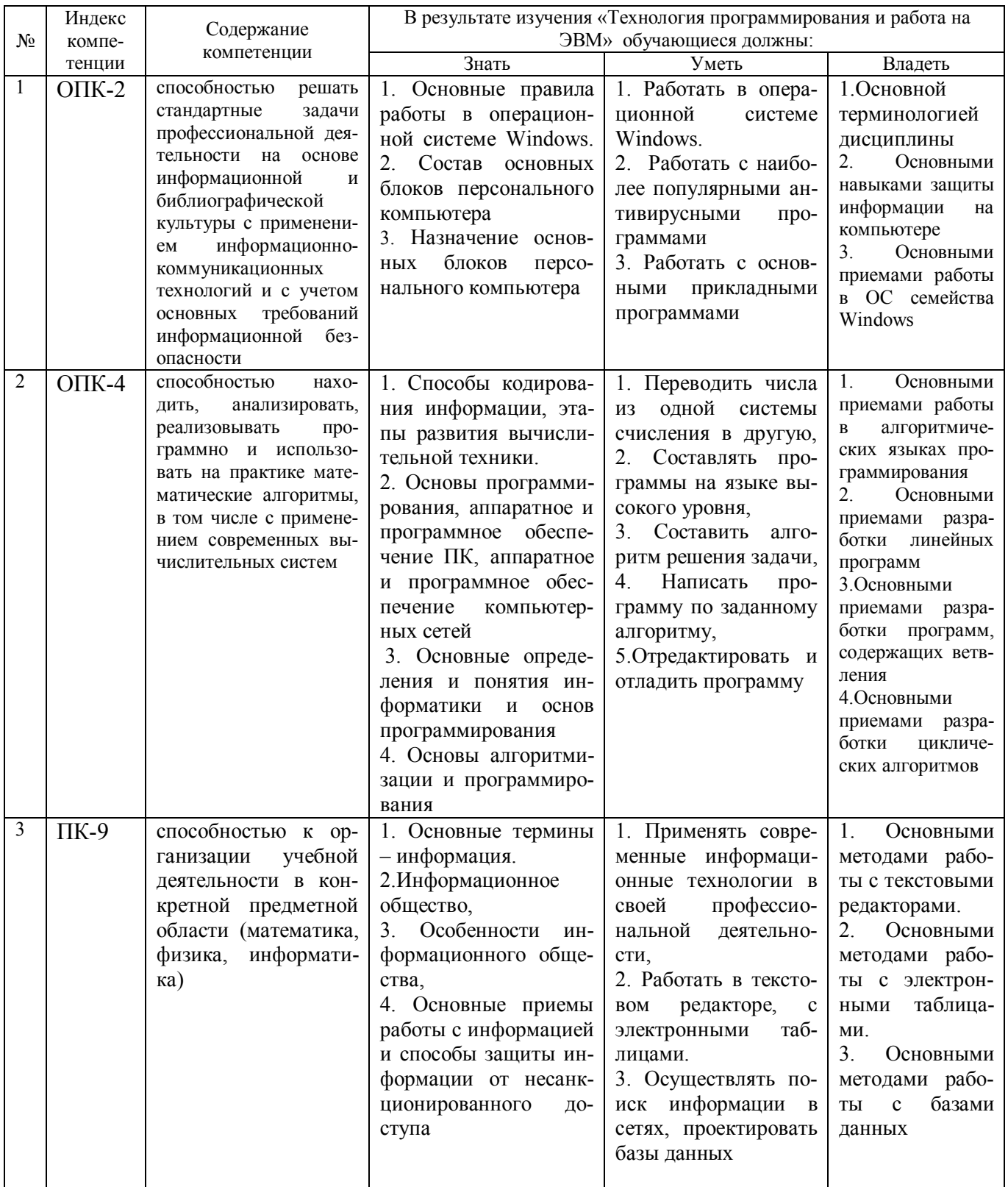

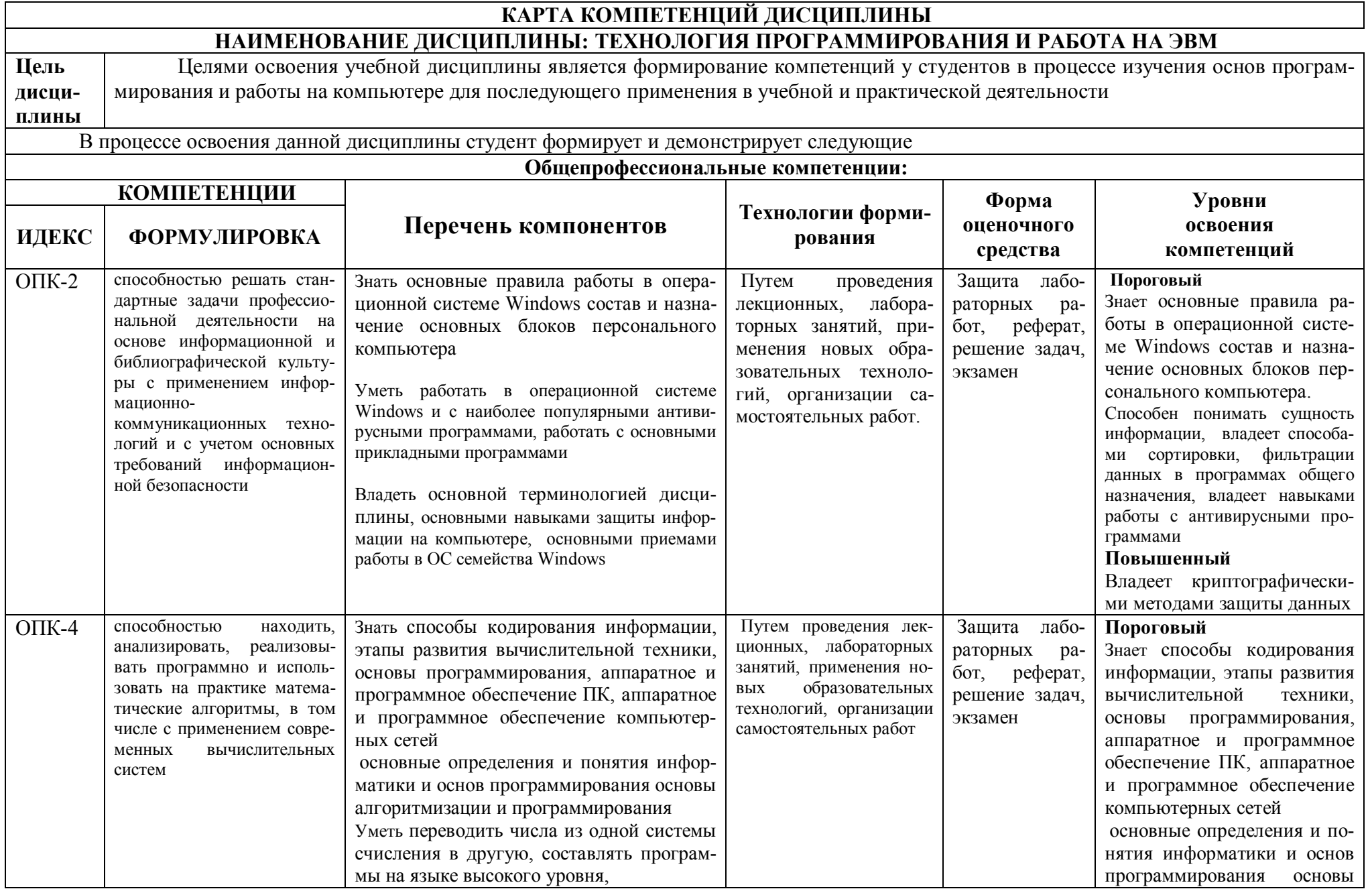

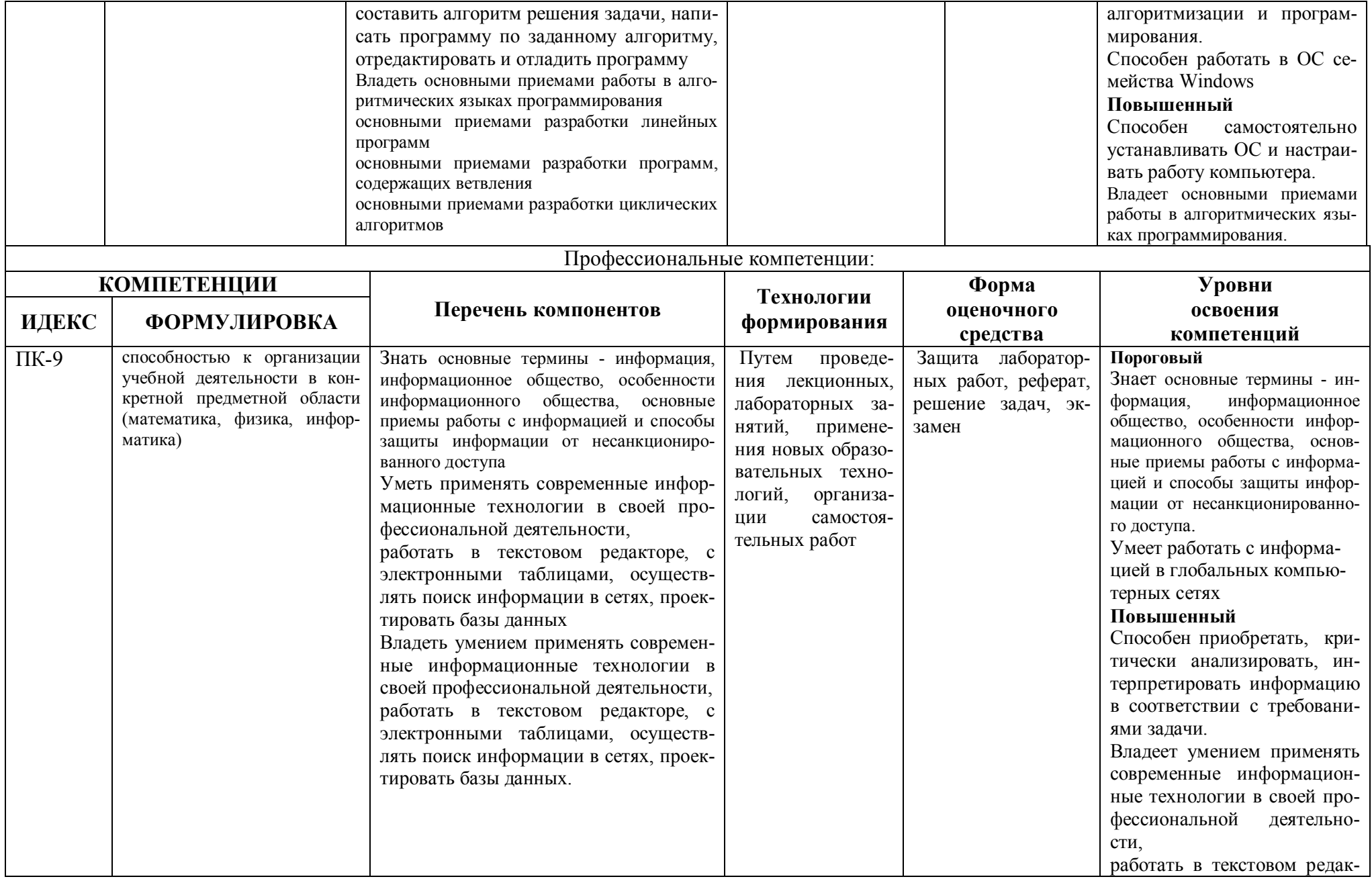

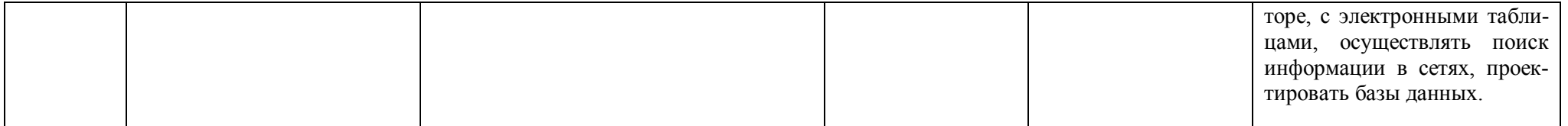

#### **ОСНОВНАЯ ЧАСТЬ**

## **1. ОБЪЕМ УЧЕБНОЙ ДИСЦИПЛИНЫ И ВИДЫ УЧЕБНОЙ РАБОТЫ**

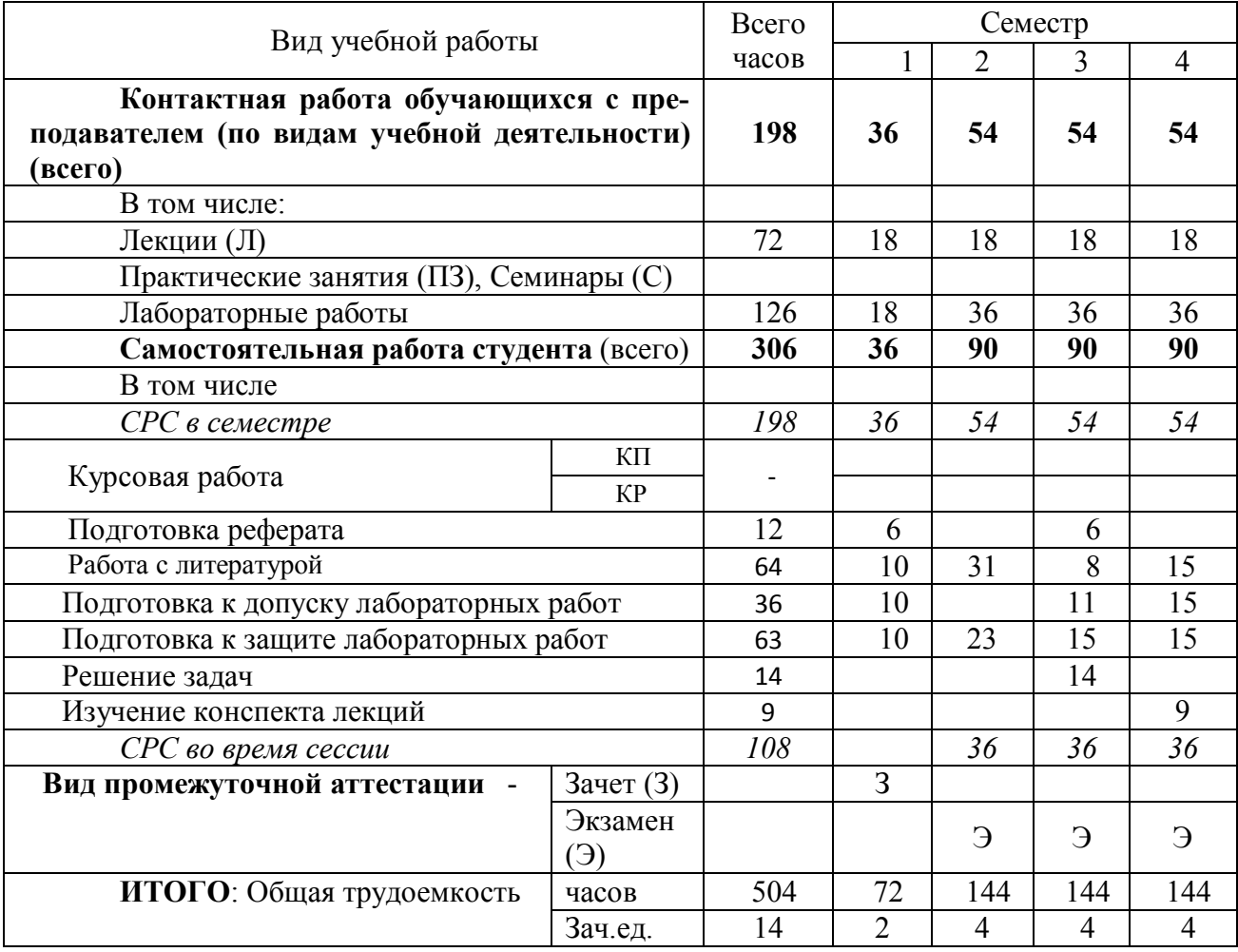

Л – лекции, ПЗ – практические занятия, ЛР – лабораторные работы; СР – самостоятельная работа студента.

Дисциплина реализуется частично с применением дистанционных образовательных технологий: вебинарная платформа Zoom (договор б/н от 10.10.2020г.); система электронного обучения Moodle (свободно распространяемое ПО).

# 2. СОДЕРЖАНИЕ УЧЕБНОЙ ДИСЦИПЛИНЫ<br>2.1. Содержание разделов учебной дисциплины

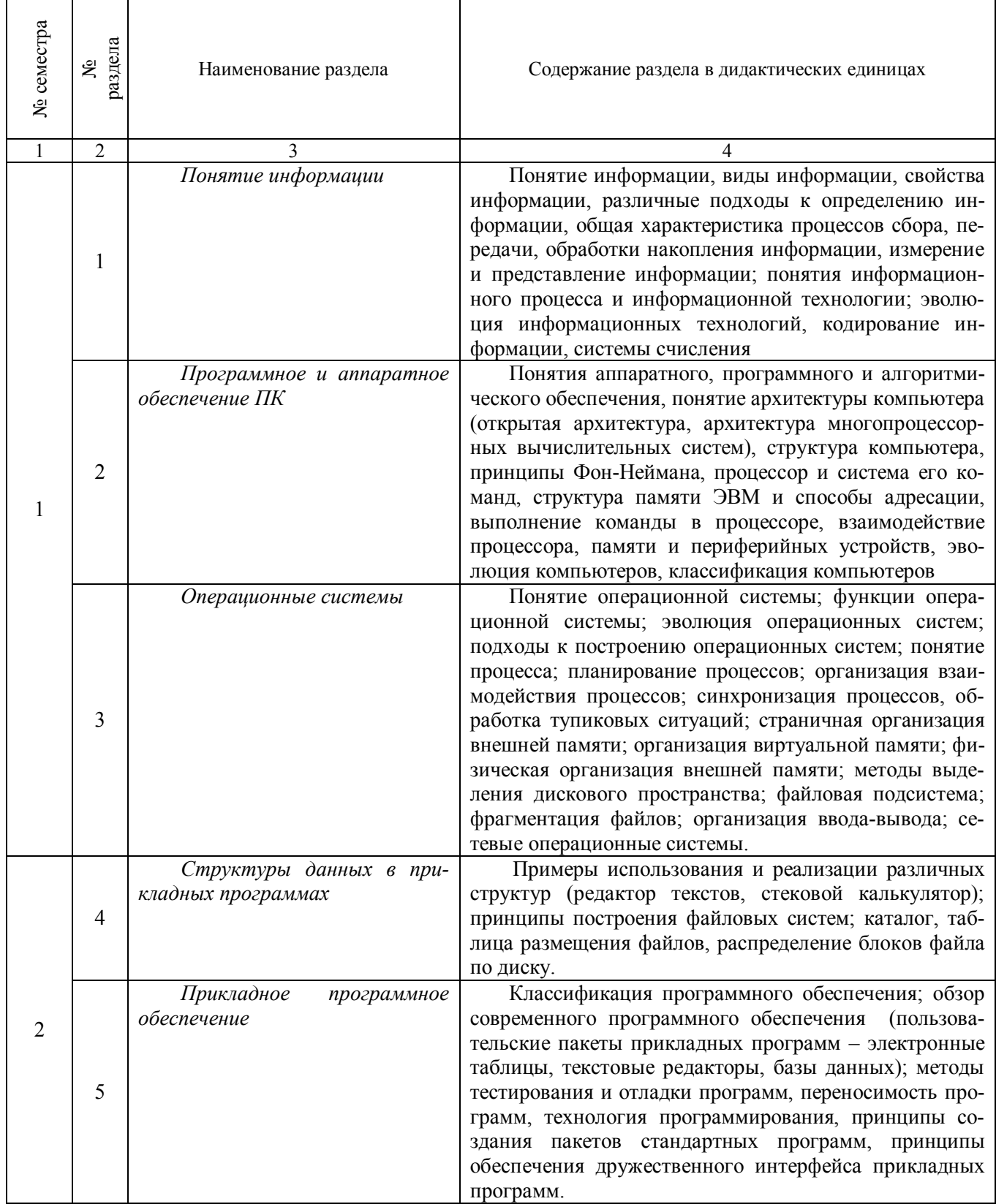

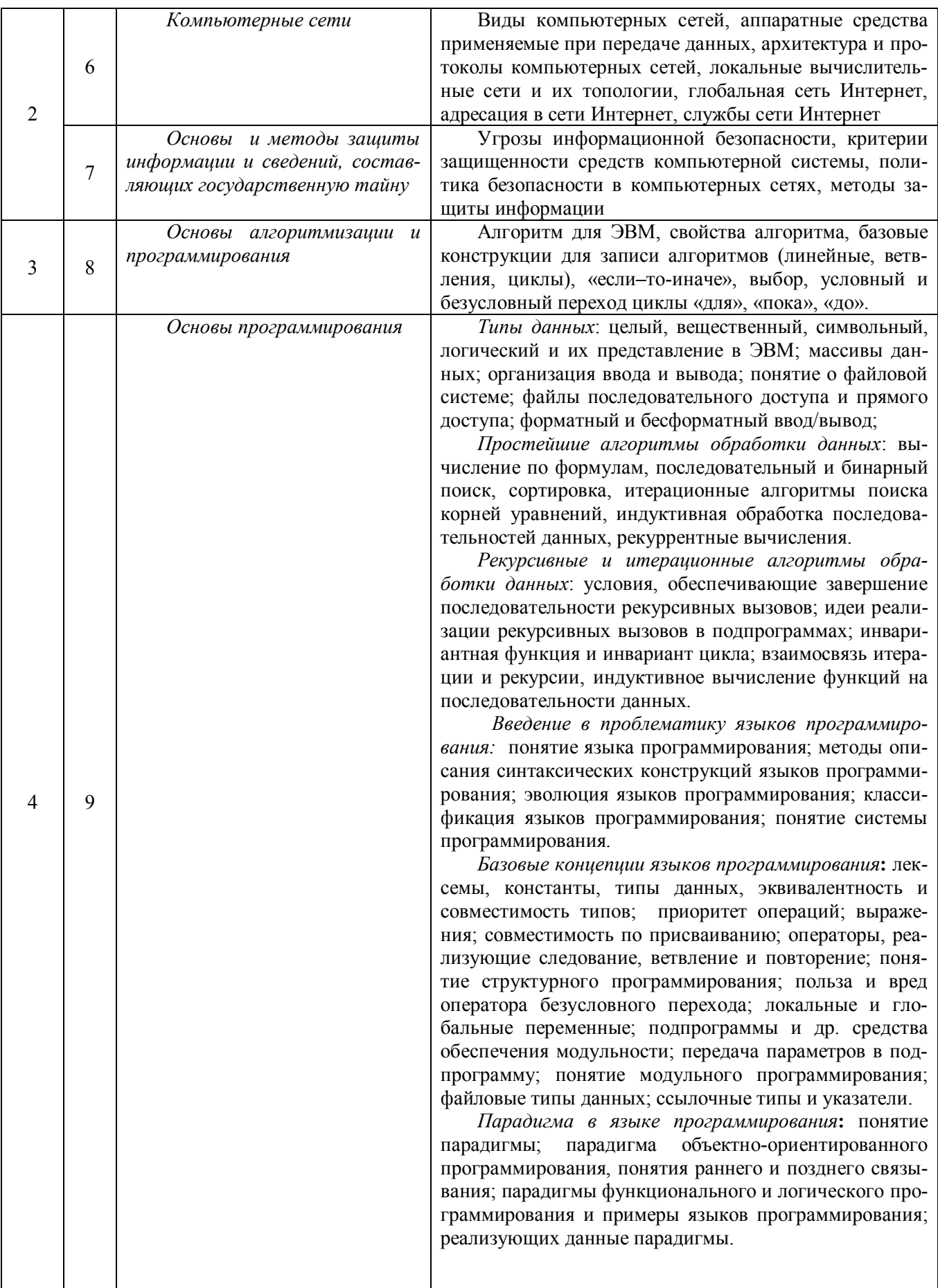

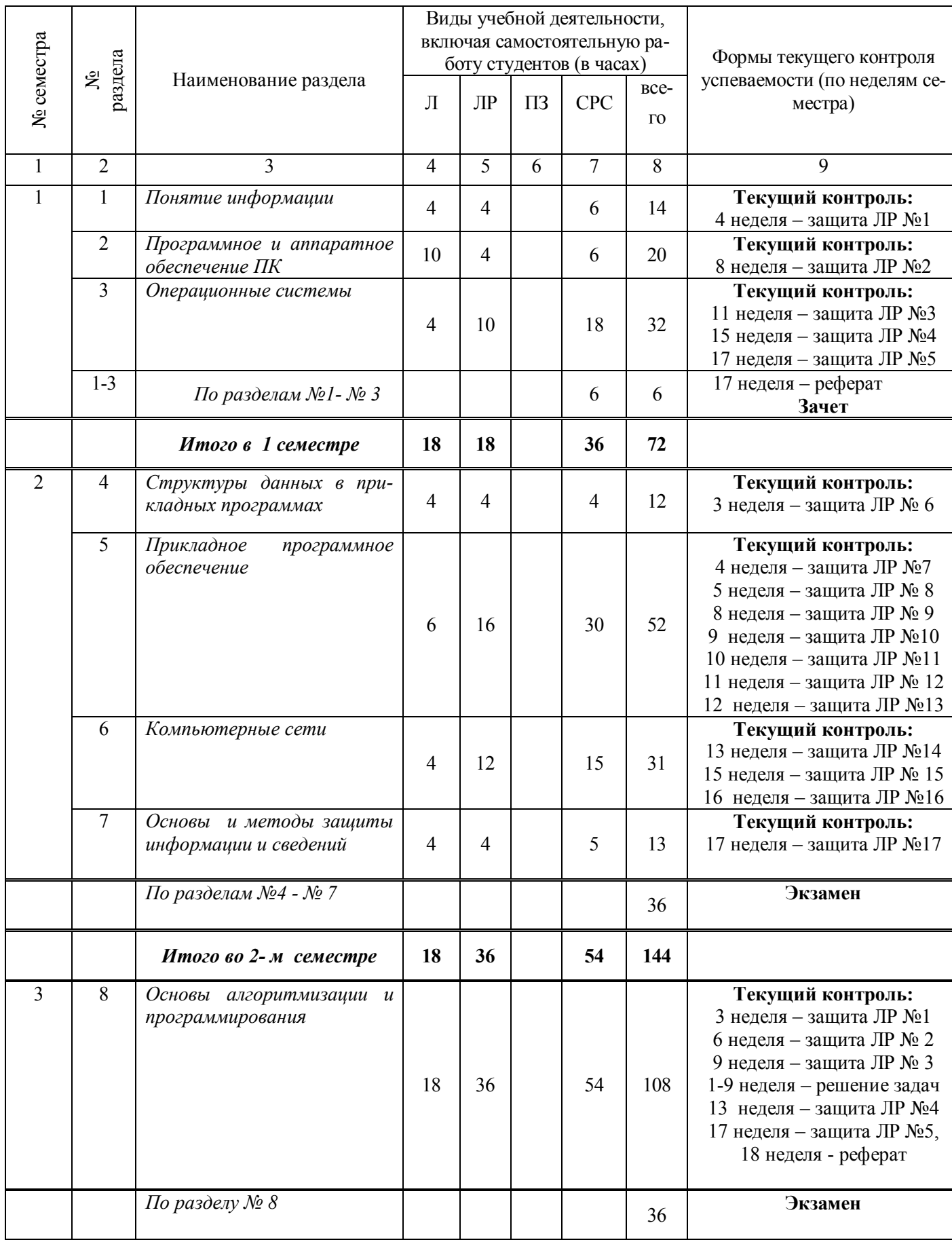

# **2.2. Разделы учебной дисциплины, виды учебной деятельности и формы контроля**

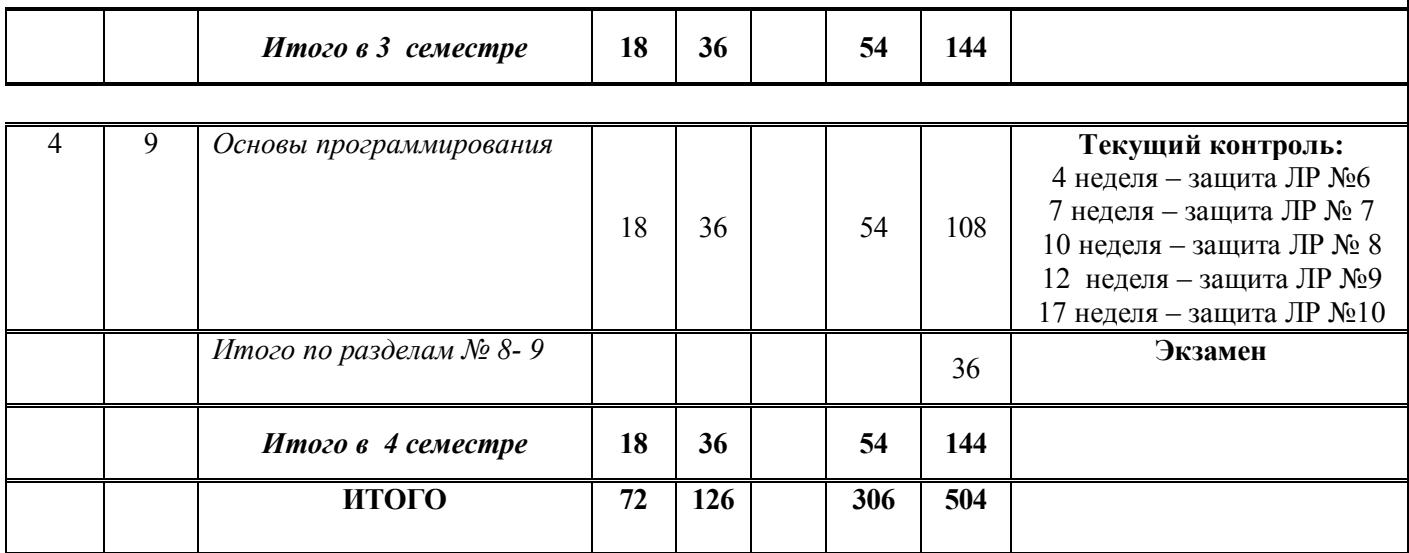

## **2.3. ЛАБОРАТОРНЫЙ ПРАКТИКУМ**

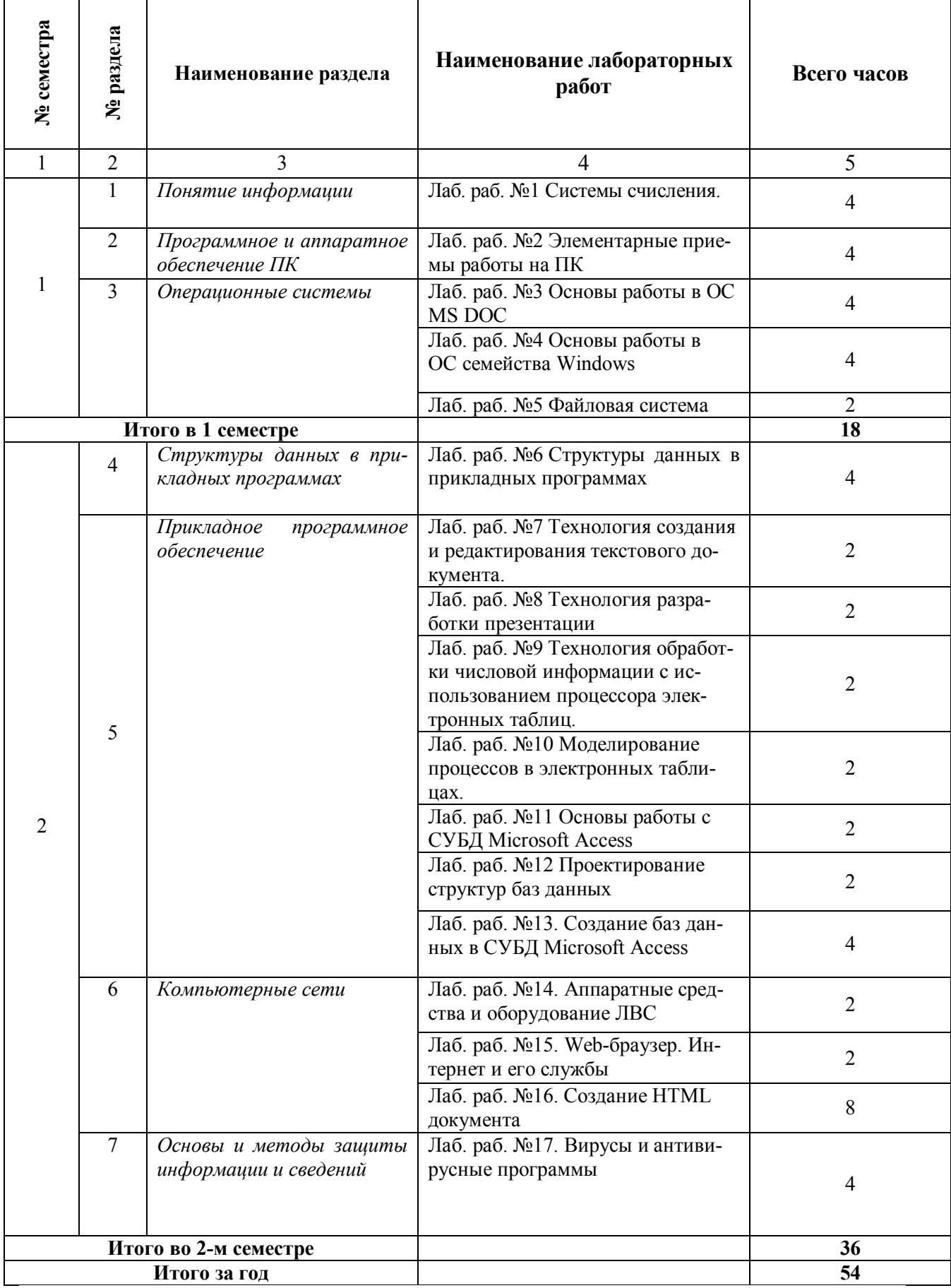

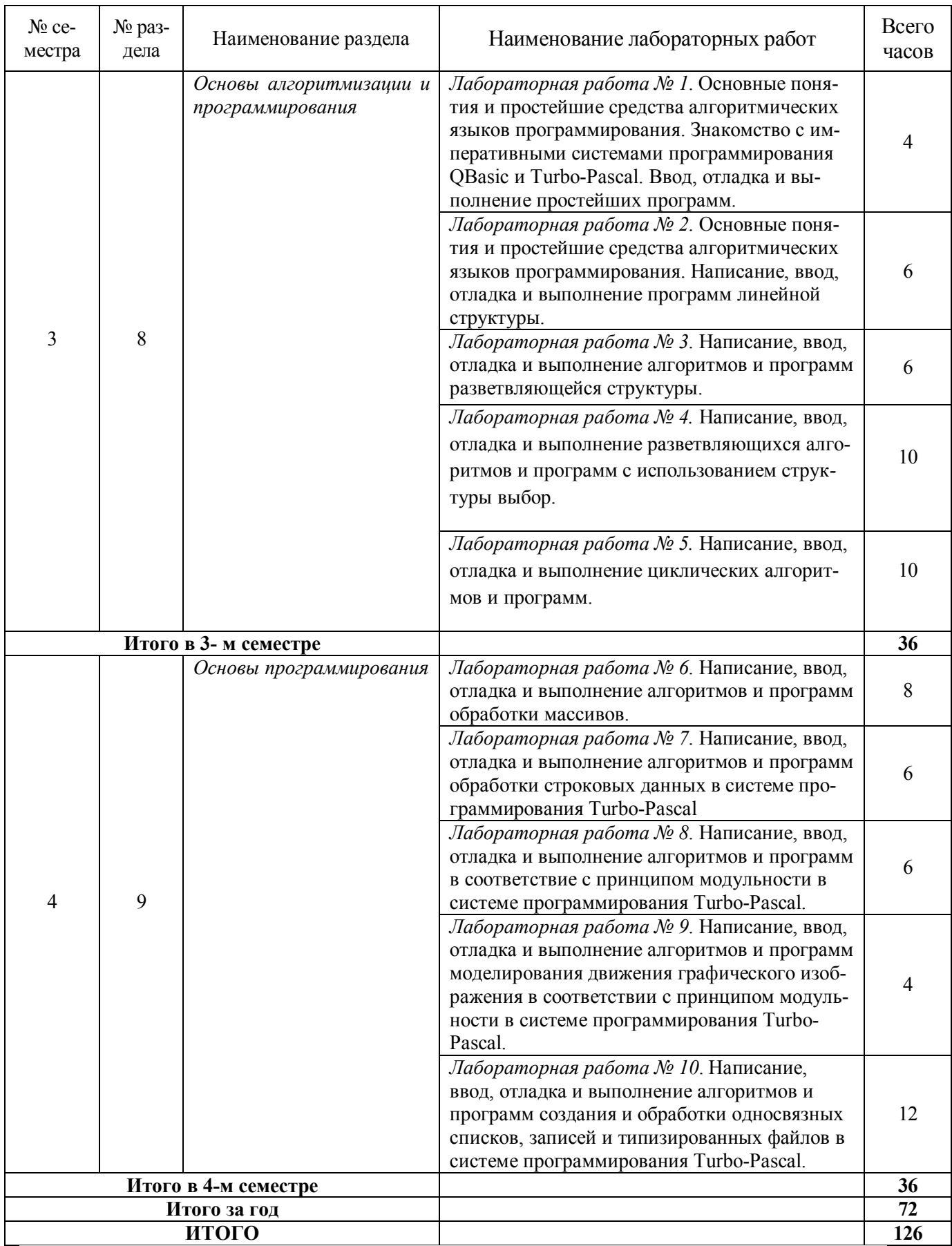

## **2.4. КУРСОВЫЕ РАБОТЫ не предусмотрены**

# **3. САМОСТОЯТЕЛЬНАЯ РАБОТА СТУДЕНТА**

## **3.1. Виды СРС**

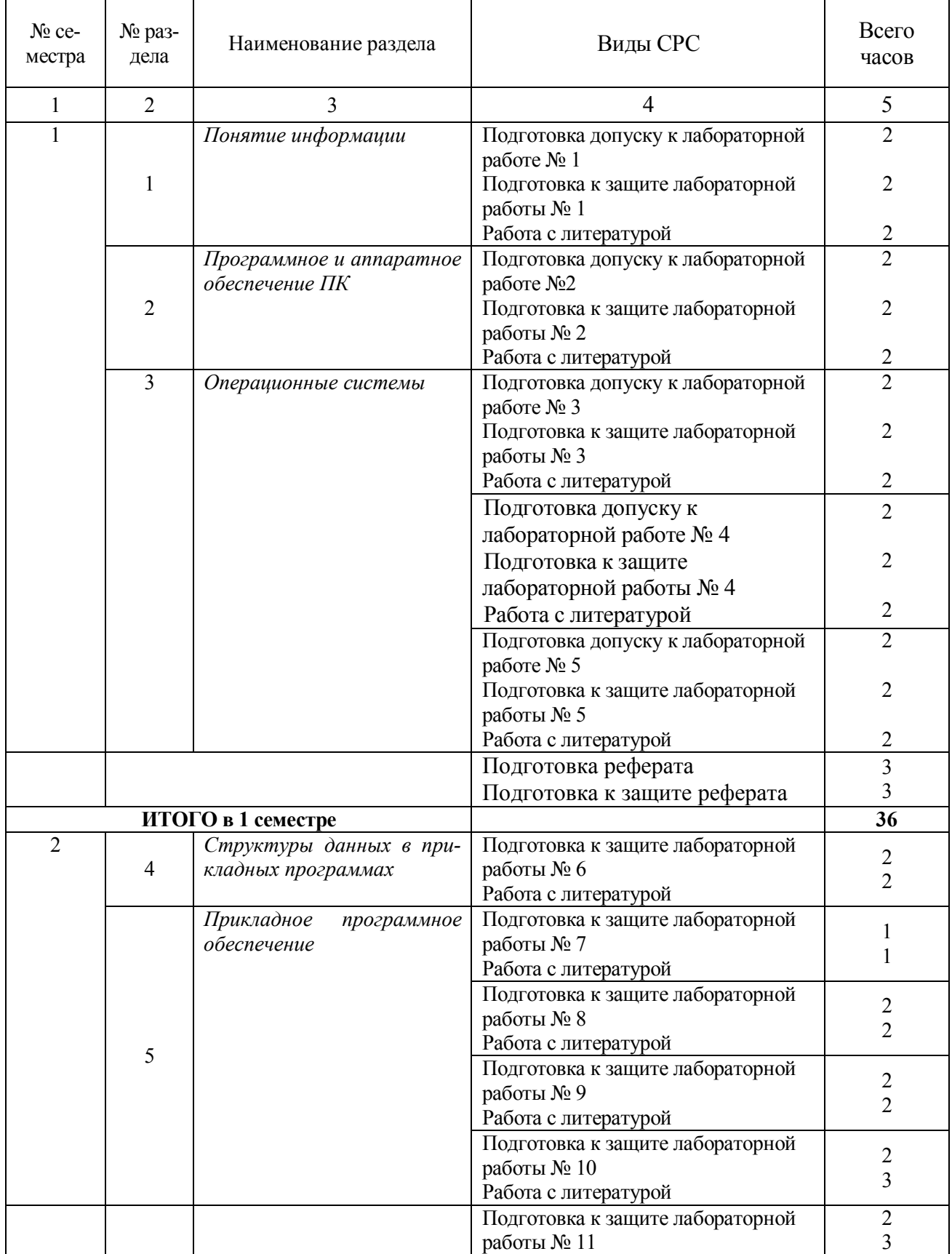

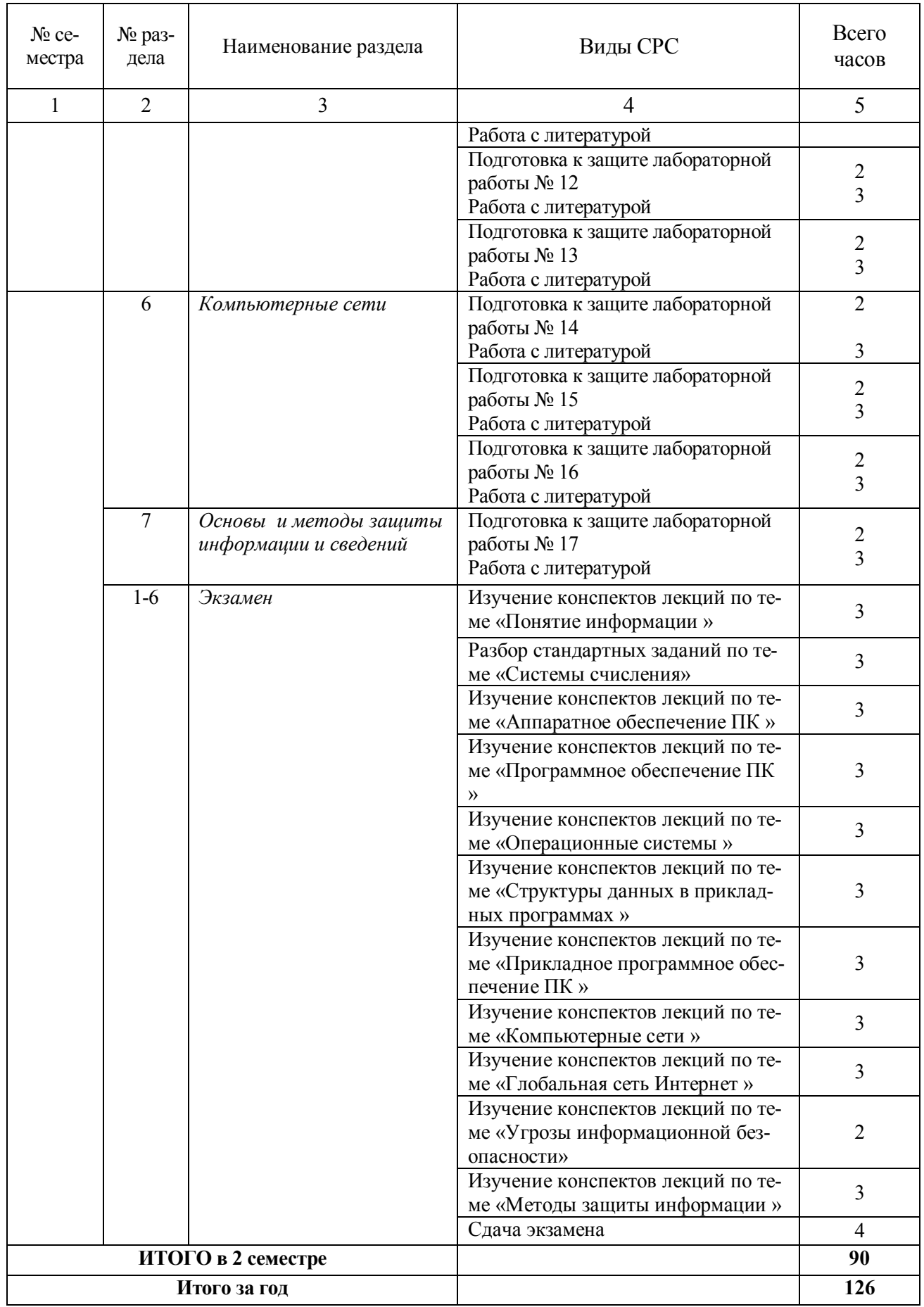

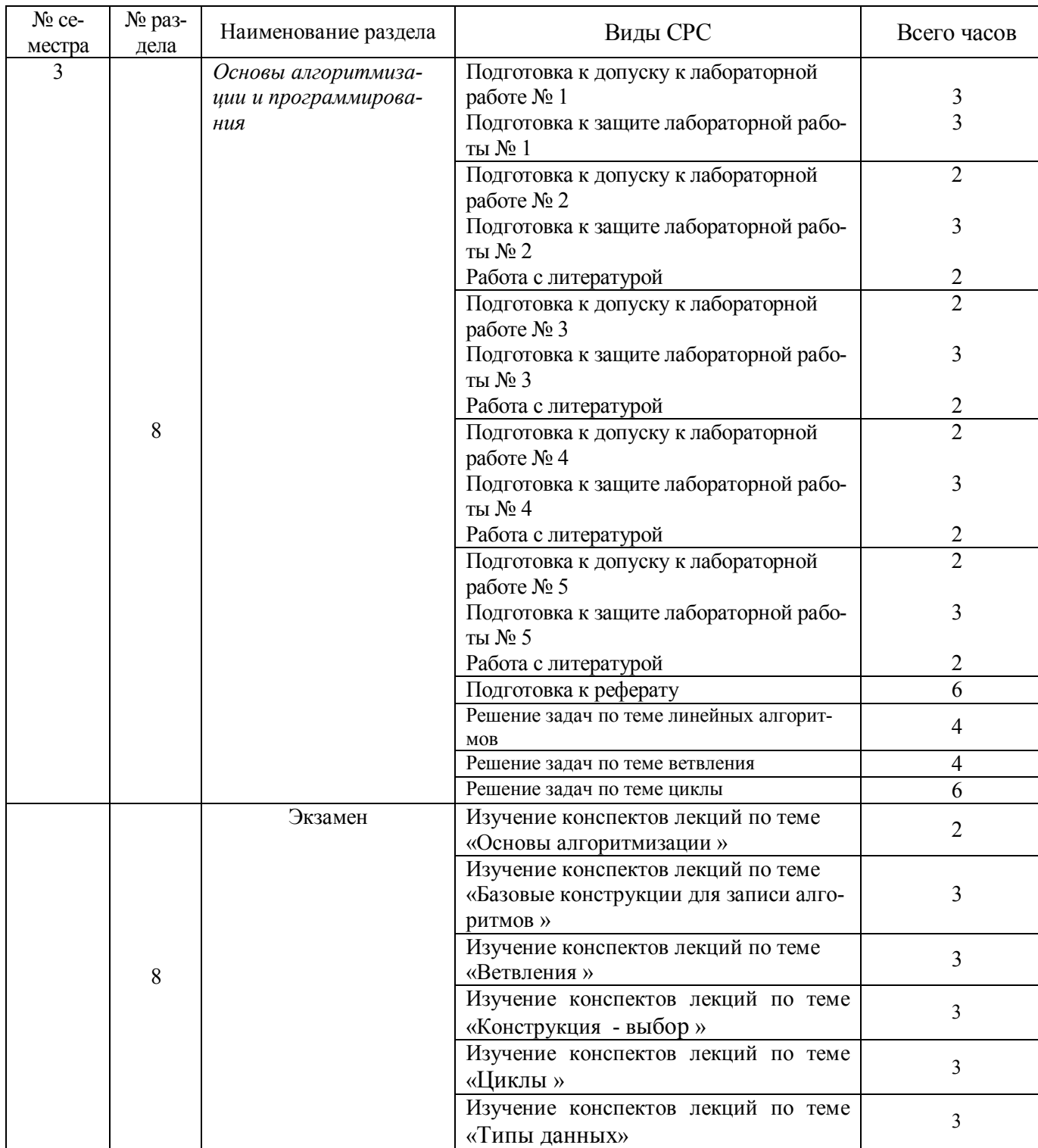

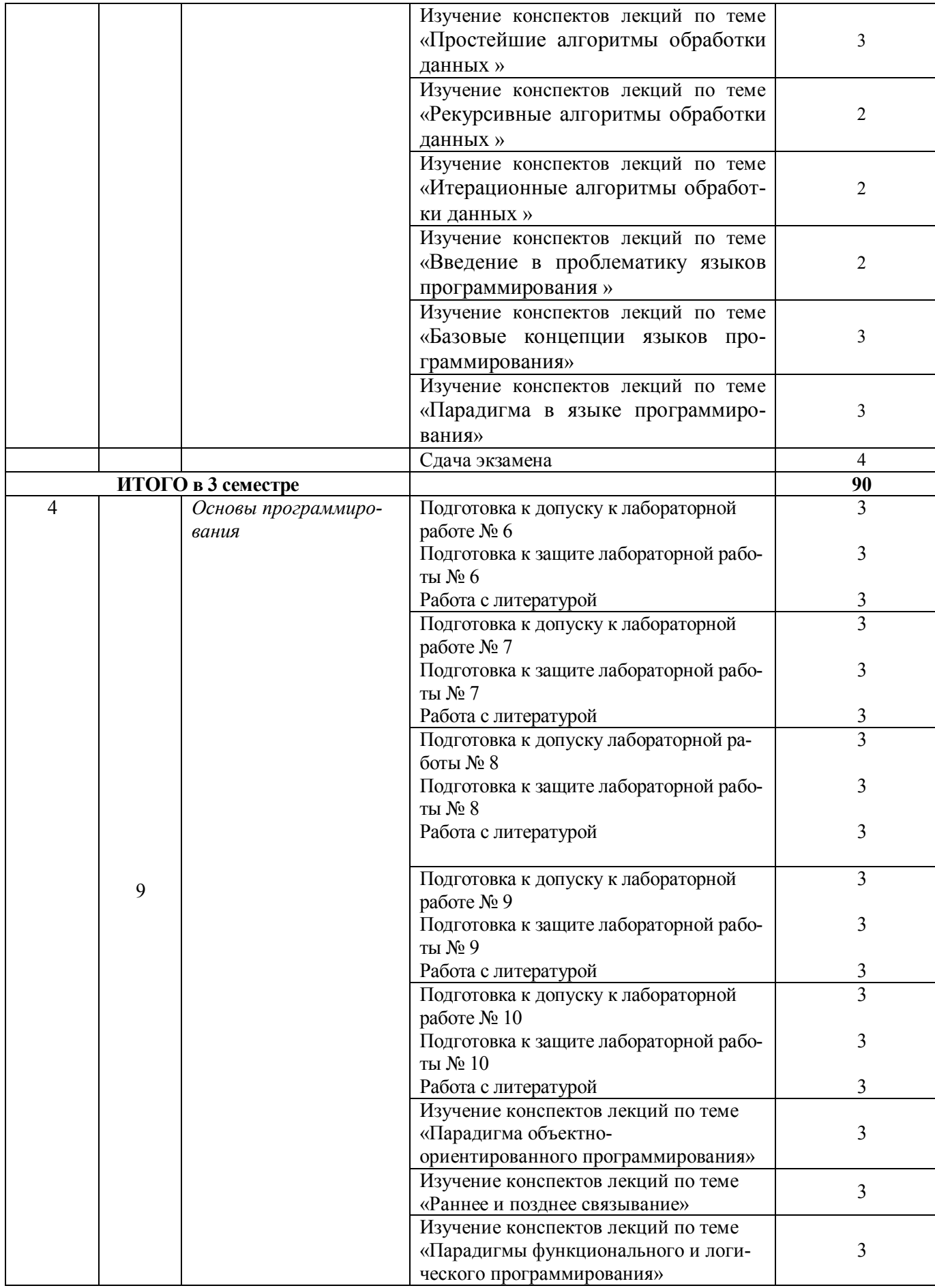

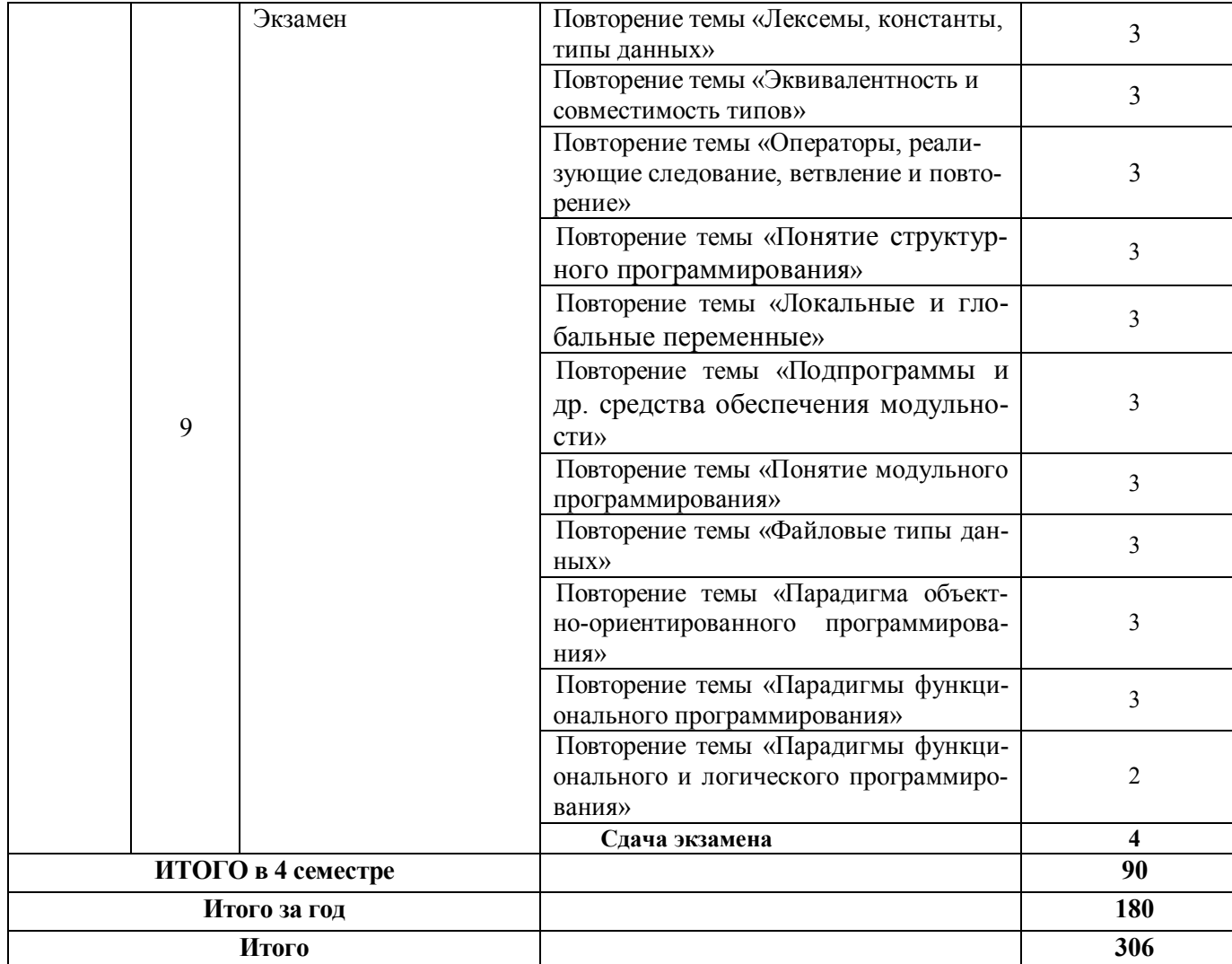

# **3.2. График работы студента**

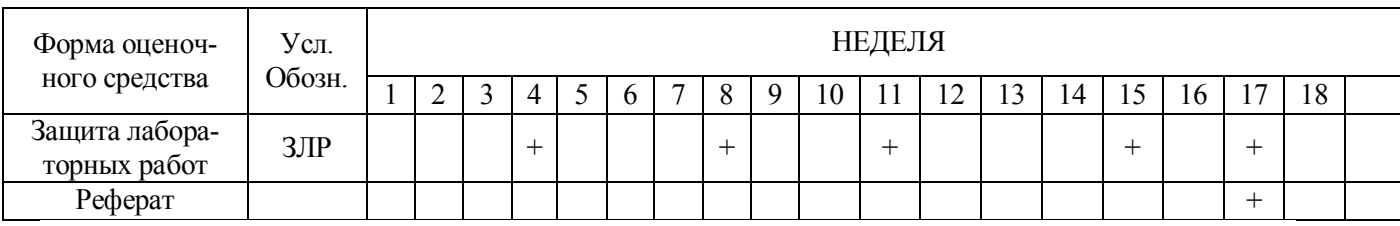

# Семестр № 2

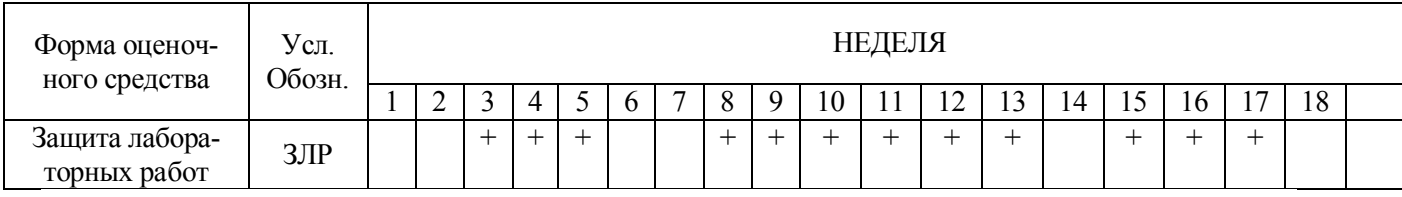

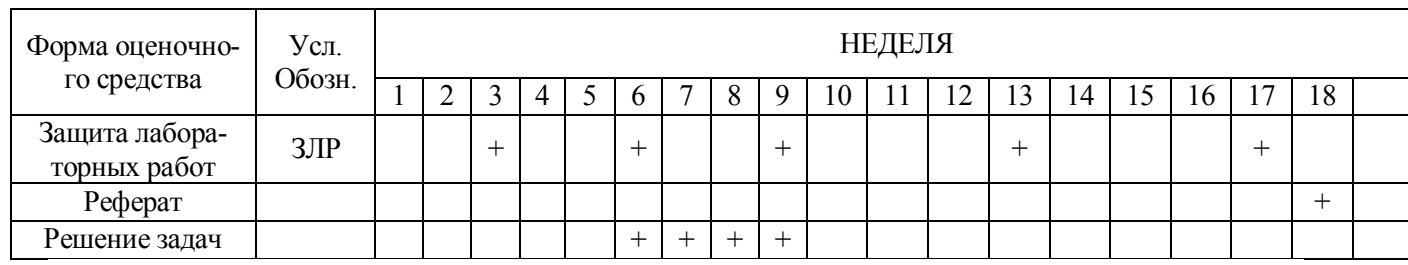

## Семестр № 4

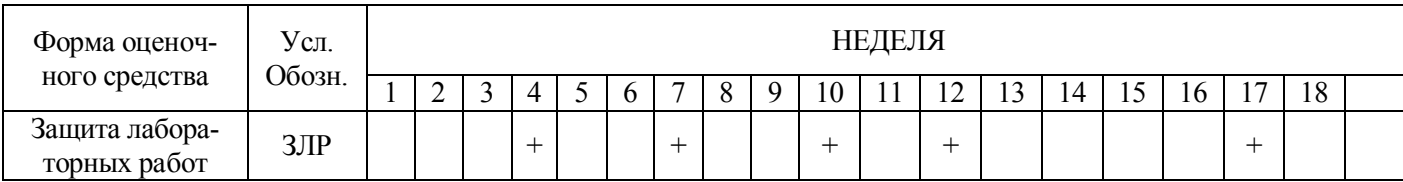

## Семестр № 1

## Семестр № 3

## **3.3. Перечень учебно-методического обеспечения для самостоятельной работы обучающихся по дисциплине (модулю).**

#### **Темы рефератов**

1. Информационные технологии организационного управления.

(корпоративные информационные технологии)

- 2. Информационные технологии в промышленности и экономике.
- 3. Информационные технологии автоматизированного проектирования.
- 4. Программные средства информационных технологий.
- 5. Технические средства информационных технологий.
- 6. Этапы эволюции информационных технологий.
- 7. Геоинформационные технологии. Основные понятия.
- 8. Основные стандарты мультимедиа технологий.
- 9. Аппаратные средства мультимедиа технологий.
- 10. Компьютерные сети. Основные понятия.
- 11. Глобальные компьютерные сети.
- 12. Локальные компьютерные сети.
- 13. Автоматизированные системы управления технологическими процессами.
- 14. Информационно- справочные системы и информационно поисковые технологии.
- 15. Системы автоматизации документооборота и учета.
- 16. Информационные сетевые технологии.
- 17. Мультимедиа технологии. Основные понятия.
- 18. Информационно справочные правовые системы (ИСПС).
- 19. Информационные технологии искусственного интеллекта.
- 20. Экспертные системы. Основные понятия.
- 21. Информационные технологии защиты информации.
- 22. Информационные технологии в образовании.
- 23. Информационные технологии в медицине.
- 24. Телекоммуникационные технологии.
- 25. Информационные технологии автоматизации офиса.
- 26. Информационная справочно правовая система (ИСПС) «Консультант плюс».
- 27. Средства разработки Web страниц.
- 28. Реклама в **INTERNET.**
- 29. Сканеры и программная поддержка их работы.
- 30. Проблема защиты информации в сети **INTERNET.**
- 31. Современные накопители информации, используемые в вычислительной технике.

*Правила оформления рефератов представлено в п. 11 Иные сведения.*

#### **Задачи для самостоятельного решения**

- 1. Составьте программу для вычисления периметра прямоугольника.
- 2. Составьте программу для вычисления площади трапеции.
- 3. Задана окружность радиуса R. Составьте программу для нахождения ее длины и площади ограниченного ею круга.
- 4. Составьте программу для вычисления длин высот треугольника, у которого длины сторон a, b, c.
- 5. Составьте программу для вычисления длин медиан треугольника, у которого длины сторон a, b, c.
- 6. Составьте программу для вычисления площади прямоугольного треугольника по его катетам a и b.
- 7. Составьте программу, складывающую две обыкновенные дроби.
- 8. Составьте программу, находящую разность двух обыкновенных дробей.
- 9. Составьте программу, умножающую две обыкновенные дроби.
- 10.Составьте программу, делящую две обыкновенные дроби.
- 11.Составьте программу для вычисления величины работы, совершенной при равномерном подъеме груза массой М кг на высоту H м. Ускорение свободного падения описать как константу  $G = 9,81$ .
- 12.Составьте программу для вычисления давления столба жидкости плотностью R высотой H на дно сосуда.
- 13.Составьте программу для вычисления выталкивающей силы, действующей на тело объемом V, наполовину погруженное в жидкость плотностью R.
- 14. Составьте программу для вычисления количества теплоты по формуле  $Q = \text{cm}(t_2-t_1)$ .
- 15. Составьте программу для вычисления количества теплоты, полученной при сгорании М г керосина, если его теплота сгорания q.
- 16. Составьте программу для вычисления величины силы тока на участке электрической цепи сопротивлением R Ом при напряжении U В.
- 17. Составьте программу для вычисления напряжения на каждом из последовательно соединенных участков электрической цепи сопротивлением R1, R2, R3 Ом< если сила тока при напряжении U В составляет 1 А.
- 18. Составьте программу для вычисления значения силы тока I на участке, состоящем из двух параллельно соединенных резисторов сопротивлением R1 и R2, если напряжение на концах этого участка равно U.
- 19.Всхожесть семян пшеницы равна 95%. Сколько тонн семян нужно посеять, чтобы 35 тонн из них проросло?
- 20.Составьте программу, проверяющую, верно ли утверждение, что введенное вами целое число является четным.
- 21.Составьте программу, проверяющую, верно ли утверждение, что введенное вами целое число делится без остатка на 3.
- 22.Составьте программу, проверяющую, верно ли утверждение, что сумма цифр введенного вами целого числа является четным.
- 23.Составьте программу, проверяющую, верно ли утверждение, что сумма цифр введенного вами целого числа делится на 5.
- 24. Составьте программу, определяющую, пройдет ли график функции у =  $5x^2 7x + 2$  через заданную точку с координатами (a,b).
- 25.Даны три действительных числа a, b, c. Найти наибольшее из них.
- 26.Даны коэффициенты квадратного уравнения a,b,c. Найти действительные корни этого уравнения.
- 27. Известны площадь круга  $S_1$  и площадь квадрата  $S_1$ . Определить: поместится ли квадрат в круг?
- 28.Известны площадь круга  $S_1$  и площадь квадрата  $S_1$ . Определить: поместится ли круг в квадрат?
- 29.Заданы размеры прямоугольного отверстия A,B и размеры кирпича X,Y,Z. Определить, пройдет ли кирпич в отверстие. Замечание: задачу решать в предположении, что A>B,  $X > Y > Z$ .
- 30.Можно ли прямоугольный пакет размерами A,B,C положить в чемодан размерами  $X,Y,Z?$
- 31.Составьте программу, выводящую на экран квадраты чисел от 10 до 20.
- 32.Составьте программу, которая вычисляет сумму чисел от 1 до 100.
- 33.Составьте программу, которая вычисляет сумму чисел от 1 до N. Значение N вводится с клавиатуры.
- 34.Составьте программу, которая вычисляет произведение чисел от 1 до N. Значение N вводится с клавиатуры.
- 35.С клавиатуры вводятся N чисел. Составьте программу, которая определяет количество отрицательных, количество положительных и количество нулей среди введенных чисел. Значение N вводится с клавиатуры.
- 36.Ввести с клавиатуры 10 чисел положительных и отрицательных. Заменить все отрицательные числа их модулями и напечатать все полученные 10 чисел.
- 37.Напечатать те из двузначных чисел, которые делятся на 4, но не делятся на 6.
- 38.Найти произведение двузначных нечетных чисел, кратных 13.
- 39.Найти сумму чисел от 100 до 200, кратных 17.
- 40.Ввести с клавиатуры 10 чисел. Если квадрат числа меньше 100, напечатать число и его квадрат.
- 41.Составьте программу, которая вычисляет сумму квадратов чисел от 1 до введенного вами целого числа n.
- 42. Написать программу, которая по заданным значениям чисел а и b находит  $a^b$ . В запросе укажите допустимые значения этих переменных ( например, если a – дробное, то b не может быть отрицательным ).
- 43.В бригаде, работающей на уборке сена, имеется N сенокосилок. Первая сенокосилка работала m часов, а каждая следующая на 10 минут больше, чем предыдущая. Сколько часов проработала вся бригада?
- 44.В ЭВМ вводятся координаты N точек. Определить, сколько из них попадает в круг радиусом R с центром в точке (a,b).
- 45.В ЭВМ вводятся по очереди данные о росте N учащихся класса. Определить средний рост учащихся класса.
- 46.Создайте массив А[1..7] с помощью генератора случайных чисел и выведите его на экран. Увеличьте все его элементы в 2 раза.
- 47. Создайте массив  $A[1..8]$  с помощью генератора случайных чисел с элементами от  $-10$ до 10 и выведите его на экран. Подсчитайте количество отрицательных элементов массива.
- 48. Создайте массив  $A[1..12]$  с помощью генератора случайных чисел с элементами от  $-20$ до 10 и выведите его на экран. Замените все отрицательные элементы массива числом 0.
- 49.Создайте целочисленный массив А[1..15] с помощью генератора случайных чисел с элементами от –15 до 30 и выведите его на экран. Определите самый большой элемент массива и его индекс.
- 50.С 8 до 20 часов температура воздуха измерялась ежечасно. Известно, что в течение этого времени температура понижалась. Определите, в котором часу была впервые отмечена отрицательная температура.
- 51.Данные о температуре воздуха за декаду ноября хранятся в массиве. Определить, сколько раз температура опускалась ниже –10 градусов.
- 52.Данные о температуре воды на Черноморском побережье за декаду сентября хранятся в массиве. Определить, сколько за это время было дней, пригодных для купания.
- 53.Данные о температуре воздуха и количестве осадков за декаду апреля хранятся в массивах. Определить количество осадков, выпавших в виде дождя и в виде снега за эту декаду.
- 54.Данные о температуре воздуха за декаду декабря хранятся в массиве. Определить, сколько раз температура была выше средней за эту декаду.
- 55.Дан целочисленный массив В[1..5, 1..5]. Найти количество отрицательных элементов этого массива, расположенных ниже левой диагонали.
- 56.Дан целочисленный массив В[1..5, 1..5]. Найти количество положительных элементов этого массива, расположенных выше левой диагонали.
- 57.Дана таблица со сведениями о наличии сырья на каждом из 4-х участков пяти цехов. Определить номер цеха, в котором меньше всего сырья.
- 58. Дан массив А[1.3, 1.15]. Известно, что среди его элементов два и только два равны между собой. Напечатать их индексы.
- 59. Даны целые числа а<sub>1</sub>, а<sub>2</sub>, а<sub>3</sub>. Получить целочисленный массив В[1.3, 1.3], для которого  $B[i,i]=a_i-3a_i$ .
- 60. Даны действительные числа  $a_1, a_2, ..., a_{10}, b_1, b_2, ..., b_{20}$ . Получить действительный массив C[1..20, 1..10], для которого C[i,j]=a;/(1+|b<sub>i</sub>]).
- 61. Получить целочисленный массив A[1..10, 1..12], для которого  $a_{ii} = i + 2i$ .
- 62. Создайте матрицу 5\*5, значение каждого элемента которой равно сумме номера строки и столбца, на пересечении которых он находится, и вычислите сумму элементов каждой строки.
- 63. Напишите программу поиска большего из четырех чисел с использованием подпрограммы поиска большего из двух чисел.
- 64. Даны координаты вершин многоугольника (x1, y1,x2,y2,..x10,y10). Напишите программу для вычисления его периметра (вычисление расстояния между вершинами оформить подпрограммой).
- 65. Напишите программу вычисления суммы:  $1! + 2! + 3! + ... + n!$ , используя функцию вычисления факториала числа k.
- 66. Напишите программу для вычисления числа сочетаний из N по M. Число сочетаний определяется по формуле  $N!/(M!*(N-M)!)$ , где  $N -$ количество элементов перебора. Используйте подпрограмму вычисления факториала.
- 67. Напишите программу для определения НОД трех натуральных чисел.
- 68. Даны действительные числа s,t. Составить программу вычисления выражения f(t, -2s, 1.17) + f(2.2, t, s-t), rge f(a,b,c) =  $(2a - b - \sin(c)) / (5 + |c|)$ .
- 69. Даны натуральные m и n (m<n). Составить программу, сокращающую дробь m/n.
- 70. Напишите программу вычисления суммы квадратов простых чисел, лежащих в интервале  $(M,N)$ .
- 71. Напишите программу подсчета числа четных цифр, используемых в записи N-значного числа М.
- 72. Напишите программу, подсчитывающую количество букв во введенном с клавиатуры слове. Ввод осуществляйте в цикле while do. Выход из программы - строка «999».
- 73. Дано натуральное число n и символы s1, s2, ..., sn. Подсчитать сколько раз среди данных символов встречается символ +.
- 74. Дано натуральное число n и символы s1, s2, ..., sn. Подсчитать количество встречающихся символов \*.
- 75. Дано натуральное число n и символы s1, s2, ..., sn. Выяснить, каких символов больше + или  $*$
- 76. Напишите программу, которая вводит строку и выводит ее, сокращая каждый раз на 1 символ до тех пор, пока в строке не останется 1 символ.
- 77. Напишите программу, определяющую число слов в строке. Одно слово от другого отделяется одним пробелом.
- 78. Напишите программу, которая подсчитывает стоимость телеграммы, текст которой вводится с клавиатуры.
- 79. Напишите программу, определяющую, какая из букв первая или последняя встречаются в заданном слове чаще.

## **4. ОЦЕНОЧНЫЕ СРЕДСТВА ДЛЯ КОНТРОЛЯ УСПЕВАЕМОСТИ И РЕЗУЛЬТА-ТОВ ОСВОЕНИЯ УЧЕБНОЙ ДИСЦИПЛИНЫ**

**4.1. Рейтинговая система оценки знаний обучающихся по учебной дисциплине** Рейтинговая система не используется

## **5. УЧЕБНО-МЕТОДИЧЕСКОЕ И ИНФОРМАЦИОННОЕ ОБЕС-ПЕЧЕНИЕ ДИСЦИПЛИНЫ**

## **5.1. Основная литература**

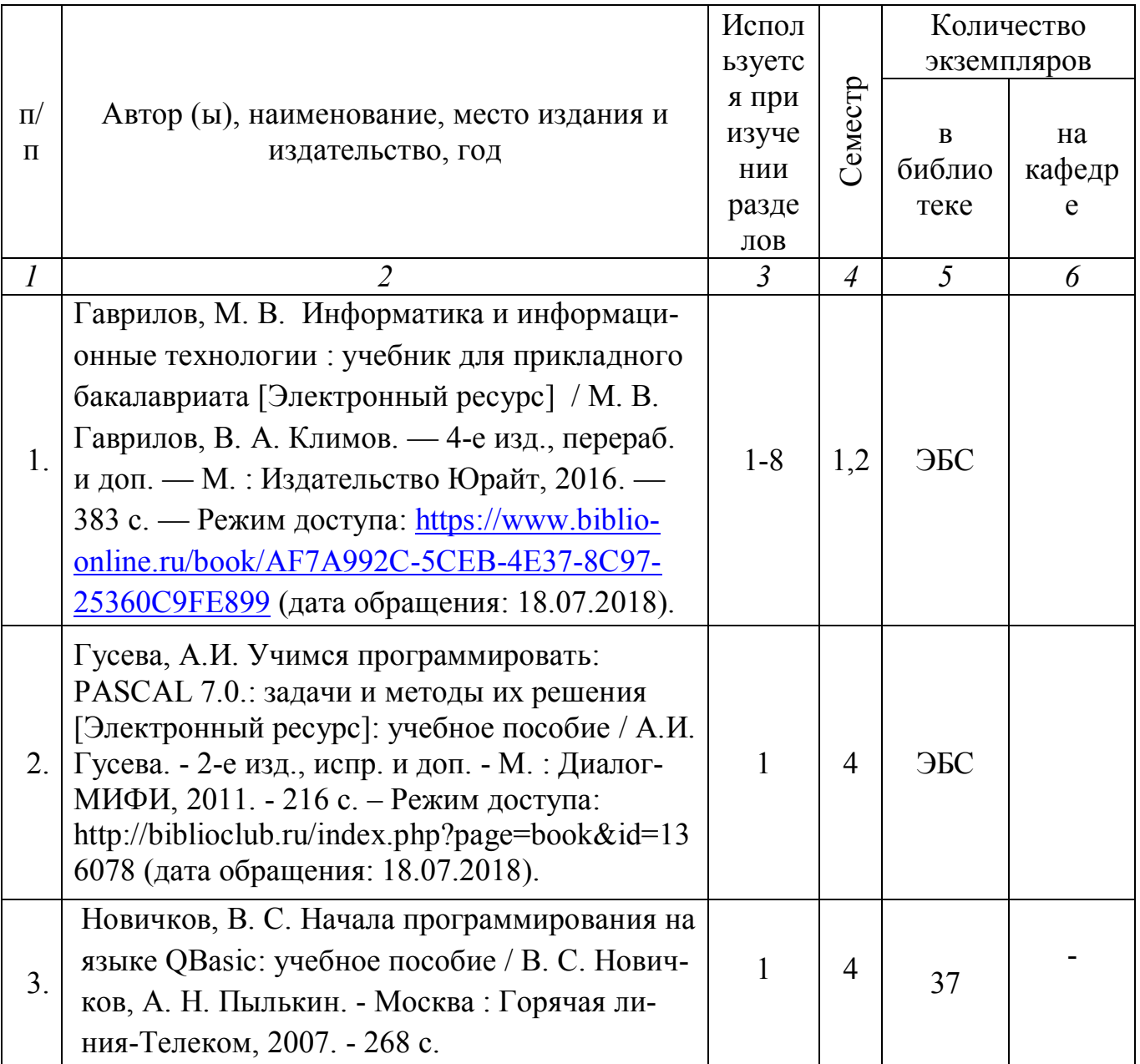

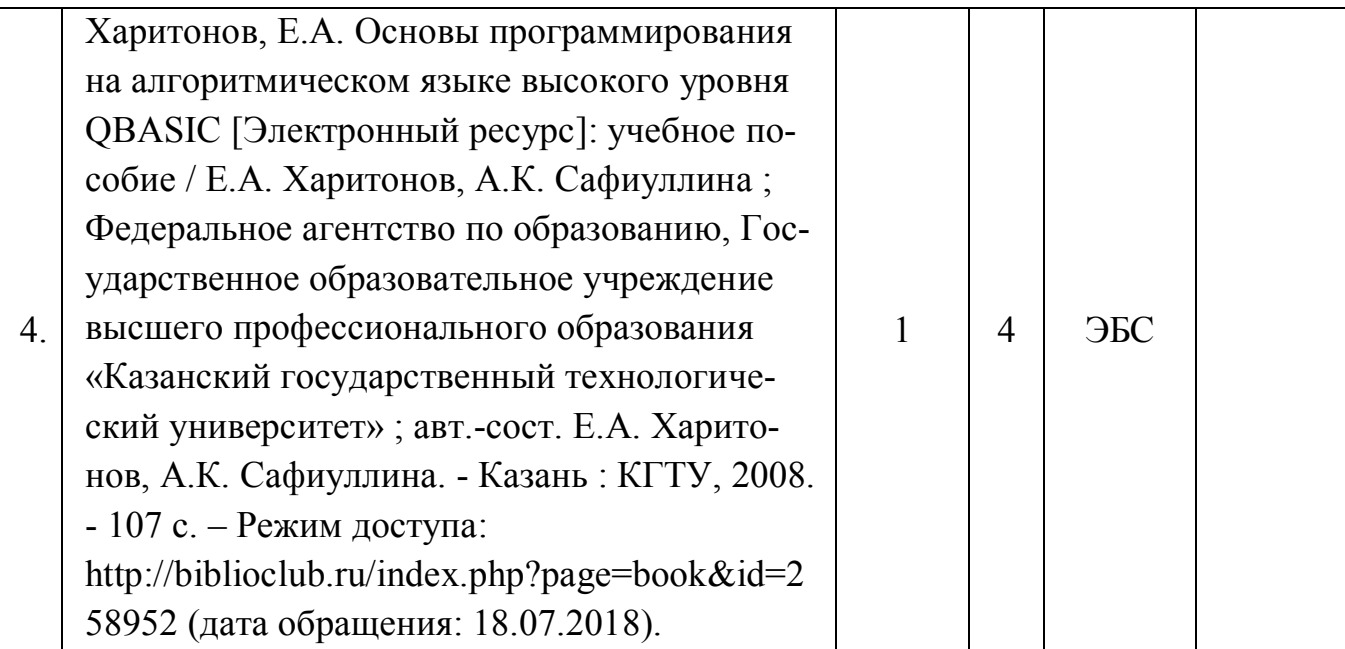

# **5.2. Дополнительная литература**

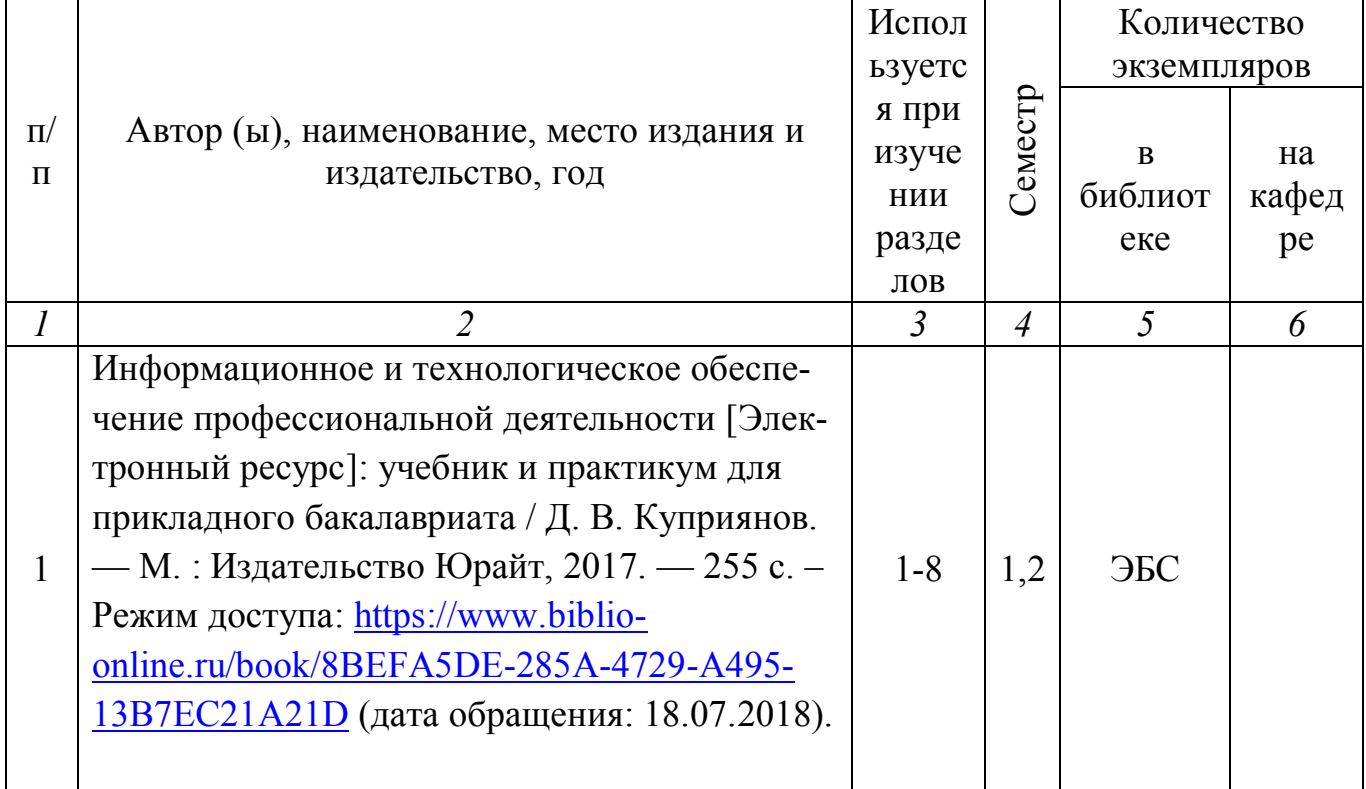

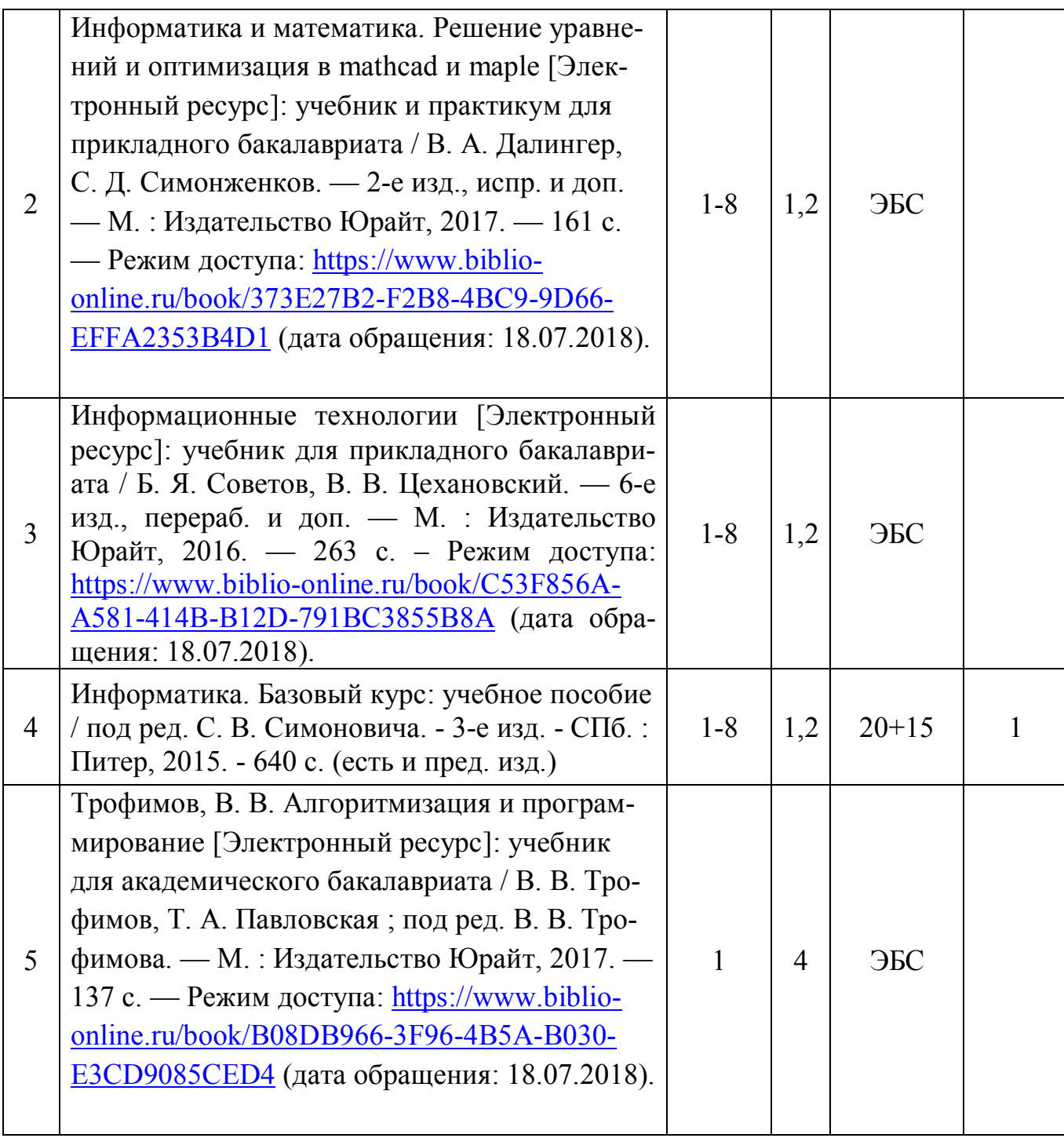

- 5.3. Базы данных, информационно-справочные и поисковые системы:
	- 1. eLIBRARY.RU [Электронный ресурс] : научная электронная библиотека. – Доступ зарегистрированным пользователям по паролю. – Режим доступа: http://elibrary.ru/defaultx.asp (дата обращения: 29.06.2018).
	- 2. Polpred.com Обзор СМИ [Электронный ресурс] : сайт. Доступ после регистрации из любой точки, имеющей доступ к Интернету. – Режим доступа: http://polpred.com (дата обращения: 29.06.2018).
	- 3. Единое окно доступа к образовательным ресурсам [Электронный ресурс] : федеральный портал. – Режим доступа: http://window.edu.ru, свободный (дата обращения: 29.06.2018).
- 4. КиберЛенинка [Электронный ресурс] : научная электронная библиотека. – Режим доступа: http://cyberleninka.ru, свободный (дата обращения: 29.06.2018).
- 5. Лань [Электронный ресурс] : электронная библиотека. Доступ к полным текстам по паролю. – Режим доступа: https://e.lanbook.com (дата обращения: 01.03.2016).
- 6. Научная библиотека РГУ имени С. А. Есенина [Электронный ресурс] : сайт. – Режим доступа: http://library.rsu.edu.ru, свободный (дата обращения: 29.06.2018).
- 7. Российское образование [Электронный ресурс] : федеральный портал. 29.06.2018).
- 8. Университетская библиотека ONLINE [Электронный ресурс] : электронная библиотека. – Доступ к полным текстам по паролю. – Режим доступа: http://biblioclub.ru/index.php?page=main\_ub\_red (дата обращения: 29.06.2018).
- 9. Федеральный центр информационно-образовательных ресурсов [Электронный ресурс] // Единое окно доступа к образовательным ресурсам. – Режим доступа: http://fcior.edu.ru, свободный (дата обращения: 29.06.2018).
- 10.Электронный каталог НБ РГУ имени С. А. Есенина [Электронный ресурс] : база данных содержит сведения о всех видах литературы, поступающих в фонд НБ РГУ имени С. А. Есенина. – Рязань, [1990 - ]. – Режим доступа: http://library.rsu.edu.ru/marc, свободный (дата обращения: 29.06.2018).

5.4. Перечень ресурсов информационно-телекоммуникационной сети «Интернет» (далее – сеть «Интернет»), необходимых для освоения дисциплины

- 1. Allmath.ru [Электронный ресурс] : математический портал. Режим доступа: http://www.allmath.ru, свободный (дата обращения: 29.06.2018).
- 2. EqWorld. The World of Mathematical Equations [Электронный ресурс] : Международный научно-образовательный сайт. – Режим доступа: http://eqworld.ipmnet.ru/indexr.htm, свободный (дата обращения: 29.06.2018).
- 3. EXPonenta.ru [Электронный ресурс] : образовательный математический сайт. – Режим доступа: http://old.exponenta.ru, свободный (дата обращения: 29.06.2018).
- 4. Единая коллекция цифровых образовательных ресурсов [Электронный ресурс] : федеральный портал. – Режим доступа: http://schoolcollection.edu.ru, свободный (дата обращения: 29.06.2018).
- 5. Московский Центр Непрерывного Математического Образования (МЦНМО) [Электронный ресурс]. – Режим доступа: http://www.mccme.ru, свободный (дата обращения: 29.06.2018).
- 6. Российский общеобразовательный портал [Электронный ресурс] :

[образовательный портал]. – Режим доступа: http://www.school.edu.ru, свободный (дата обращения: 29.06.2018).

#### **6. МАТЕРИАЛЬНО-ТЕХНИЧЕСКОЕ ОБЕСПЕЧЕНИЕ ДИСЦИПЛИНЫ (МО-ДУЛЯ)**

#### **6.1. Требования к аудиториям для проведения занятий:**

- Класс персональных компьютеров под управлением MS Windows 10 или MS Windows 8, включенных в корпоративную сеть университета; мультимедиапроектор, подключенный к компьютеру под управлением MS Windows 10 или MS Windows 8, включенному в корпоративную сеть университета.

- Стандартно оборудованные лекционные аудитории с видеопроектором, настенным экраном.

#### **6.2. Требования к оборудованию рабочих мест преподавателя и обучающихся:**

- Ноутбук, проектор, персональные компьютеры с установленной ОС MS Windows

10 или MS Windows 8, пакет прикладных программ MS Offiсe 10 или MS Offiсe 13.

#### **6.3. Требование к специализированному оборудованию:**

Нет требований.

#### **7. ОБРАЗОВАТЕЛЬНЫЕ ТЕХНОЛОГИИ**

*(Заполняется только для стандарта ФГОС ВПО)*

## **8. МЕТОДИЧЕСКИЕ УКАЗАНИЯ ДЛЯ ОБУЧАЮЩИХСЯ ПО ОСВОЕНИЮ ДИС-ЦИПЛИНЫ**

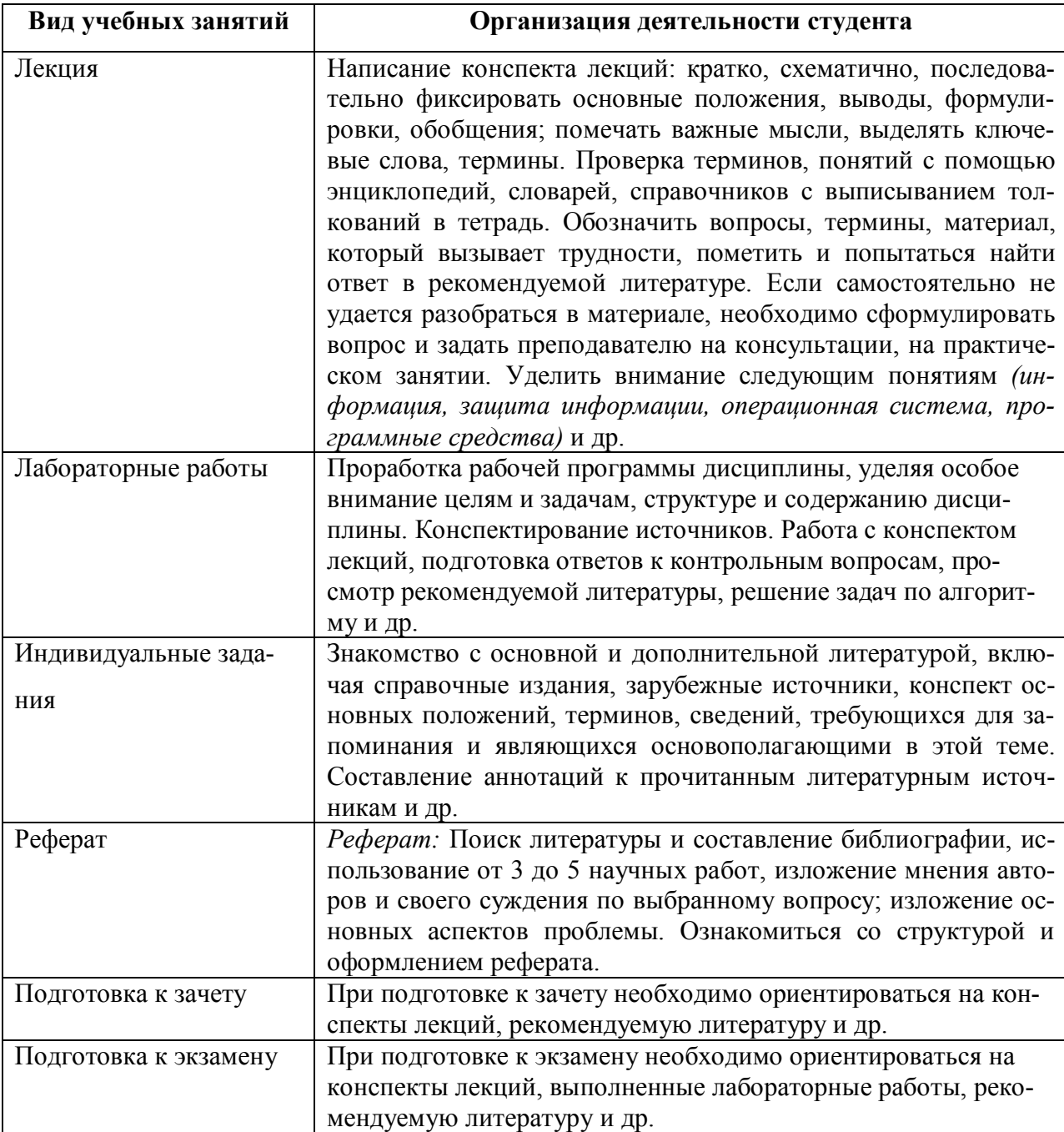

*Пример указаний по видам учебных занятий приведен в виде таблицы* 

#### **9. ПЕРЕЧЕНЬ ИНФОРМАЦИОННЫХ ТЕХНОЛОГИЙ, ИСПОЛЬЗУЕМЫХ ПРИ ОСУЩЕСТВЛЕНИИ ОБРАЗОВАТЕЛЬНОГО ПРОЦЕССА ПО ДИСЦИ-ПЛИНЕ, ВКЛЮЧАЯ ПЕРЕЧЕНЬ ПРОГРАММНОГО ОБЕСПЕЧЕНИЯ И ИНФОР-МАЦИОННЫХ СПРАВОЧНЫХ СИСТЕМ**

1.Проверка домашних заданий и консультирование посредством электронной почты. 2.Использование слайд-презентаций при проведении лекционных и лабораторных занятий.

3. Класс персональных компьютеров под управлением ОС MS Windows 10 или MS Windows 8, включенных в корпоративную сеть университета.

4. Пакет прикладных программ MS Offiсe 10 или MS Offiсe 13.

10. Требования к программному обеспечению учебного процесса

## **Стандартный набор ПО (в компьютерных классах):**

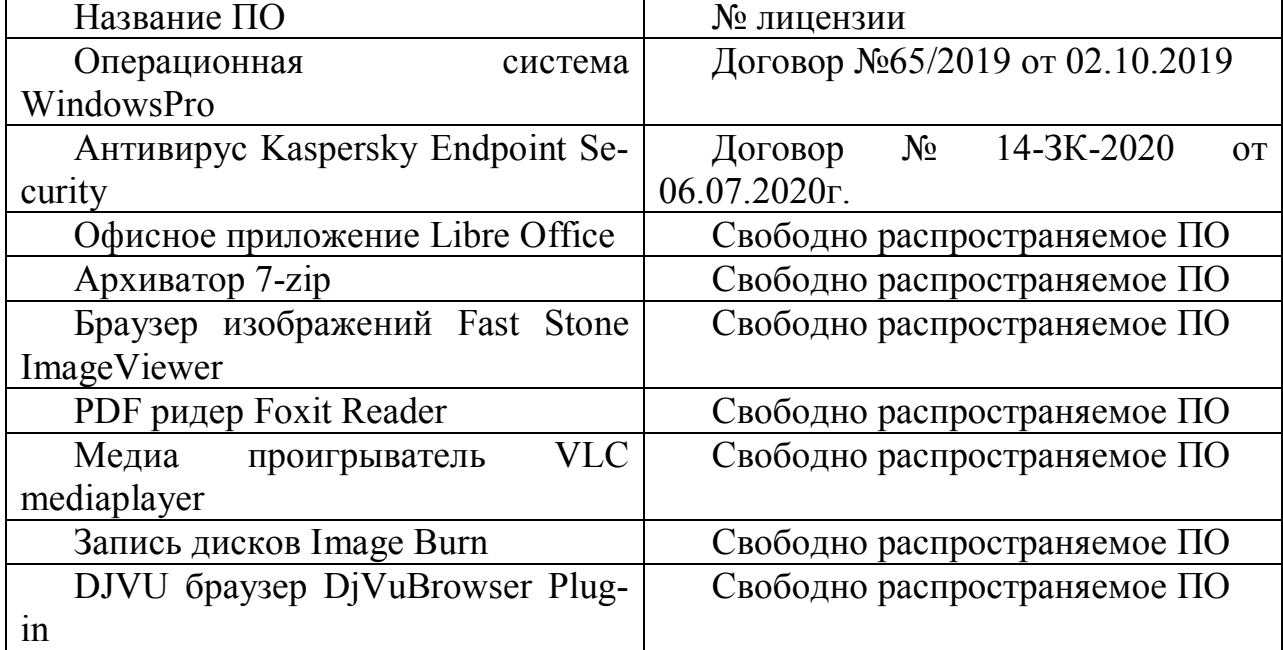

## **Стандартный набор ПО (для кафедральных ноутбуков):**

 $\overline{a}$ 

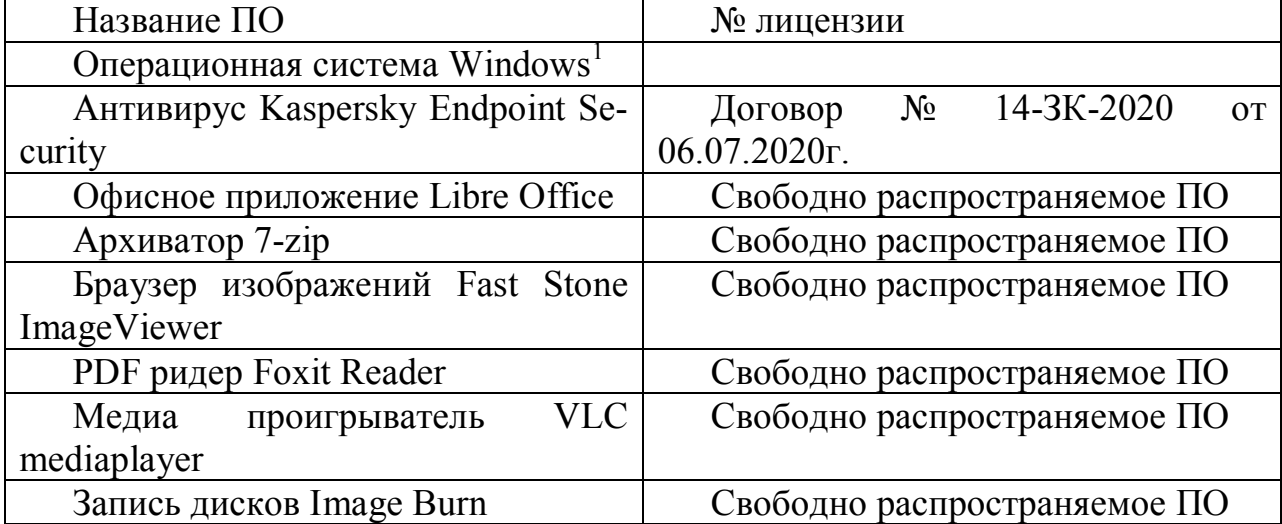

#### **11. ИНЫЕ СВЕДЕНИЯ**

#### **Методические указания по оформлению реферата**

Реферат выполняется на стандартной бумаге формата А4 (210/297).

Поля: левое – 30 мм, правое – 10 мм, верхнее 20 мм и нижнее – 20 мм; интервал полуторный; шрифт в текстовом редакторе Microsoft Word – Times New Roman; размер шрифта – 14 (не менее 12), выравнивание по ширине.

Стандартный титульный лист студент получает на кафедре.

Содержание начинается со второй страницы, далее должна идти сквозная нумерация. Номер страницы ставится в центре нижней части страницы. Общий объем реферата должен составлять 20-25 страниц (без приложений).

Во введении обосновывается актуальность темы, ее практическая значимость. Содержание должно быть представлено в развернутом виде, из нескольких глав, состоящих из ряда параграфов. Против названий глав и параграфов проставляются номера страниц по тексту. Главы и параграфы нумеруются арабскими цифрами. Допускается не более двух уровней нумерации.

Заголовки, в соответствии с оглавлением реферата, должны быть выделены в тексте жирным шрифтом (названия глав – заглавными буквами, названия параграфов – строчными буквами), выравнивание по центру. Точки в заголовках не ставятся.

Каждая глава должны начинаться с новой страницы. Текст параграфа не должен заканчиваться таблицей или рисунком.

Представленные в тексте таблицы желательно размещать на одном листе, без переносов. Таблицы должны иметь сквозную нумерацию. Номер таблицы проставляется вверху слева. Заголовок таблицы помещается с выравниванием по центру после ее номера.

На каждую таблицу и рисунок необходимы ссылки в тексте "в соответствии с рис. 5 (табл. 3)", причем таблица или рисунок должны быть расположены после ссылки.

В заключении излагаются краткие выводы по результатам работы, характеризующие степень решения задач, поставленных во введении.

Следует уточнить, в какой степени удалось реализовать цель реферирования, обозначить проблемы, которые не удалось решить в ходе написания реферата.

Приложения обозначают заглавными буквами русского алфавита. Каждое приложение имеет свое обозначение.

Подбор литературы осуществляется студентом самостоятельно. Желательно использование материалов, публикуемых в журналах списка ВАК, монографий и других источников. Это обусловлено тем, что в реферате вопросы теории следует увязывать с практикой.

Перечень используемой литературы должен содержать минимум 10 наименований. Список литературы оформляется в алфавитном порядке в соответствии с требованиями ГОСТ Р 7.0.5 – 2008. По каждому источнику, в том числе по научным статьям, указывается фамилия и инициалы автора, название, место издания, название издательства, год издания.

## Лабораторная работа №1

Составить программы на языках Бейсик и Паскаль для вычисления значения выражения при указанных значениях переменных.

1. 
$$
Y = \frac{(ax^{2} - 0.5 \sqrt[3]{|x^{2} + \sin a|})^{2}}{0.83axe^{1+gx}}
$$
 \n [1. 
$$
X = \frac{28,1Ln|n \cos^{3}(1.05 - 0.3m)| + n}{m^{2} \sqrt[4]{1 + n^{4}} \sqrt[4]{1 + n^{4}} \sqrt[4
$$

## Лабораторная работа № 2

Составить блок-схемы алгоритмов и программы на языках Бейсик и Паскаль ввода значения аргумента х и вычисления значения функции  $Y(x)$ . Функции  $F(x)$  и  $G(x)$  вне их области определения считать равными нулю. Выполнить задание тремя способами, используя алгоритмы с различной структурой.

1. 
$$
Y(x) = F^3(x) + 3G(x) - x^4
$$
  
\n $G(x) =\begin{cases} \sin(x+2), & x>0 \\ F^2(x), & 0 < F(x) < 6 \end{cases}$   
\n2.  $Y(x) = G(x) - 5F(x) + e^x$   
\n $F(x) =\begin{cases} x^5, & x < 5 \\ G^2(x) - 1, & -0.5 < G(x) < 0 \end{cases}$   
\n3.  $Y(x) = G^3(x) - 7F(x) + x$   
\n $G(x) =\begin{cases} Lnx, & x > 3 \\ \sqrt{F^2(x) + 1}, & 1 < F(x) < 3 \end{cases}$   
\n4.  $Y(x) = 5F^5(x) - G(x) + \cos x$   
\n $F(x) =\begin{cases} e^x, & x < 0 \\ G^2(x), & 0 < G(x) \le 2 \end{cases}$   
\n5.  $Y(x) = (F(x) + G(x))^2 + 8x^3$   
\n $F(x) =\begin{cases} \sqrt{x^2 + 1}, & x > 5 \\ e^{G(x)}, & 0 < G(x) < 0.6 \end{cases}$   
\n $G(x) =\begin{cases} \cos x^2, & x < 1 \\ \cos x, & x > 5 \end{cases}$   
\n6.  $Y(x) = F(x) + G(x))^2 + 8x^3$   
\n $F(x) =\begin{cases} \sqrt{x^2 + 1}, & x > 5 \\ e^{G(x)}, & 0 < G(x) < 0.6 \end{cases}$   
\n $G(x) =\begin{cases} \cos x^2, & x \le -1 \\ 5 - 2x, & -1 < x \le 5 \end{cases}$ 

6. 
$$
Y(x) = \sin(F(x) + G(x)) - 2x^{4}
$$

$$
G(x) = \begin{cases} \cos x, & x \le 0\\ F^{2}(x) - 2, & 1 < F(x) \le 5 \end{cases}
$$
7 
$$
Y(x) = (F(x) + 1)^{2} - G^{5}(x)
$$

7. 
$$
T(x) = (F(x) + 1) - G(x)
$$
  

$$
F(x) = \begin{cases} \text{Sinx} + 1/x, & x > 2 \\ G(x), & 0.5 < G(x) \le 1 \end{cases}
$$

8. 
$$
Y(x) = F(x) + (G^{2}(x) + 1)^{3}
$$

$$
G(x) = \begin{cases} x^{4}, & x \le 0 \\ 1/F(x), & -1 < F(x) < 0 \end{cases}
$$

9. 
$$
Y(x) = 2F(x) + \sin G(x)
$$

$$
F(x) = \begin{cases} 1/x^5, & x > 0 \\ G^2(x) + 1, & 0 < G(x) < 0.3 \end{cases}
$$

**10.** 
$$
Y(x) = F(x) + Cos G(x) - 3x^{3}
$$

$$
G(x) = \begin{cases} x^{2} - 3, & x < -6\\ x + F(x), & -1 \le F(x) < 0 \end{cases}
$$

$$
G(x) = \begin{cases} \cos x, & x \le 1 \\ 5 - 2x, & -1 < x \le 5 \end{cases}
$$

$$
F(x) = \begin{cases} 1/x, & 0 < x \le 3 \\ e^{\sin x}, & x > 3 \end{cases}
$$

$$
G(x) = \begin{cases} \cos^2 x, & x < 0 \\ \sqrt{x}, & 0 \le x \le 2 \end{cases}
$$

$$
F(x) = \begin{cases} -1/\sqrt{x}, & 0 < x \le 6\\ x^2 - 40, & x > 6 \end{cases}
$$

$$
G(x) = \begin{cases} 5 - x^2, & x < -2 \\ \text{Sin}x + \text{Cos}x, & -2 \le x \le 0 \end{cases}
$$

$$
F(x) = \begin{cases} \sin(x+3), & -6 \le x \le 0 \\ Lnx, & x > 0 \end{cases}
$$

11. 
$$
Y(x) = 4G(x) - F^2(x) + 2x^4
$$
  
\n
$$
G(x) = \begin{cases} \cos x, & x > 2\\ \sqrt{F^2(x) + 2}, & 0 < F(x) \le 0.8 \end{cases}
$$
\n
$$
F(x) = \begin{cases} \sin \sqrt{x^2 + 1}, & x < -4\\ e^x - 4, & -4 \le x \le 2 \end{cases}
$$

**12.** 
$$
Y(x) = F(x) + \sin^2 G(x) + 3x
$$
  
\n
$$
F(x) = \begin{cases} \sin x - x^3, & x < 0 \\ (G(x) - 5)^3, & 0 < G(x) < 0.5 \end{cases}
$$
  $G(x) = \begin{cases} x - 3, & 0 \le x \le 5 \\ e^{\cos x}, & x > 5 \end{cases}$ 

#### Лабораторная работа № 3

Составить блок-схемы алгоритмов и программы на языках Бейсик и Паскаль согласно заданию ниже. Предусмотреть генерацию случайного целого числа в диапазоне от N до M. Выполнить задание двумя способами: a) используя только структуры следование и развилка; б) используя структуры следование, выбор и развилка.

 $1.$  $N=3$ , M=12. Вывести на монитор соответствующее номеру месяца название времени года. Если выпала осень, то найти минимальное отклонение от среднего значение для четырех заданных чисел.

2. N=2, M=5. Вывести на монитор соответствующую оценку прописью. Если выпала оценка отлично, то вычислить, не используя формулу Герона, площадь треугольника, заданного координатами своих вершин, две из которых лежат на одной и той же оси координат.

 $3<sub>1</sub>$ N=5, M=17. Вывести на монитор название соответствующего лня недели текущего месяца. Если выпал понедельник, то решить квадратное уравнение по заданным коэффициентам.

4.  $N=5$ , M=11. Вывести на монитор соответствующее число в римской системе счисления. Если выпало число V11, то выяснить в какой четверти координатной плоскости находится точка с заданными координатами.

5. N=4, M=12. Вывести на монитор название соответствующего месяца. В случае выпадения октября организовать ввод с клавиатуры трех чисел и вывод их на монитор в порядке неубывания абсолютных величин, если среди них есть хотя бы одно отрицательное, и в порядке поступления в противном случае.

N=3, M=10. Вывести на монитор название соответствующего времени суток. 6 Если выпал день, то выяснить возможность построения треугольника из отрезков заданной длины. В случае существования такого треугольника определить является ли он прямоугольным.

7. N=4, M=9. Вывести на монитор соответствующую по порядку на нижнем ряду клавиатуры букву русского алфавита. Если выпала буква "Б", то по заданному значению коэффициента **а** определить характер изменения функции  $Y = a \cdot x^2 + c$  в достаточно малой окрестности заданного значения аргумента.

N=3, M=7. Вывести на монитор название района города, номера телефонов в 8. котором содержат соответствующую вторую цифру. Если выпал «Центр», то для четырех заданных чисел найти максимальное отклонение от их среднего геометрического.

N=5, M=13. Вывести на монитор фамилию студента, работающего на ком-9. пьютере с соответствующим номером. В случае выпадения Вашей фамилии для трех заданных чисел найти среднее геометрическое, если все они положительные, и разность между произведением двух отрицательных и третьим числом, если только одно из трех положительное.

N=19, M=26. Вывести на монитор неизвестный район города, где проходит  $10<sub>l</sub>$ соответствующий маршрут автобуса. Если выпал «Лашково-Песочня», то по заланному значению х вычислить значение функции

$$
y = \begin{cases} \sin x^2, & x \le 0 \\ x, & 0 < x \le 2 \\ 10 - x, & x > 2 \end{cases}
$$

11. N=2, M=9. Вывести на монитор название соответствующего месяца. Если выпал март, то выяснить принадлежит ли точка с заданными координатами части плоскости, ограниченной осью ох, второй четвертью окружности радиуса 5ед. с центром в начале координат и отрезков, концами которого являются точки  $(0; 5)$  и  $(8; 0)$ .

12. N=10, M=25. Вывести на монитор название соответствующего дня недели текущего месяца. Если выпала пятница, то для четырех чисел найти сумму трех наиболь-ШИХ.

#### Лабораторная работа №4

Составить блок-схемы алгоритма и программы на языках Бейсик и Паскаль для определения положительного корня R уравнения f(x)=0 с точностью Е и вычисления числа и суммы S (произведения P) всех членов ряда больших заданного числа  $\delta$ . Выполнить задание двумя способами, используя циклы различной структуры.

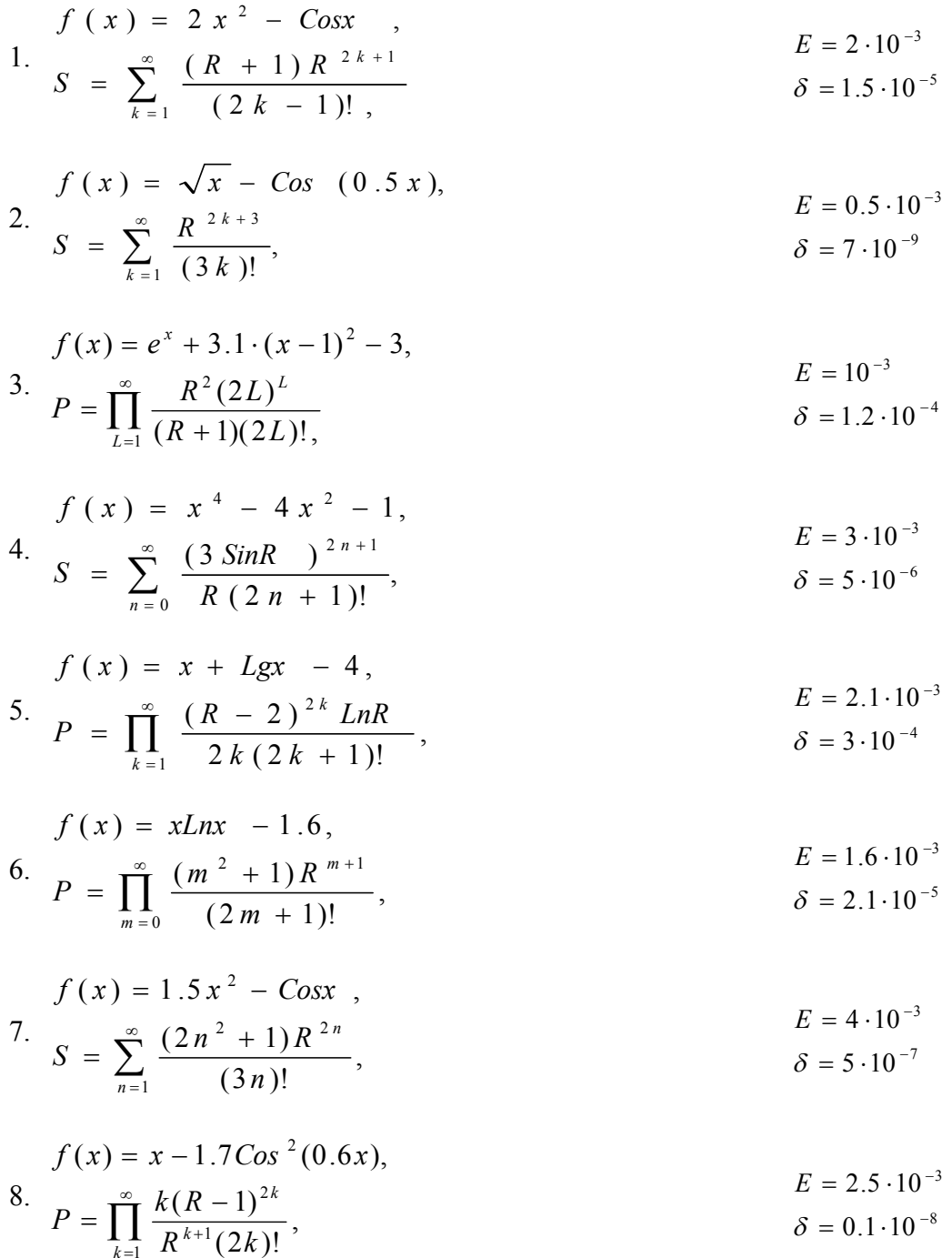
9. 
$$
f(x) = e^x - 1.2(x - 2)^2,
$$

$$
S = \sum_{n=0}^{\infty} (2R)^n \frac{(n^2 + 1)^3}{(2n + 1)!},
$$

$$
E = 10^{-3}
$$

$$
\delta = 7 \cdot 10^{-6}
$$

$$
f(x) = ctgx - x^{2},
$$
  
\n10. 
$$
S = \sum_{n=1}^{\infty} \frac{R^{2n-1}}{(4n-1)!},
$$
  
\n
$$
E = 1.5 \cdot 10^{-3}
$$
  
\n
$$
\delta = 0.5 \cdot 10^{-10}
$$

Составить блок-схему алгоритма и программы на языках Бейсик и Паскаль для вычисления значений функции при заданных значениях аргументов. Результаты вычислений вывести в виде таблицы. Выполнить задание двумя способами: а) не используя структуру цикл с параметром; б) используя в качестве циклической структуры только цикл с параметром.

1. 
$$
Y = \sum_{n=0}^{20} \alpha x^n
$$
;  
\n $X=0.1, 0.2 ... 0.9$ ;  
\n $\alpha = \begin{cases} 2\pi, x \le 0.5 \\ \pi/2, x > 0.5 \end{cases}$   
\n2.  $Y = \frac{dx^2}{x+d}$ ;  
\n $X=0.2, 0.4 ... 1.4$ ;  
\n $d = \begin{cases} \sum_{k=1}^{12} \frac{2kx}{x+k^2}, x < 1 \\ 1, x \ge 1 \end{cases}$   
\n3.  $W = x^2 Cos(axt)$ ;  
\n $a = 0.9, 1.1...1.7$   
\n $t = \begin{cases} 2ax, a > x \\ 1/2ax, a \le x \end{cases}$ 

4. 
$$
Z = \begin{cases} \sum_{n=1}^{10} \frac{a^2}{a^n - 5}, a > 1; \\ \prod_{n=1}^{8} \frac{a-1}{n}, a \le 1; \end{cases}
$$
 a=0.15,0.4 .. 1.40

5. 
$$
F = \sum_{n=1}^{6} (x+a)^{n/2}
$$
;   
a=0.2,0.4 .. 0.8;   
x=1.1,1.6 .. 2.6

6. 
$$
\alpha = \sum_{k=1}^{10} (1 + b^k Lnx);
$$
  $x=0.5, 0.65..2$   $b = \begin{cases} -1, & x \le 1 \\ 1, & x > 1 \end{cases}$ 

7. 
$$
Z = \begin{cases} f(x), x \le 0 \\ Lg(1+x), x > 0 \end{cases}
$$
 x=-0.5,-0.4... 0.5

 $f(x)$  вычисляется по формуле  $f(x) = -\sum_{n=1}^{20} \frac{x^n}{n}$ 

8. 
$$
Y = \prod_{n=1}^{10} (p - \frac{x^2}{2n+1});
$$
  $x=1.1,1.11...1.2$   $p = \begin{cases} 2, n > 5 \\ 1, n \le 5 \end{cases}$ 

9. 
$$
Z = \begin{cases} a \cdot Ln(x), x \ge a; \\ x \cdot L(x), x < a; \end{cases}
$$
 x=1,1.5..3; a=2

L(x) вычисляется по формуле  $L(x) = 2 \cdot \sum_{n=0}^{10} \frac{(x+2)^{2n+1}}{(2n+1)(x+1)^{2n+1}}$ 

10. 
$$
Y = \begin{cases} \sum_{k=0}^{10} a^k x^{k+2}, a \leq x; \\ \sum_{k=1}^{5} (a^k - x^k), a > x; \end{cases}
$$
 x=1,1.1 .. 1.8; a=1.5

11. 
$$
Y = \prod_{k=0}^{6} \prod_{n=1}^{5} (k + \frac{Sinx}{n});
$$
 x=-0.5,-0.4...0.5

12. 
$$
M = Sin(x - a) \cdot g(x);
$$
  $x=0.9,0.91...0.96;$   $a = \begin{cases} \pi/4, x \le 0.93\\ 4\pi, x > 0.93 \end{cases}$ 

g(x) вычисляется по формуле  $g(x) = \sum_{n=1}^{10} \frac{(x-1)^n}{nx^n}$ 

Составить блок-схему алгоритма и программы на языках Бейсик и Паскаль для решения следующей задачи.

- $1.$ Для заданного натурального числа N>9 составить число из тех же цифр в обратном порядке
- $\overline{2}$ Для заданного натурального числа сформировать другое натуральное число, которое получается из исходного путем удаления цифр, больших заданной
- .<br>Для заданного натурального числа N>99 найти три одинаковые цифры, если тако- $\overline{\mathcal{E}}$ вые имеются, и вывести сообщение об их отсутствии в противном случае
- $\overline{4}$ . Для заданного натурального числа вывести цифры в порядке слева направо (от старших разрядов к младшим).
- $5<sub>1</sub>$ Для заданного натурального числа найти наименьшую цифру, стоящую на четном месте, считая от младших разрядов к старшим
- 6. Найти все пары простых чисел, не превышающих заданное число, причем разность чисел в паре равна двум единицам
- Для двух заданных натуральных чисел найти цифры, встречающие в обоих числах 7.
- 8. Среди N-значных чисел найти те, сумма цифр которых равна заданному числу
- 9 Дано натуральное число. Найти наибольшую и наименьшую цифру в записи этого числа
- $10<sub>1</sub>$ Найти на отрезке [N; M] число, имеющее наибольшее количество делителей
- 11. Для заданного натурального числа найти все, не превышающие его натуральные числа, обладающие следующим свойством: сумма цифр искомого числа равна произведению цифр заданного
- $12.$ Найти все простые числа, не превышающих заданное натуральное число.

#### Лабораторная работа №7 Массивы

Составить блок схему алгоритма и программы на языках Бейсик и Паскаль заполнения массива F(M, M) значениями функции  $f(x, y)$  так, что F(k, n) =  $f(x_k, y_n)$ , где  $x_k = a +$ bk,  $y_n = c + dn$ ; k, n = 1, 2, ..., M. Результат вывести на монитор в виде матрицы.

1. Путем перестановки строк и столбцов расположить элементы главной диагонали так, чтобы отрицательные предшествовали положительным без изменения порядка следования элементов одного знака.

 $f(x, y) = 3\sin x \cdot (x \cdot \sin y^2 + \cos y); a = -3; b = \pi/8; c = -0.2; d = \pi/3; M = 11$ 

2. Найти все пары значений (x<sub>k</sub>, y<sub>n</sub>), при которых значения функции  $f(x, y)$  отличаются от максимального элемента массива не более чем на заданную величину  $\delta$ .

 $f(x, y) = 7\cos x \cdot (\sin(x^2 y) - y^2/8)$ ; a = -3.02; b = 0.01; c = -1.1; d = 0.2; M = 10

3. Путем перестановки строк и столбцов переместить минимальный элемент массива F(M, M) в левый нижний угол.

$$
f(x, y) = 5\sin(e^{xy} + 3x^2 + y^2)
$$
;  $a = -2.7$ ;  $b = 0.2$ ;  $c = 0.3$ ;  $d = 0.1$ ;  $M = 10$ 

4. Путем перестановки строк расположить элементы последнего столбца в порядке убывания.

$$
f(x, y) = 2\cos(17x - y) \cdot (Lnx^4 + y^3)
$$
;  $a = -0.5$ ;  $b = 0.04$ ;  $c = -1$ ;  $d = 0.2$ ;  $M = 7$ 

5. Найти все значения  $y_n$ , при которых  $f(x_k, y_n) > 0$  при  $k = 1, 2, ..., M$ .<br>  $f(x, y) = (y^3 \text{ tgx} + 1/x) \cdot (y^2 - 2x^2)$ ;  $a = -0.5$ ;  $b = 0.02$ ;  $c = -2.3$ ;  $d = 0.3$ ;  $M = 11$ 6. Найти все значения  $x_k$ , при которых сумма  $\sum_{k=1}^{M} f(x_k, y_n)$  имеет максимальное

значение с заданной точностью  $\delta$ .

$$
f(x, y) = \cos 4x \cdot (30 \text{Lny} - 5y^3)/30 + 2; a = -3.2; b = \pi/8; c = 3; d = 0.1; M = 10
$$

7. Путем перестановки столбцов расположить элементы первой строки массива F(M, M) в порядке возрастания.

 $f(x, y) = sin(3x + y) (x - 4/x<sup>2</sup> - y/3)/3$ ; a = 0.4; b = 0.03; c = 1; d = 0.6; M = 8

8. Найти все значения  $x_k$ , при которых значения  $f(x_k; y_n)$  монотонно возрастают (n  $= 1, 2, ..., M$ ).  $\ddot{\phantom{1}}$ 

$$
f(x, y) = cosx \cdot (x^3y^2/10 - 25Lgx) + 5
$$
;  $a = 0.7$ ;  $b = 0.5$ ;  $c = 1.3$ ;  $d = 0.1$ ;  $M = 9$ 

9. В массиве F(M, M) найти равные заданному значению с заданной точностью  $\delta$ значения функции и указать соответствующие значения аргументов.

 $f(x, y) = (tgx - 3cos4x) \cdot sin8y$ ;  $a = 0.8$ ;  $b = 0.03$ ;  $c = 3.1$ ;  $d = \pi/24$ ;  $M = 8$ 

10. Путем перестановки строк и столбцов максимальный элемент массива F(M, M) переместить в верхний левый угол.

 $f(x, y) = 4\cos(y^3 - x)$  (Lnx – sin10y); a = 5.5; b = 0.5; c = -1.2; d = 0.3; M = 9

11. Найти все значения  $x_k$ , при которых  $f(x_k, y_n)$  < 0 при n = 1, 2,..., М.

$$
f(x, y) = -\sin(y^3 - x^2) \cdot (3xy + 10e^y); a = 1.8; b = 0.6; c = -0.3; d = 0.01; M = 10
$$

12. Путем перестановки строк и столбцов расположить элементы вспомогательной диагонали так, чтобы положительные предшествовали отрицательным без изменения порядка следования элементов одного знака.

 $f(x, y) = tgy (cos(xy) - lnx<sup>2</sup>); a = -1.3; b = 0.3; c = -5.5; d = 0.1\pi; M = 8$ 

Составить блок-схему алгоритма и программы на языках Бейсик и Паскаль ввода и обработки текста на русском языке (строки символов кириллицы) согласно заданию.

- 1. Заменить заданный фрагмент текста (фрагмент может встречаться несколько раз)<br>2. Исправить с учетом регистра ошибки согласно право писанию буквосочетаний ча.
- 2. Исправить с учетом регистра ошибки согласно право писанию буквосочетаний *ча*, *ща*: после *ч* и *щ* пишется буква *а*, а не *я*
- 3. Для заданного символа каждый из фрагментов, состоящий из подряд идущих одинаковых символов, заменить одним заданным символом
- 4. Исправить с учетом регистра ошибки согласно правописанию *кос*, *кас*: пишется буква *а*, если за корнем следует суффикс *а*
- 5. Удалить все слова, начинающиеся и заканчивающиеся на одну и ту же букву
- 6. Исправить с учетом регистра ошибки согласно правописанию буквы *е*: после буквы *и* или согласной буквы пишется *е*, а не *э* (исключения: сэр, мэр, пэр)
- 7. Удалить часть строки от позиции первого вхождения заданного символа до последнего вхождения другого заданного символа
- 8. Исправить с учетом регистра ошибки согласно правописанию буквы *ь*: буква *ь* не пишется внутри сочетаний *чк*, *чн*, *нч*, *нщ*, *рщ*, *рч*
- 9. Исправить с учетом регистра ошибки согласно правописанию суффиксов *чик*, *щик* (после *д*, *т*, *з*, *с* и *ж* пишется *ч*)
- 10. Исправить с учетом регистра ошибки согласно правописанию приставок *бес*, *ис*, *рас*: пишутся с буквой *с* перед глухими согласными, и с буквой *з* в остальных случаях
- 11. Удалить заданное количество символов после заданного фрагмента текста (фрагмент может встречаться несколько раз)
- 12. Исправить с учетом регистра ошибки согласно правописанию буквосочетаний *чу*, *щу*: после *ч* и *щ* пишется буква *у*, а не *ю*

Составить блок-схемы алгоритмов и программы на языках Бейсик и Паскаль табулирования функции  $Y(X)$  на заданном отрезке [а; b] с шагом h. Для вычисления значений функции  $Y(X)$  использовать алгоритмический модуль. Функции  $F(X)$  и  $G(X)$  вне их области определения считать равными нулю. Найти максимальное и минимальное значение функции и соответствующие значения аргументов. Выполнить задание двумя способами: а) не использовать процедурный тип; б) использовать в качестве параметров функции  $Y(X)$ , в частности, параметр процедуру и параметр функцию.

$$
I. Y(x) = F3(x) + 3G(x) - x4
$$
  
\n
$$
G(x) =\begin{cases} \sin(x+2), & x > 0 \\ F2(x), & 0 < F(x) < 6 \end{cases}
$$
  
\n
$$
F(x) =\begin{cases} \sqrt{x^{2}+1}, & x \le -5 \\ x+9, & -5 < x \le 1 \end{cases}
$$

2. 
$$
Y(x) = G(x) - 5F(x) + e^x
$$
  
\n
$$
F(x) = \begin{cases} x^5, & x < 5 \\ G^2(x) - 1, & -0.5 < G(x) < 0 \end{cases}
$$
\n
$$
G(x) = \begin{cases} \sin(x), & 5 \le x \le 10 \\ 5 - x, & x > 10 \end{cases}
$$

3. 
$$
Y(x) = G^3(x) - 7F(x) + x
$$
  
\n
$$
G(x) = \begin{cases} Lnx, & x > 3 \\ \sqrt{F^2(x) + 1}, & 1 < F(x) < 3 \end{cases}
$$
\n $F(x) = \begin{cases} 2\cos x, & x \le -1 \\ (x - 2)^2, & -1 < x \le 1 \end{cases}$ 

4. 
$$
Y(x) = 5F^5(x) - G(x) + \cos x
$$
  
\n
$$
F(x) =\begin{cases} e^x, & x < 0 \\ G^2(x), & 0 < G(x) \le 2 \end{cases}
$$
\n6.  $Y(x) = \sin(F(x) + G(x))^2 + 8x^3$   
\n
$$
F(x) =\begin{cases} \sqrt{x^2 + 1}, & x > 5 \\ e^{G(x)}, & 0 < G(x) < 0.6 \end{cases}
$$
\n6.  $Y(x) = \sin(F(x) + G(x)) - 2x^4$   
\n
$$
G(x) =\begin{cases} \cos x, & x \le 0 \\ F^2(x) - 2, & 1 < F(x) \le 5 \end{cases}
$$
\n7.  $Y(x) = (F(x) + 1)^2 - G^5(x)$   
\n
$$
F(x) =\begin{cases} \sin x + 1/x, & x > 2 \\ G(x), & 0.5 < G(x) \le 1 \end{cases}
$$
\n
$$
G(x) =\begin{cases} \cos^2 x, & x < 0 \\ \cos^2 x, & x > 3 \end{cases}
$$
\n8.  $Y(x) = F(x) + (G^2(x) + 1)^3$ 

$$
G(x) = \begin{cases} x^4, & x \le 0 \\ 1/F(x), & -1 < F(x) < 0 \end{cases}
$$

9. 
$$
Y(x) = 2F(x) + \sin G(x)
$$
  
\n
$$
F(x) = \begin{cases} 1/x^5, & x > 0 \\ G^2(x) + 1, & 0 < G(x) < 0.3 \end{cases}
$$
  
\n10.  $Y(x) = F(x) + Cos G(x) - 3x^3$ 

$$
F(x) = \begin{cases} -1/\sqrt{x}, & 0 < x \le 6\\ x^2 - 40, & x > 6 \end{cases}
$$

 $\leq$  3

$$
G(x) = \begin{cases} 5 - x^2, & x < -2 \\ Sinx + Cosx, & -2 \le x \le 0 \end{cases}
$$

$$
G(x) = \begin{cases} x^2 - 3, & x < -6 \\ x + F(x), & -1 \le F(x) < 0 \end{cases}
$$
  $F(x) = \begin{cases} Sin(x + 3), & -6 \le x \le 0 \\ Lnx, & x > 0 \end{cases}$ 

**11.** 
$$
Y(x) = 4G(x) - F^2(x) + 2x^4
$$
  
\n
$$
G(x) = \begin{cases} \cos x, & x > 2\\ \sqrt{F^2(x) + 2}, & 0 < F(x) \le 0.8 \end{cases}
$$
\n**12.**  $Y(x) = F(x) + \sin^2 G(x) + 3x$ 

$$
Y(x) = F(x) + \sin^2 G(x) + 3x
$$
  
\n
$$
F(x) = \begin{cases} \sin x - x^3, & x < 0 \\ (G(x) - 5)^3, & 0 < G(x) < 0.5 \end{cases}
$$
  $G(x) =$ 

$$
F(x) = \begin{cases} \n\sin\sqrt{x^2 + 1}, & x < -4 \\ \ne^x - 4, & -4 \le x \le 2 \n\end{cases}
$$

$$
G(x) = \begin{cases} x - 3, & 0 \le x \le 5 \\ e^{\cos x}, & x > 5 \end{cases}
$$

 $\overline{a}$ 

## **Примеры оценочных средств**

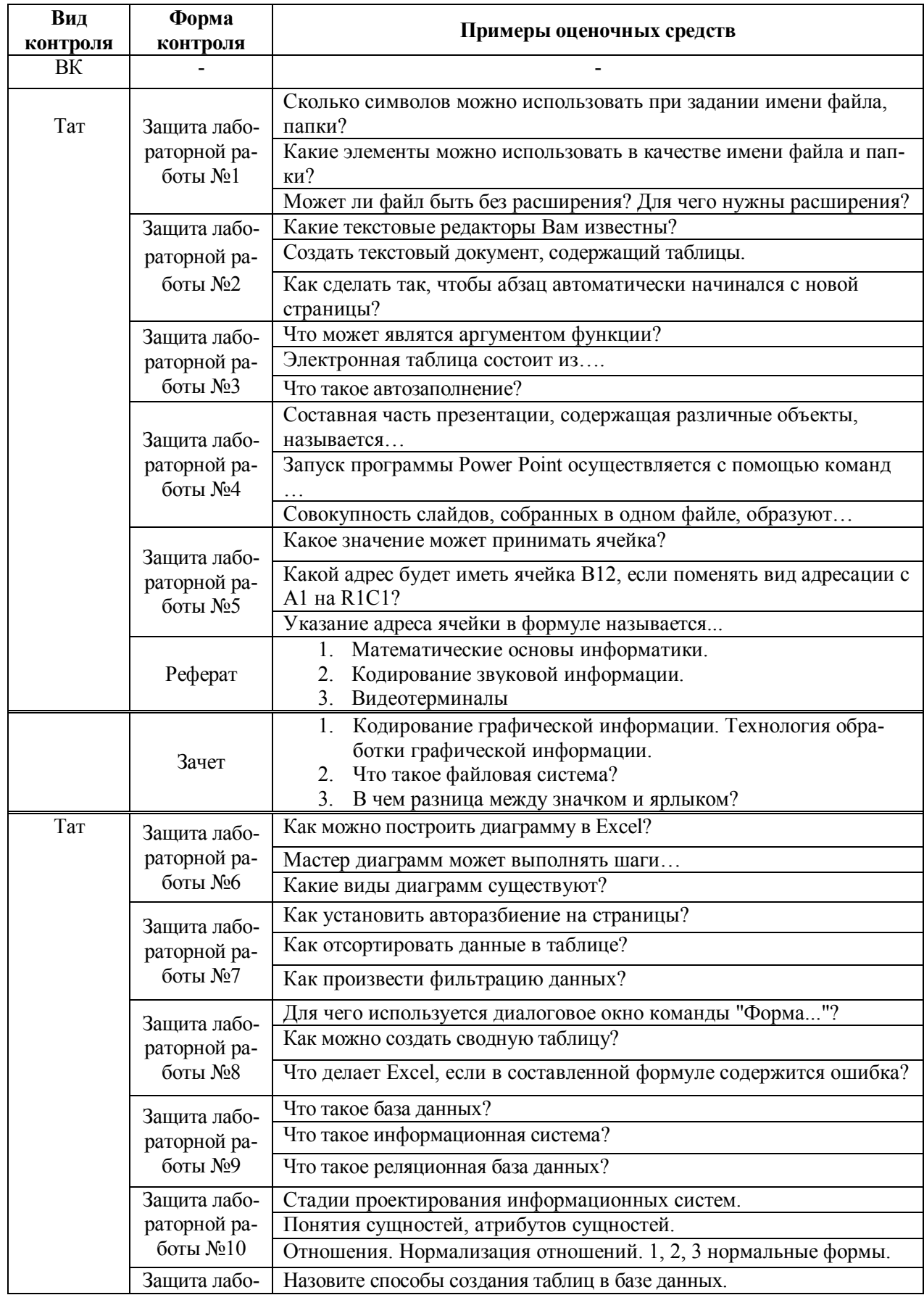

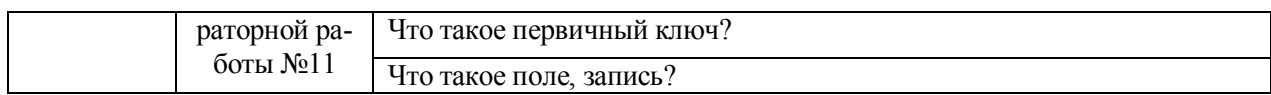

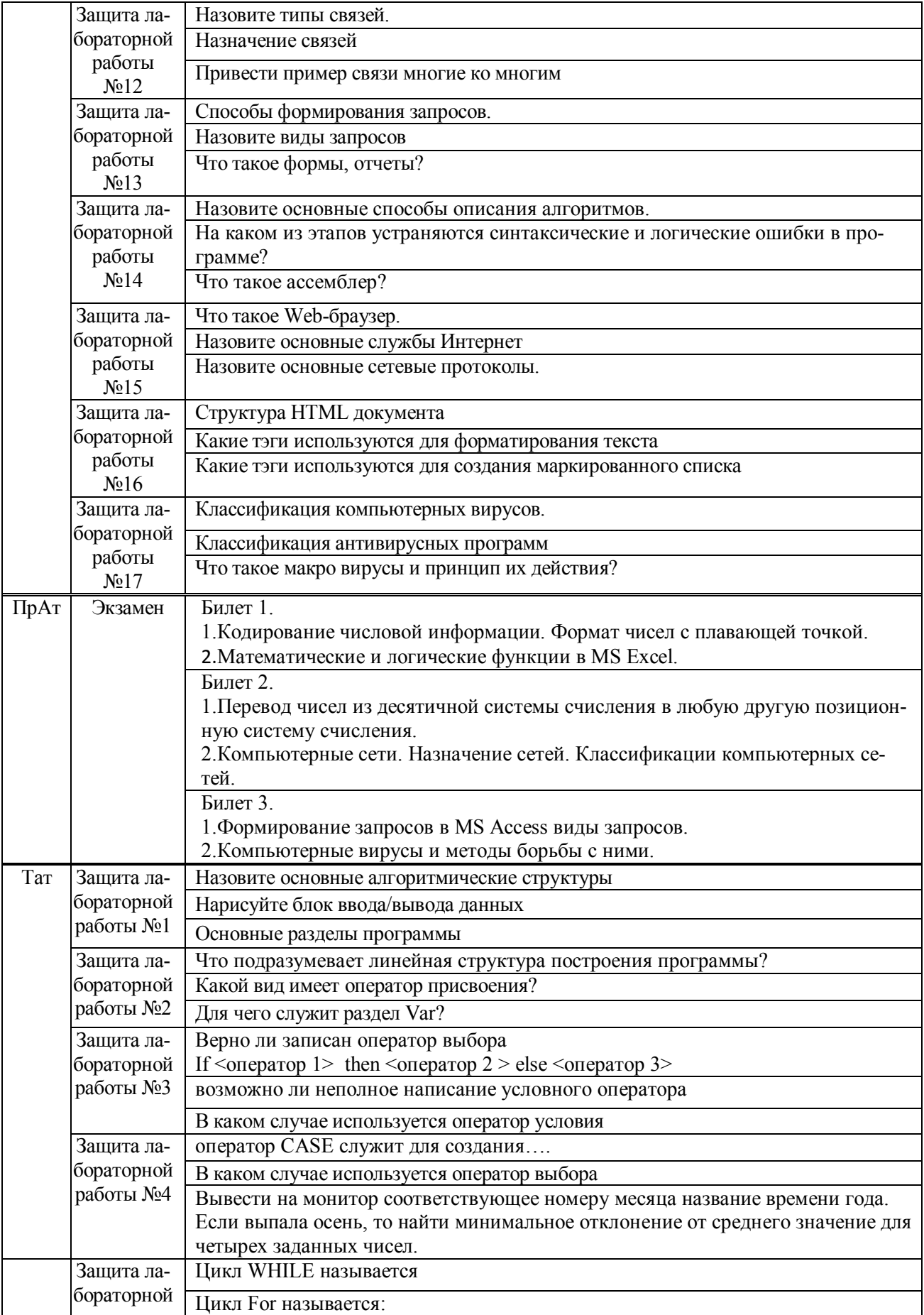

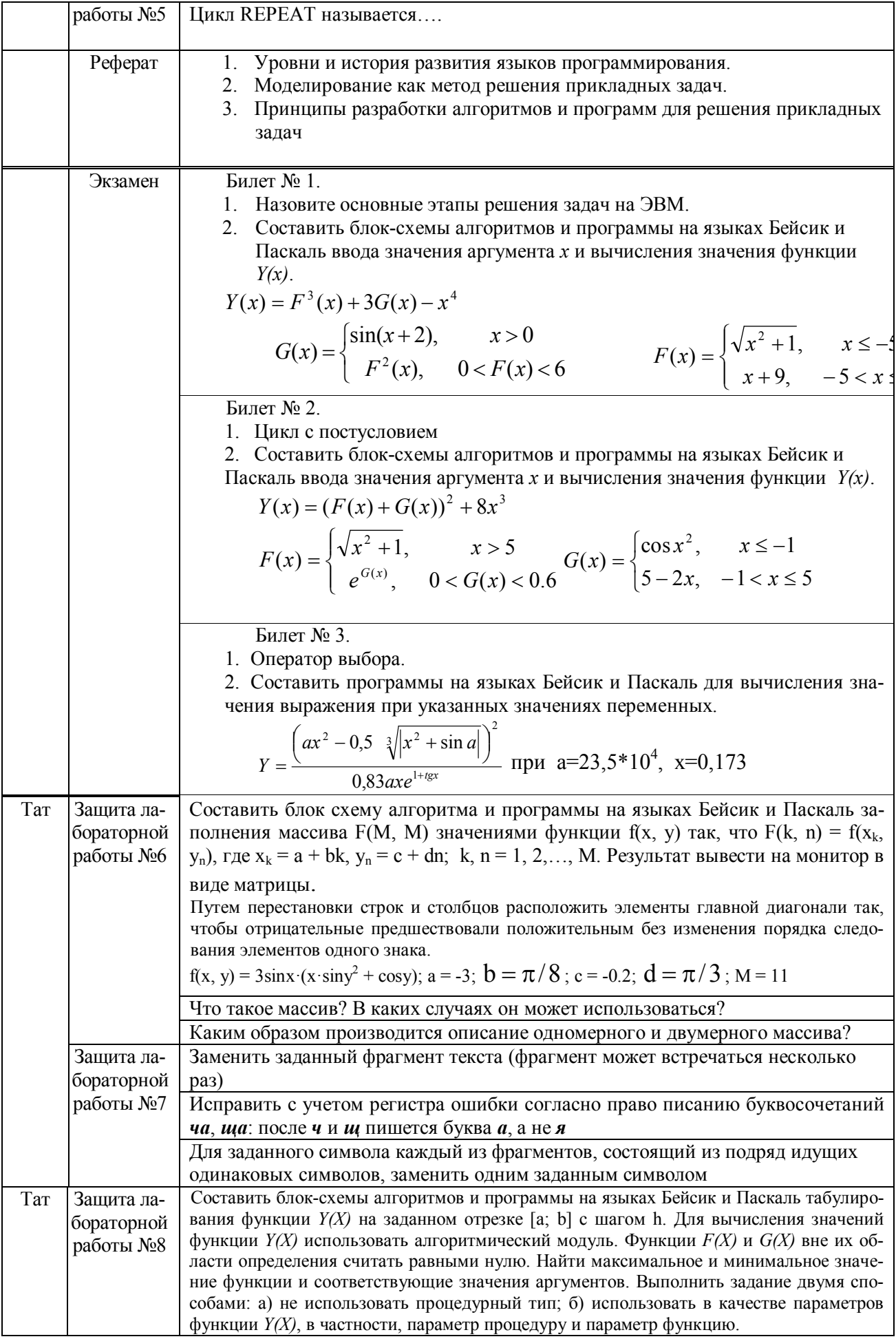

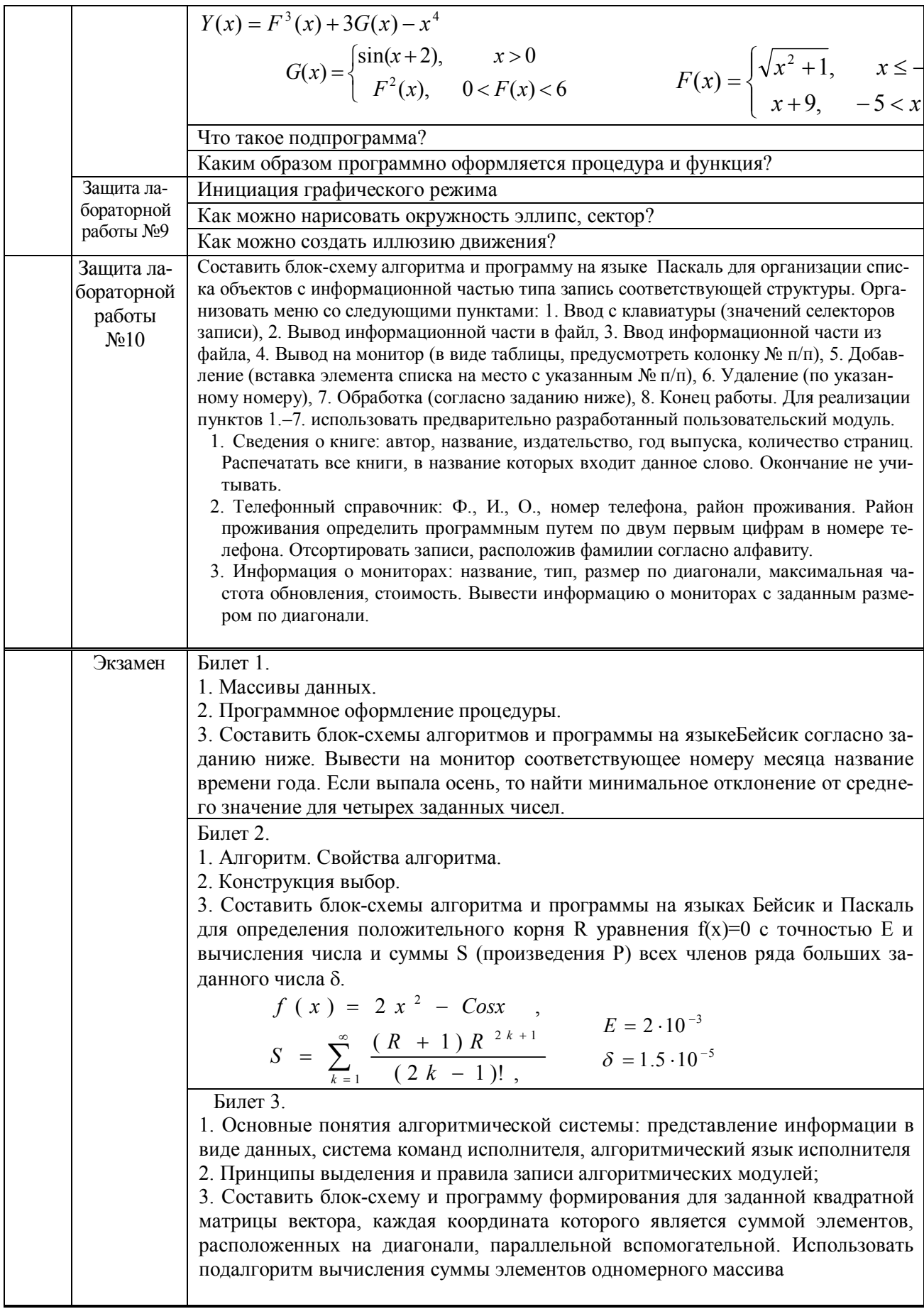

## **Лист переутверждения рабочей программы учебной дисциплины**

Рабочая программа:

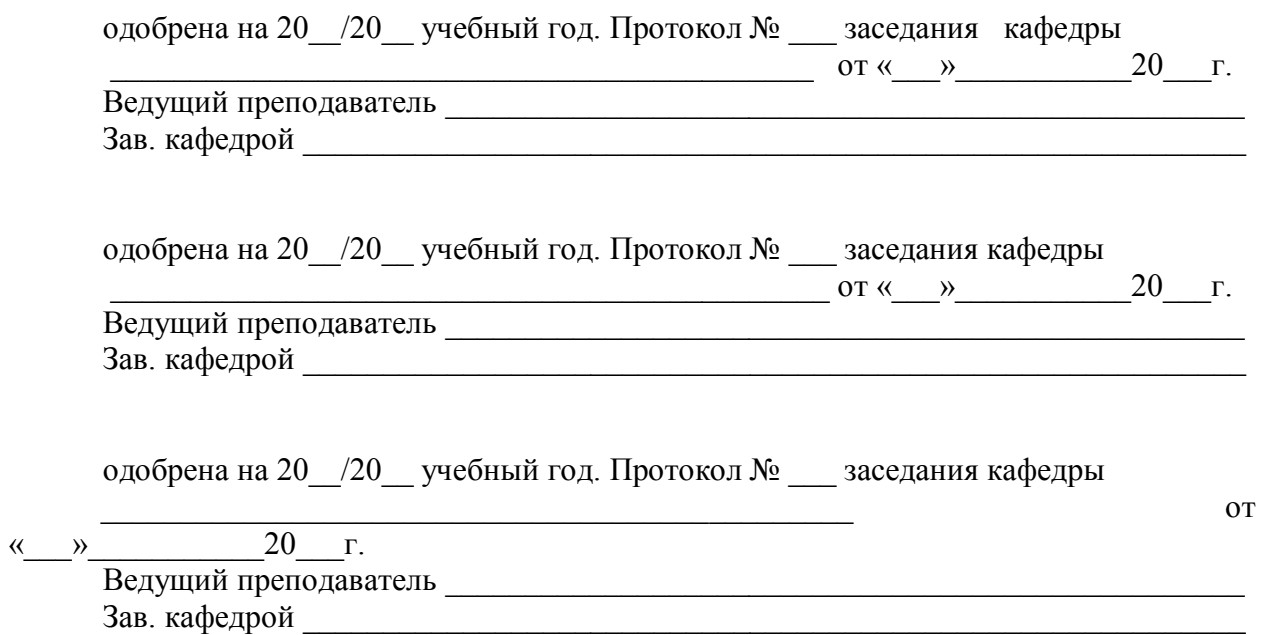

## **ФОНД ОЦЕНОЧНЫХ СРЕДСТВ ДЛЯ ПРОВЕДЕНИЯ ПРОМЕЖУТОЧНОЙ АТТЕСТАЦИИ ОБУЧАЮЩИХСЯ ПО ДИСЦИПЛИНЕ**

## *Паспорт фонда оценочных средств по дисциплине для промежуточного контроля успеваемости*

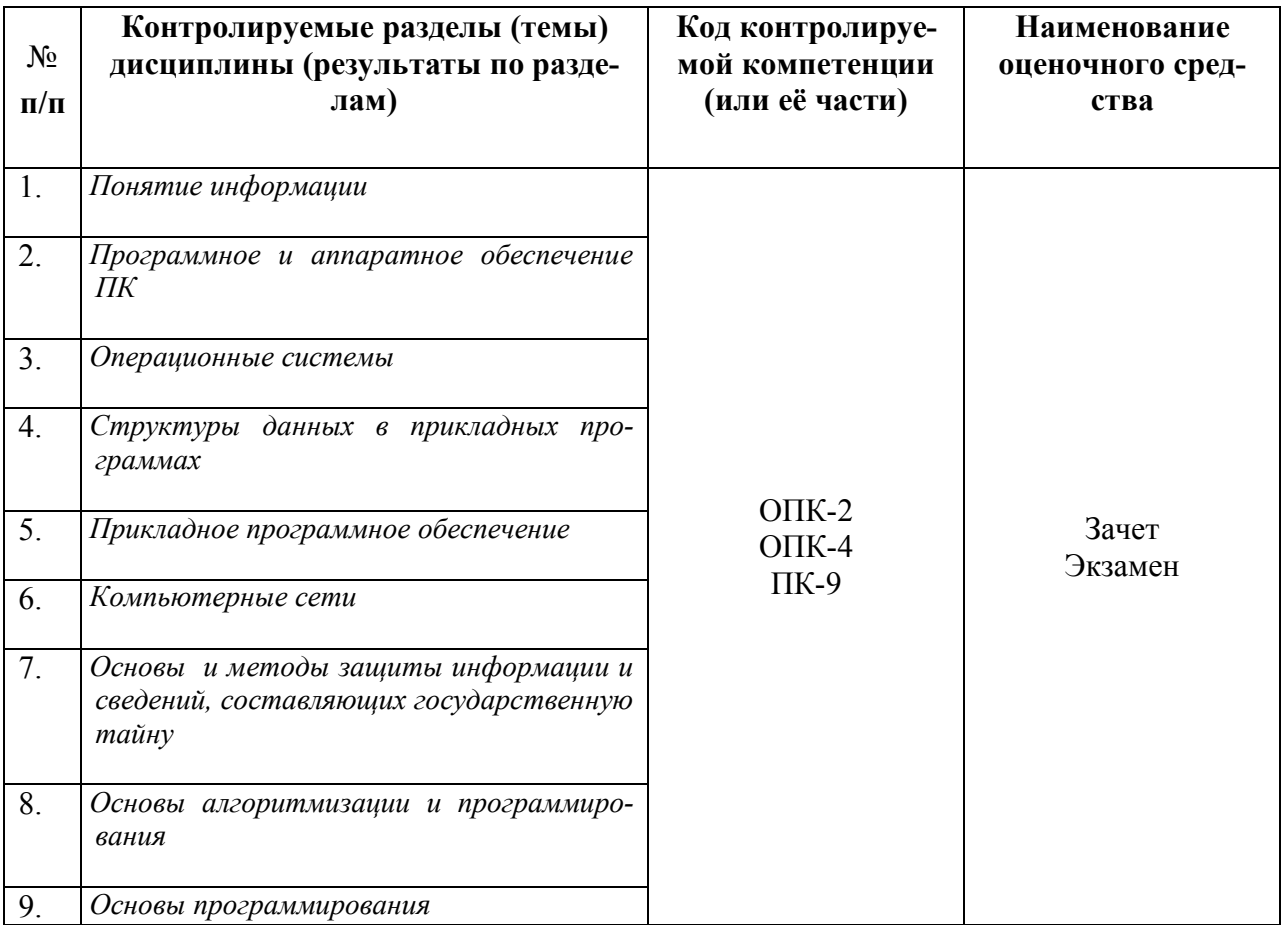

# ТРЕБОВАНИЯ К РЕЗУЛЬТАТАМ ОБУЧЕНИЯ ПО УЧЕБНОЙ ДИСЦИПЛИНЕ

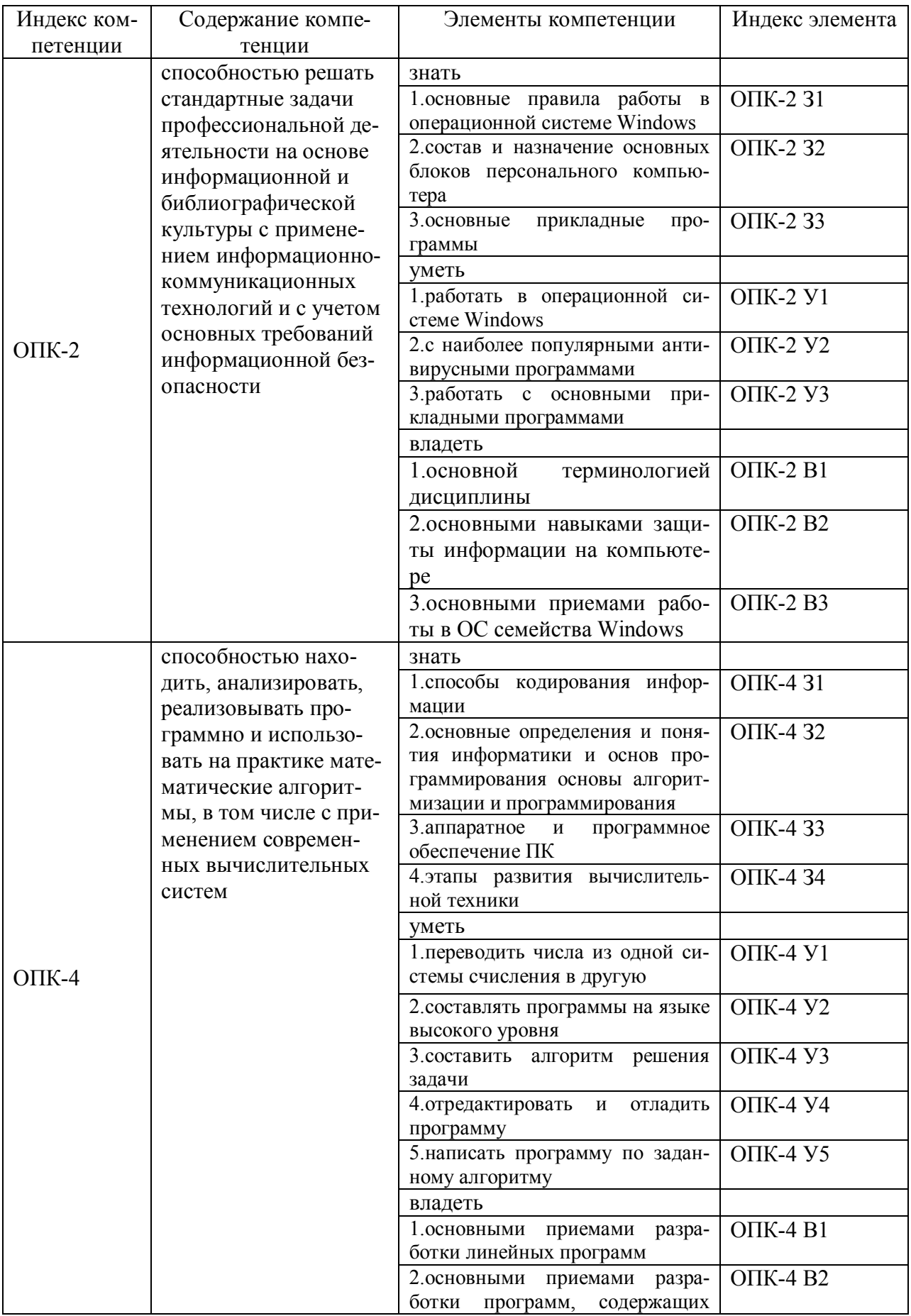

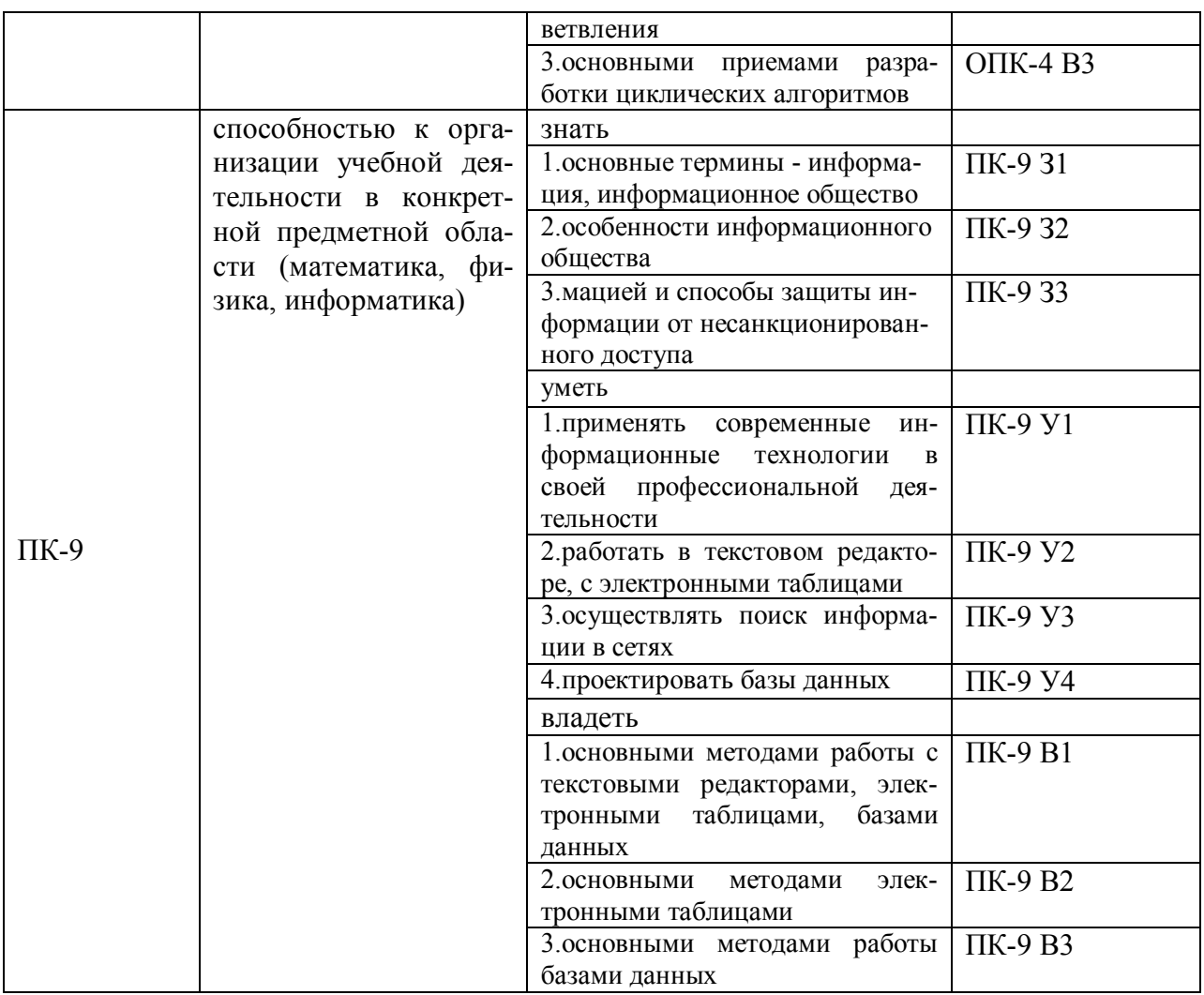

#### КОМПЛЕКТ ОПЕНОЧНЫХ СРЕЛСТВ ЛЛЯ ПРОМЕЖУТОЧНОЙ АТТЕСТАЦИИ

## ПОКАЗАТЕЛИ И КРИТЕРИИ ОЦЕНИВАНИЯ КОМПЕТЕНЦИЙ (Шкалы оценивания)

Результаты выполнения обучающимся заданий на зачете оцениваются по шкале «зачтено» - «не зачтено».

В основе оценивания лежат критерии порогового и повышенного уровня характеристик компетенций или их составляющих частей, формируемых на учебных занятиях по дисциплине «Математика».

«Зачтено» - оценка соответствует повышенному и пороговому уровню и выставляется обучающемуся, если он глубоко и прочно усвоил программный материал, исчерпывающе, последовательно, четко и логически стройно его излагает, умеет тесно увязывать теорию с практикой, свободно справляется с задачами, вопросами и другими видами применения знаний, причем не затрудняется с ответом при видоизменении заданий, использует в ответе материал учебной литературы, правильно обосновывает принятое решение, владеет разносторонними навыками и приемами выполнения практических задач.

«Не зачтено» - оценка выставляется обучающемуся, который не достигает порогового уровня, демонстрирует непонимание проблемы, не знает значительной части программного материала, допускает существенные ошибки, неуверенно, с большими затруднениями выполняет практические работы.

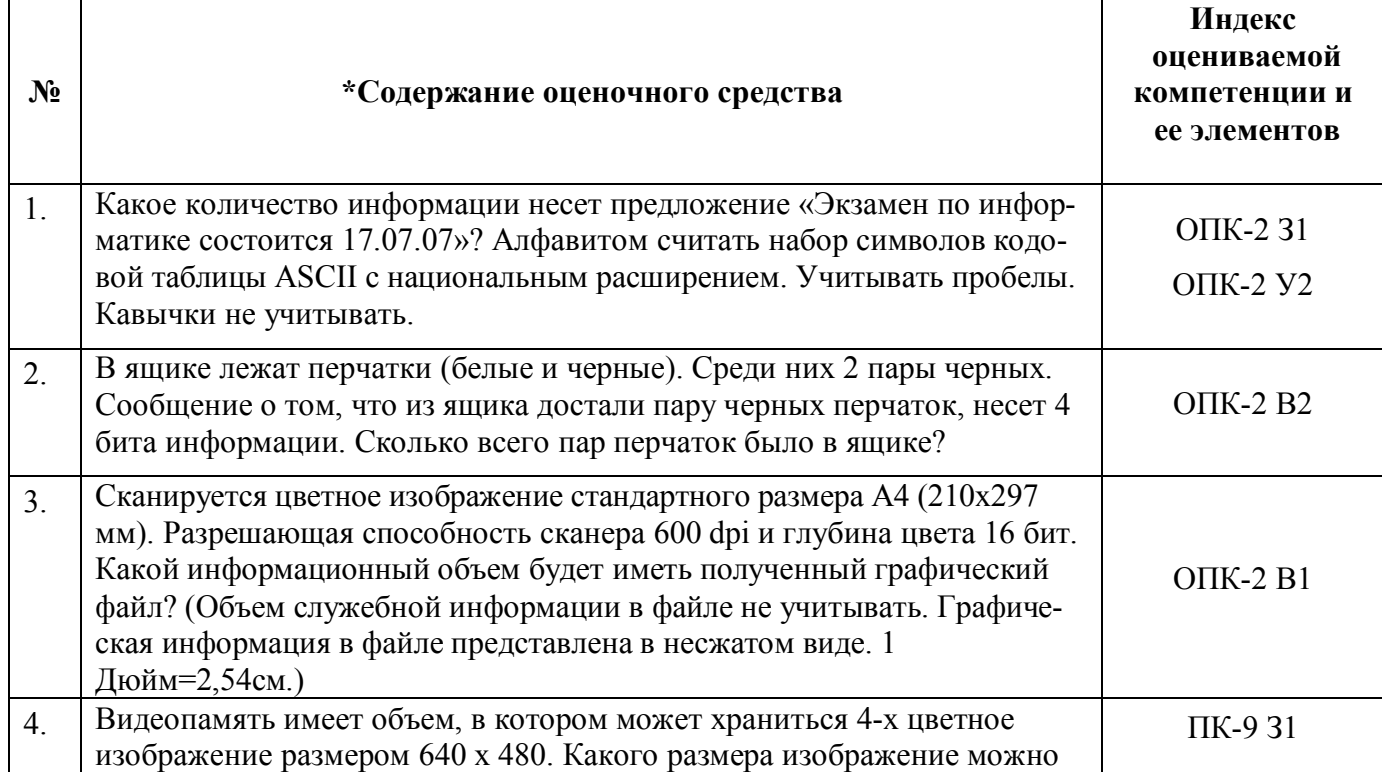

#### **Зачет**

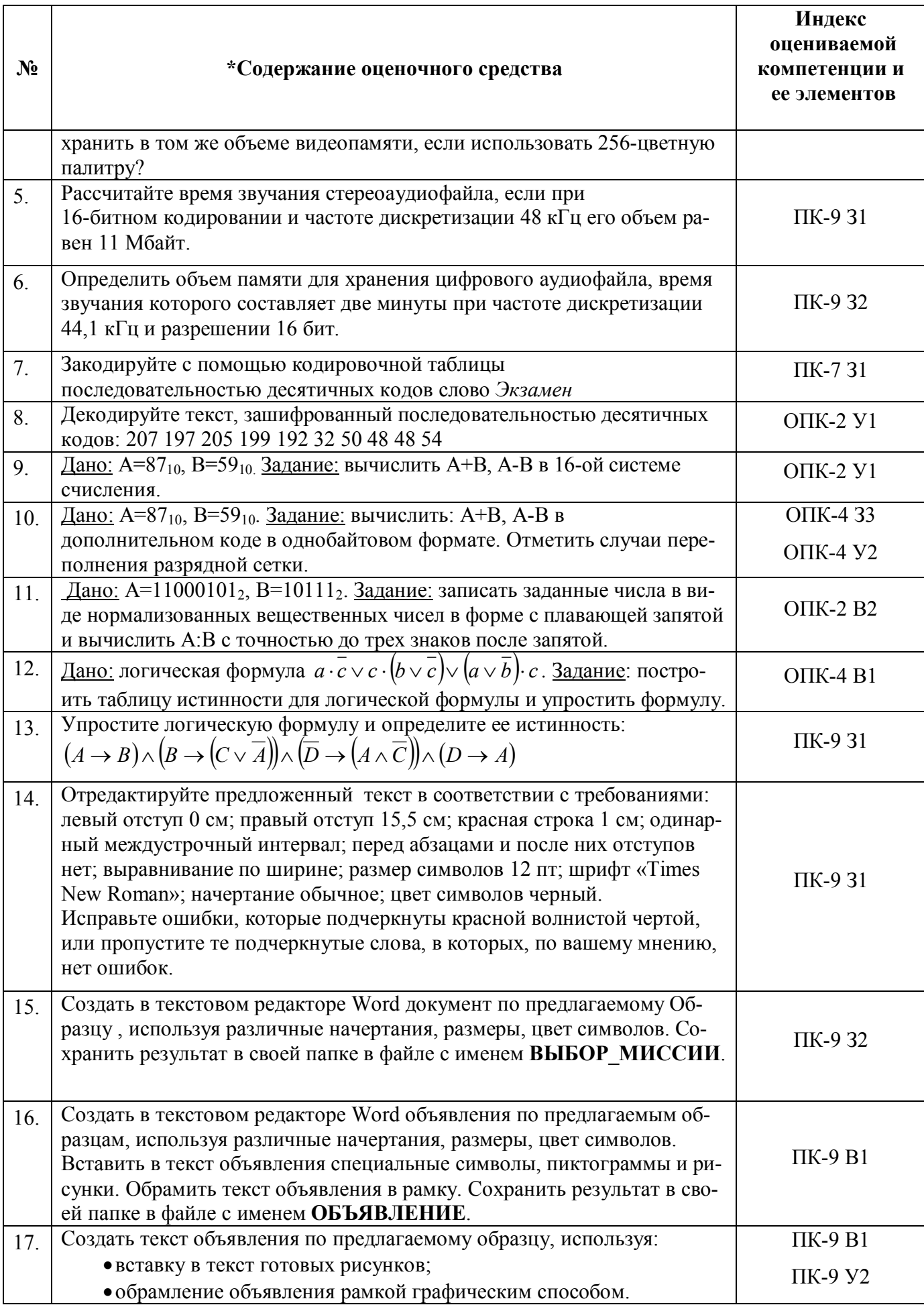

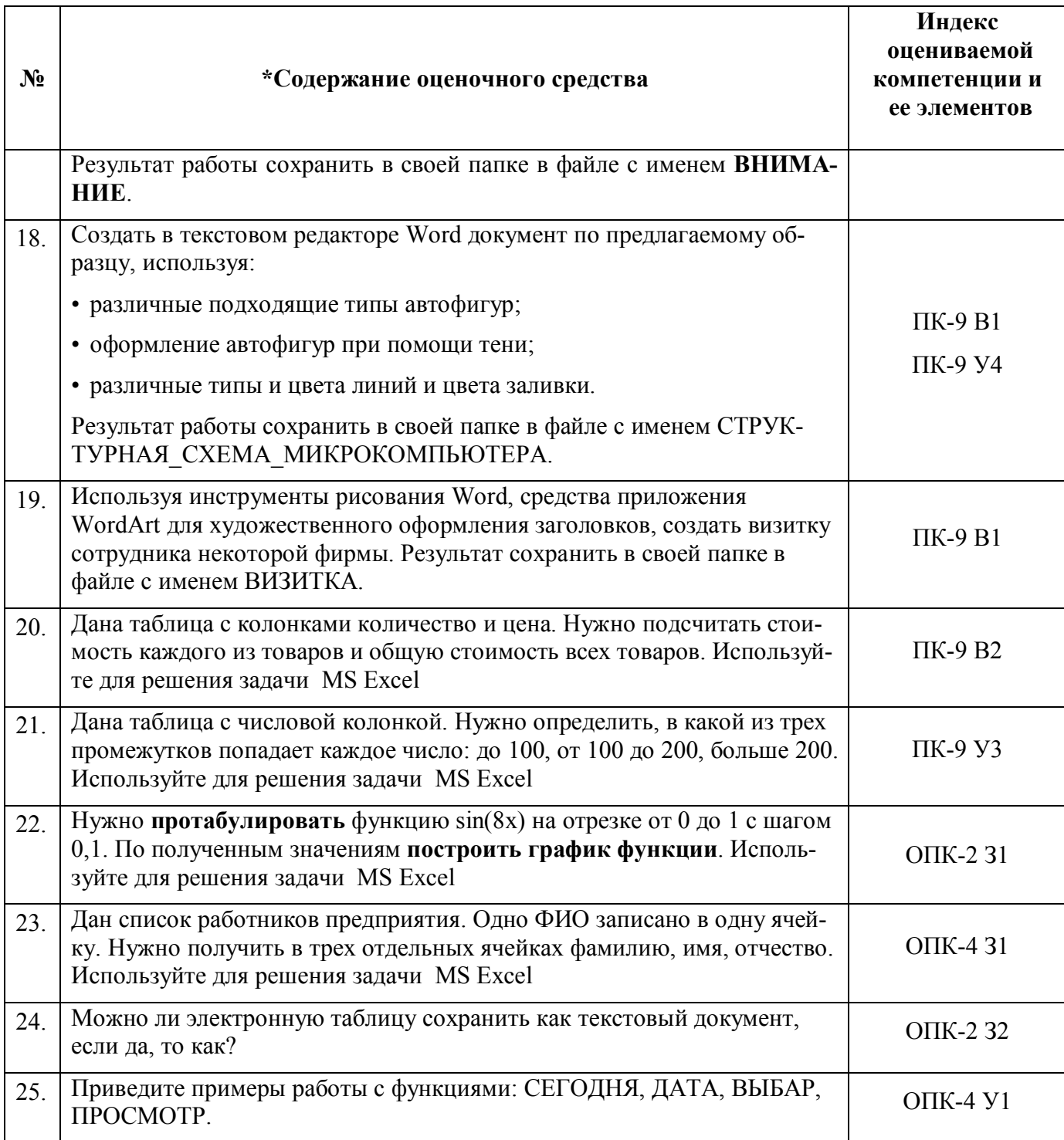

# Критерии оценки (устный ответ)

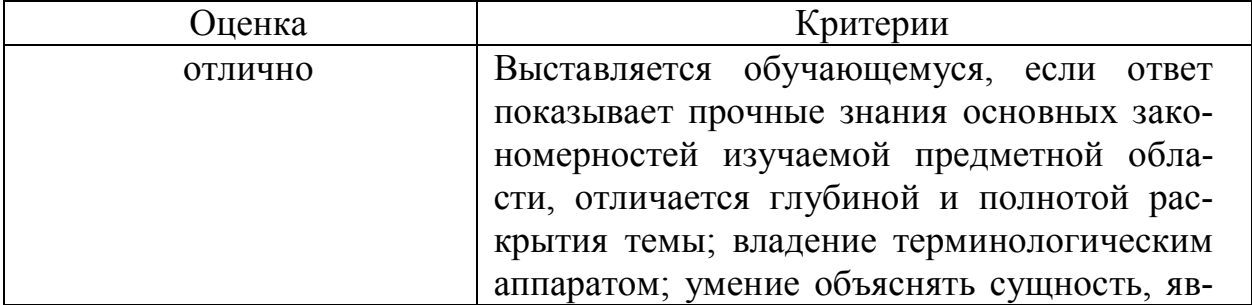

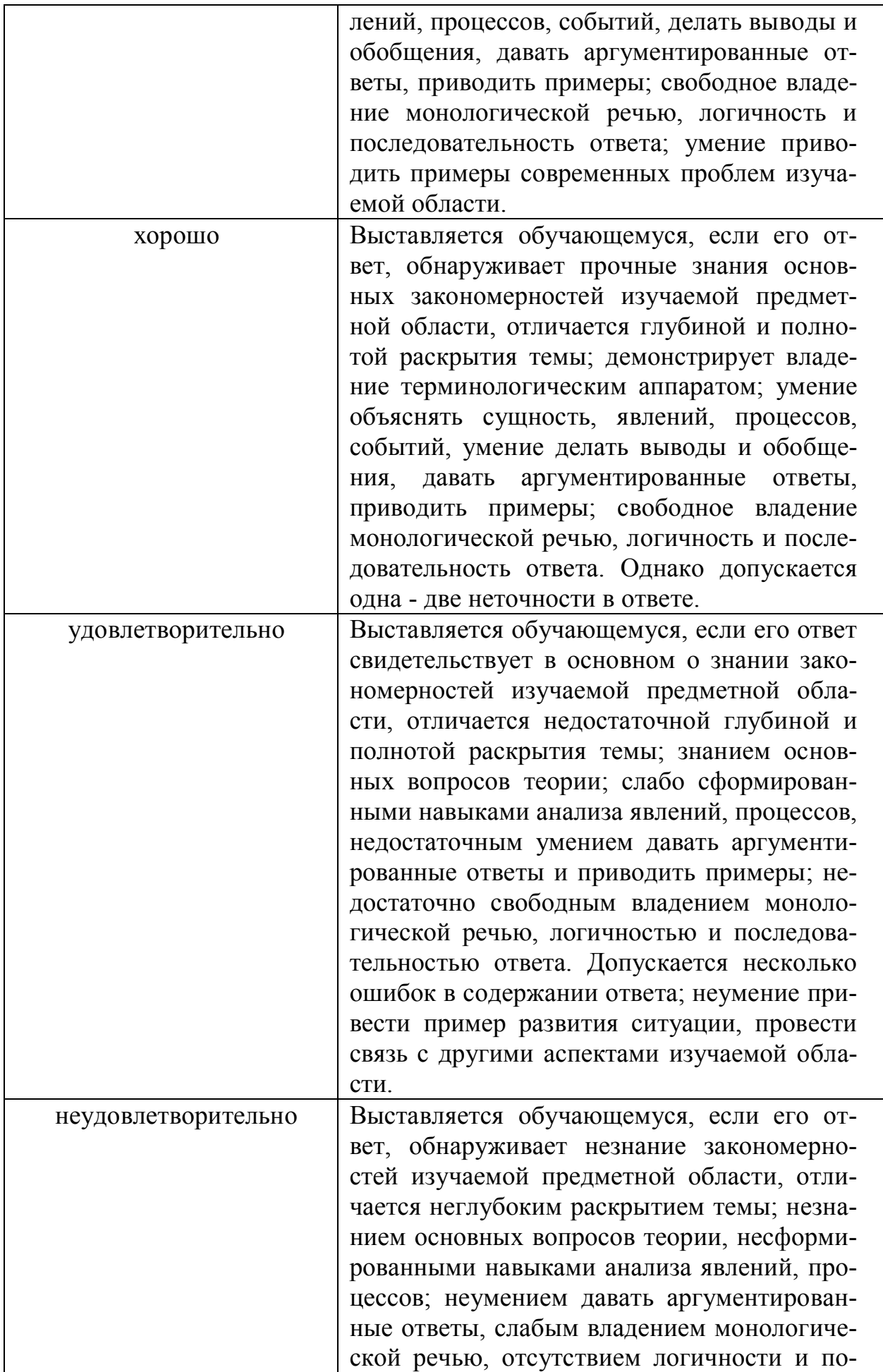

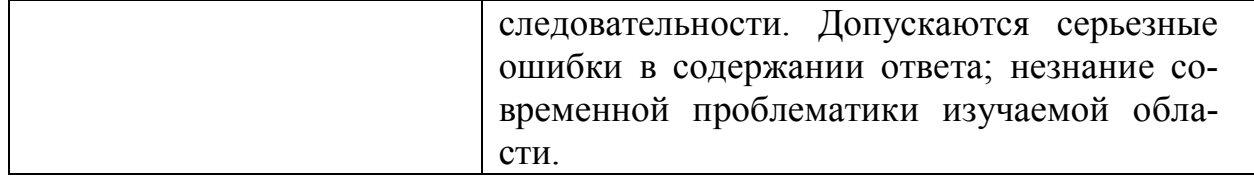

### Экзамен

 $\mathsf{r}$ 

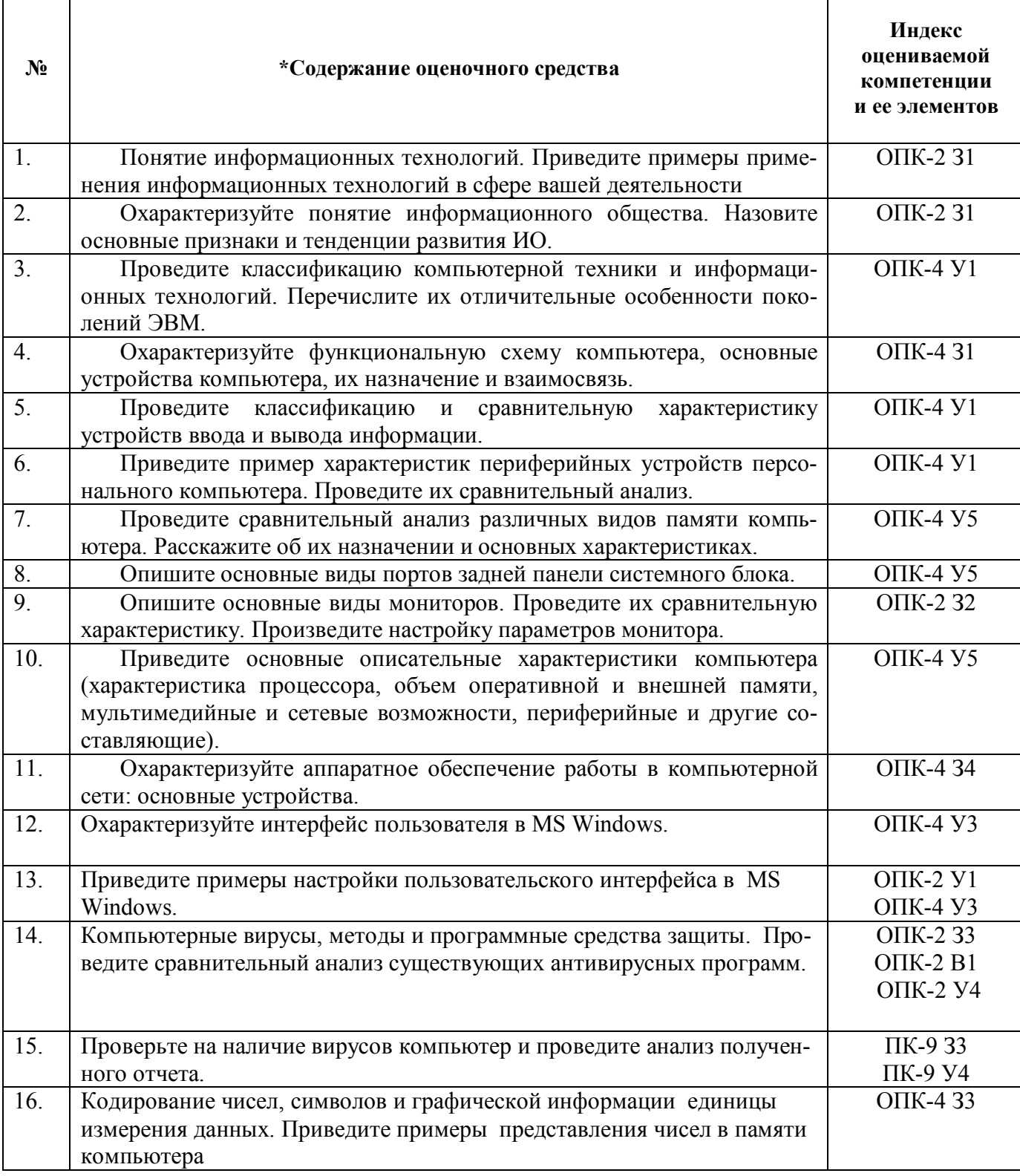

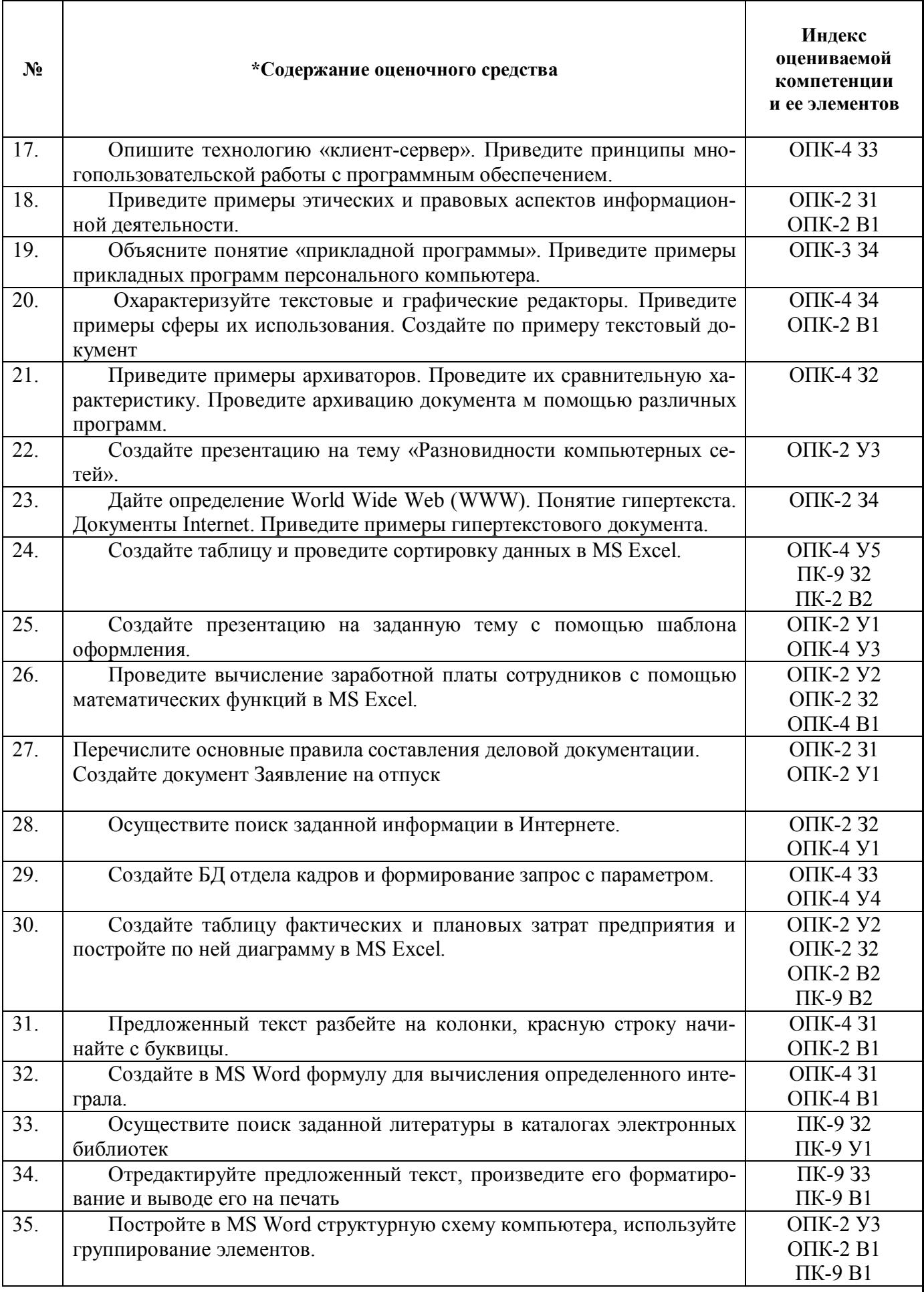

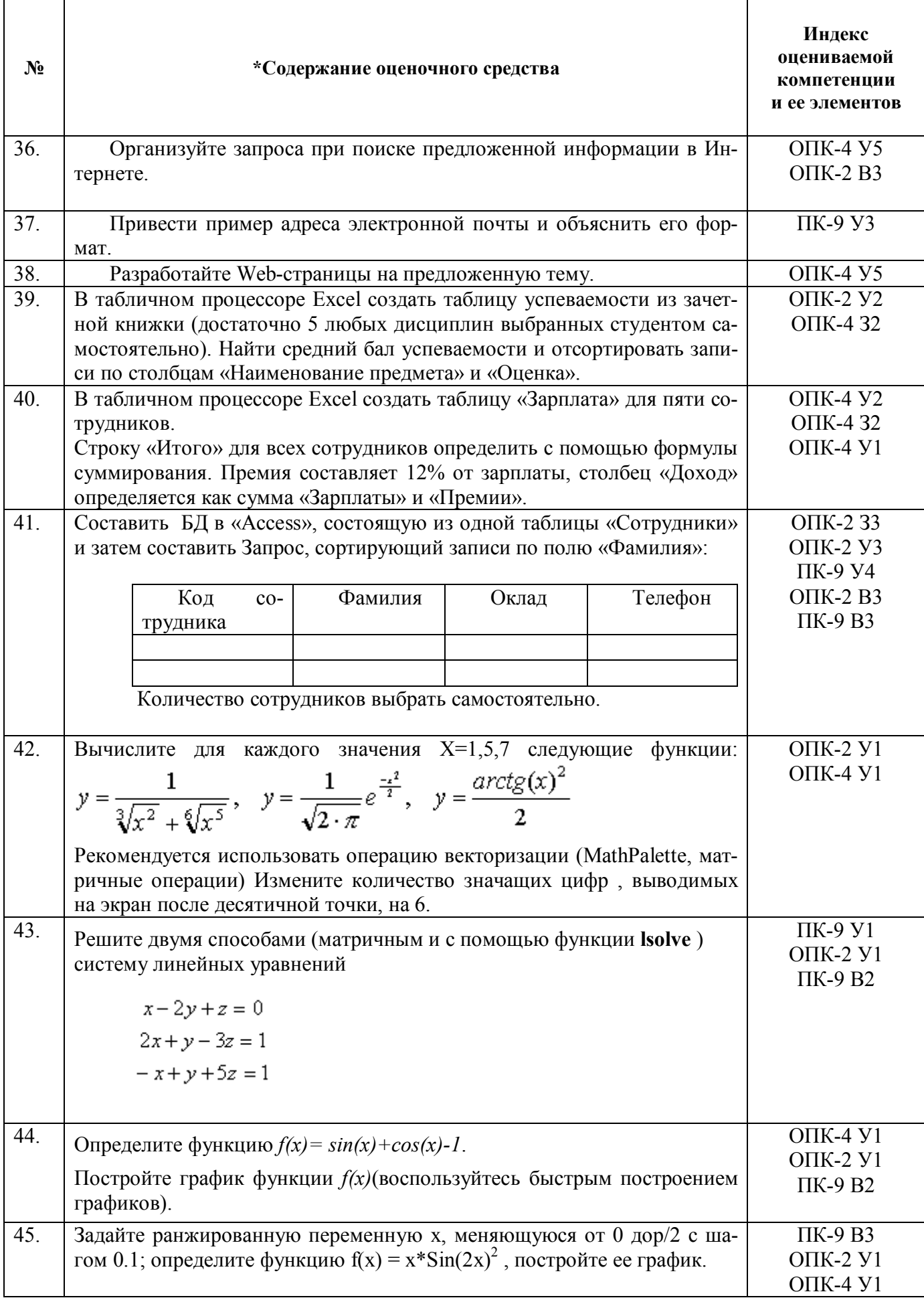

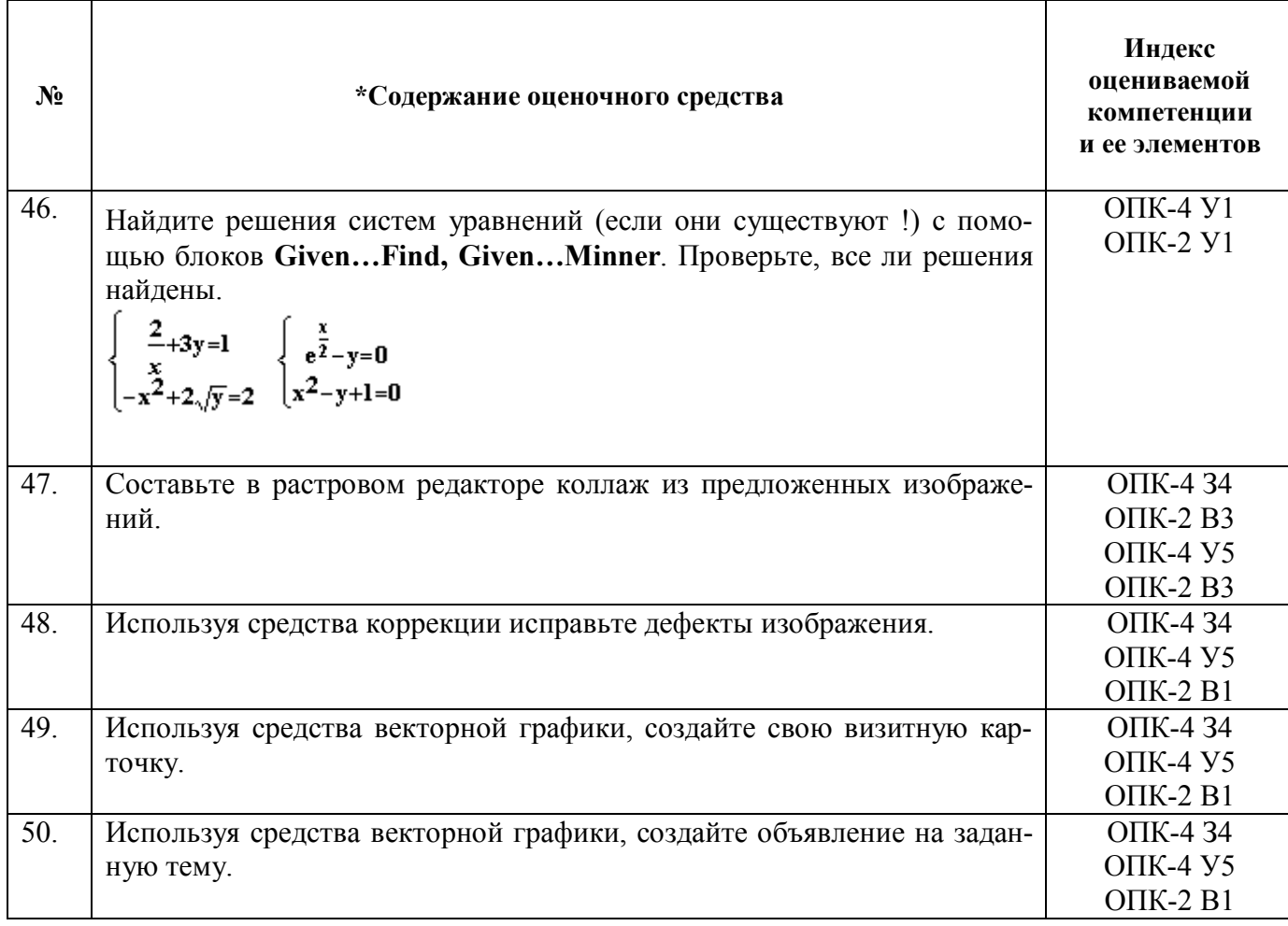

#### Экзамен

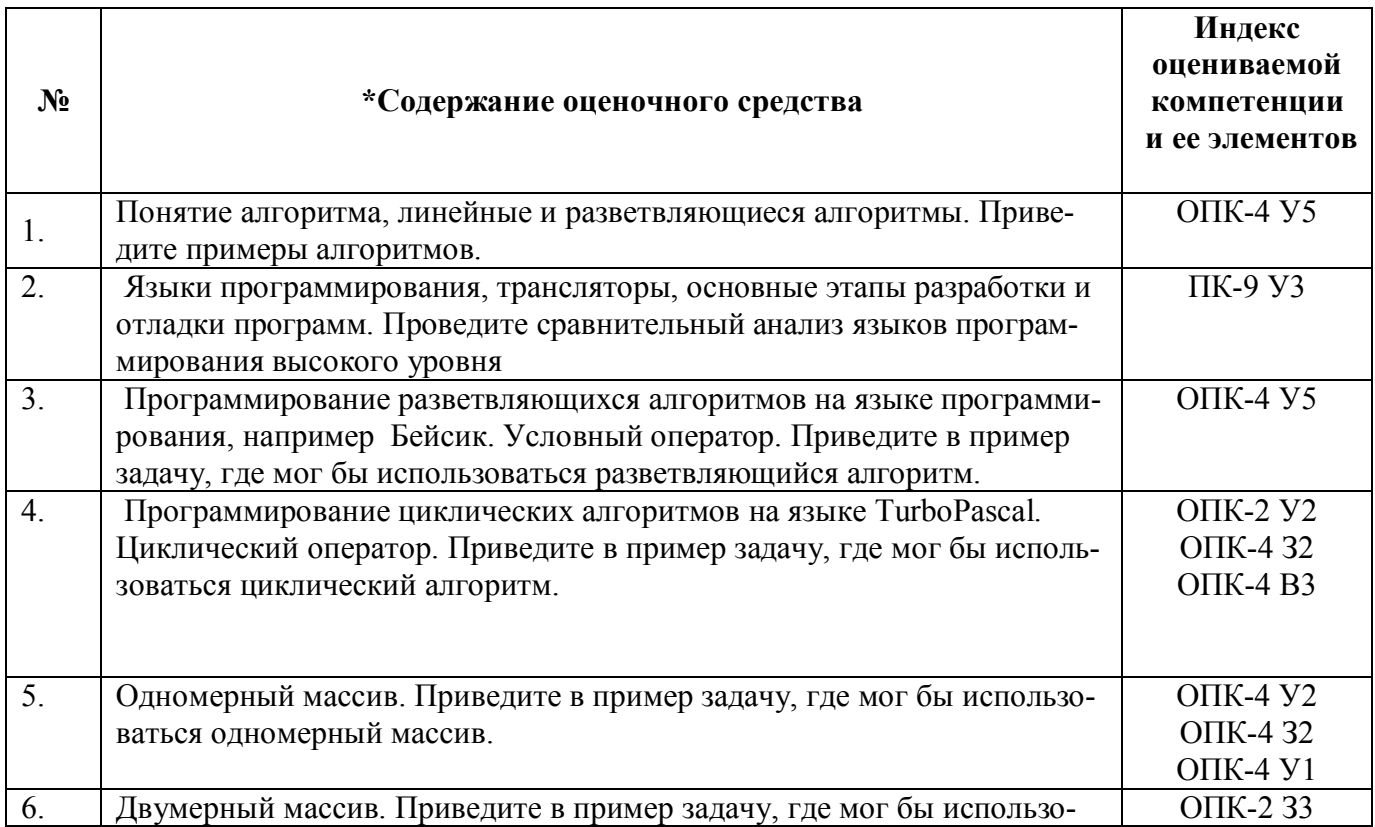

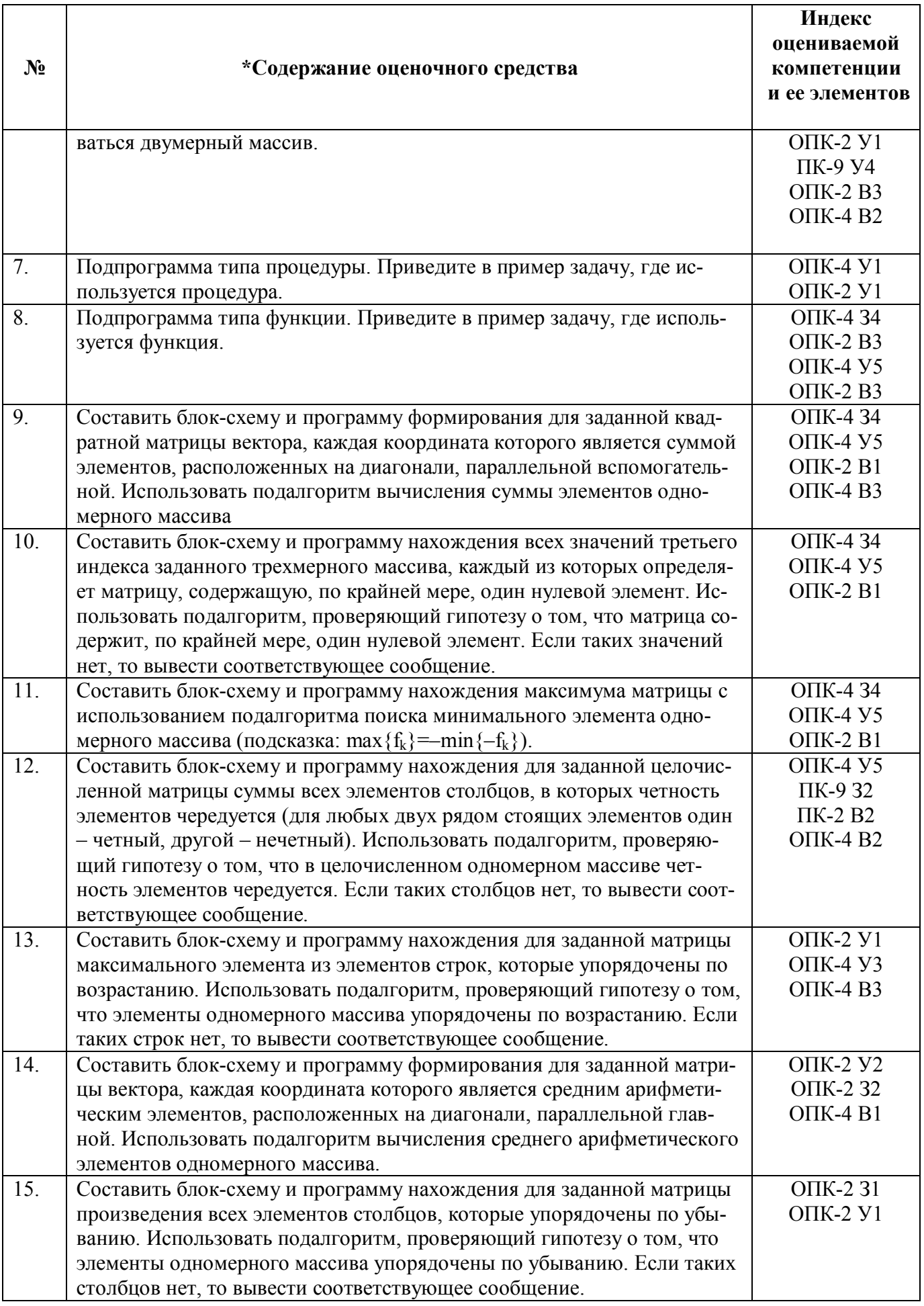

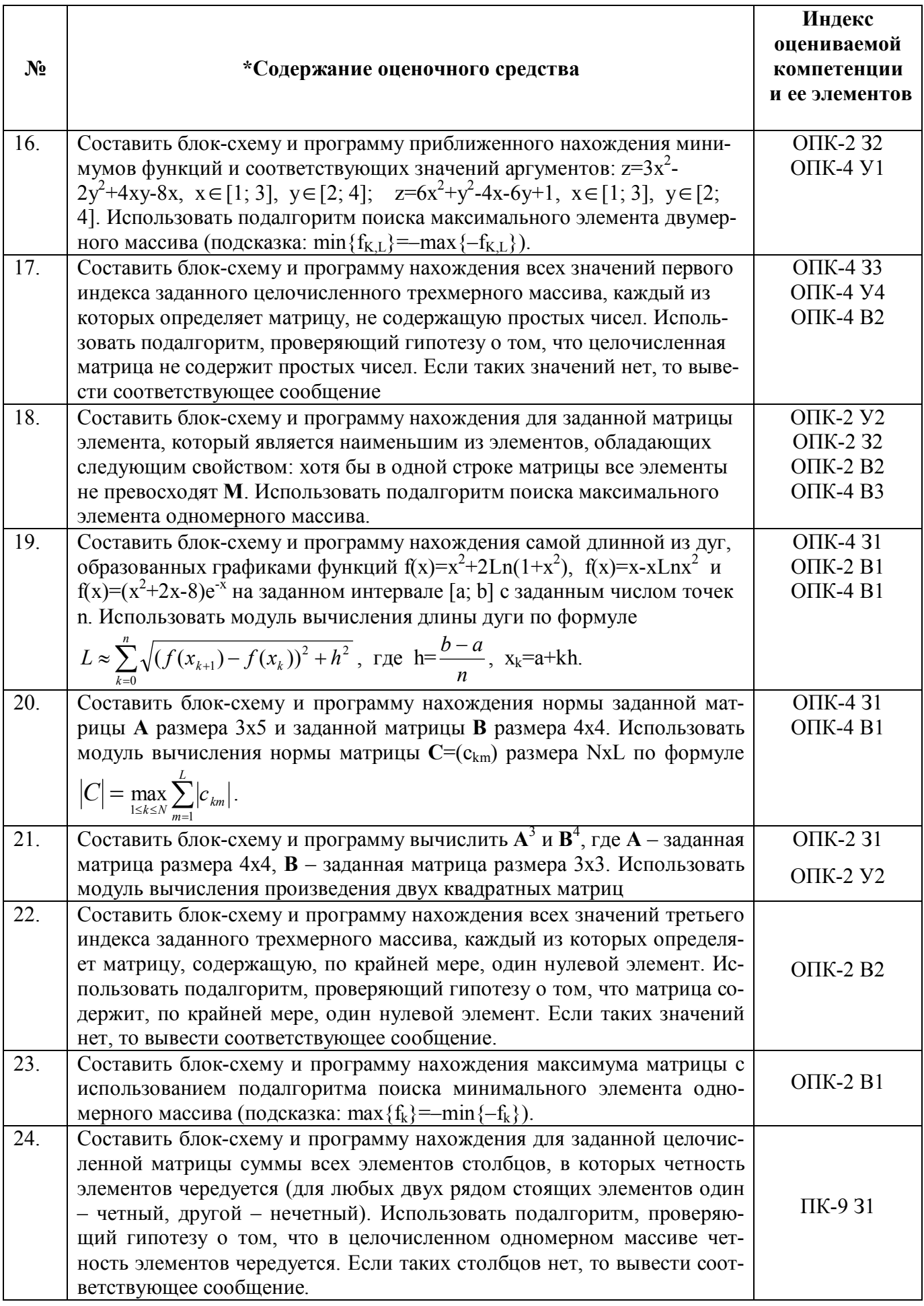

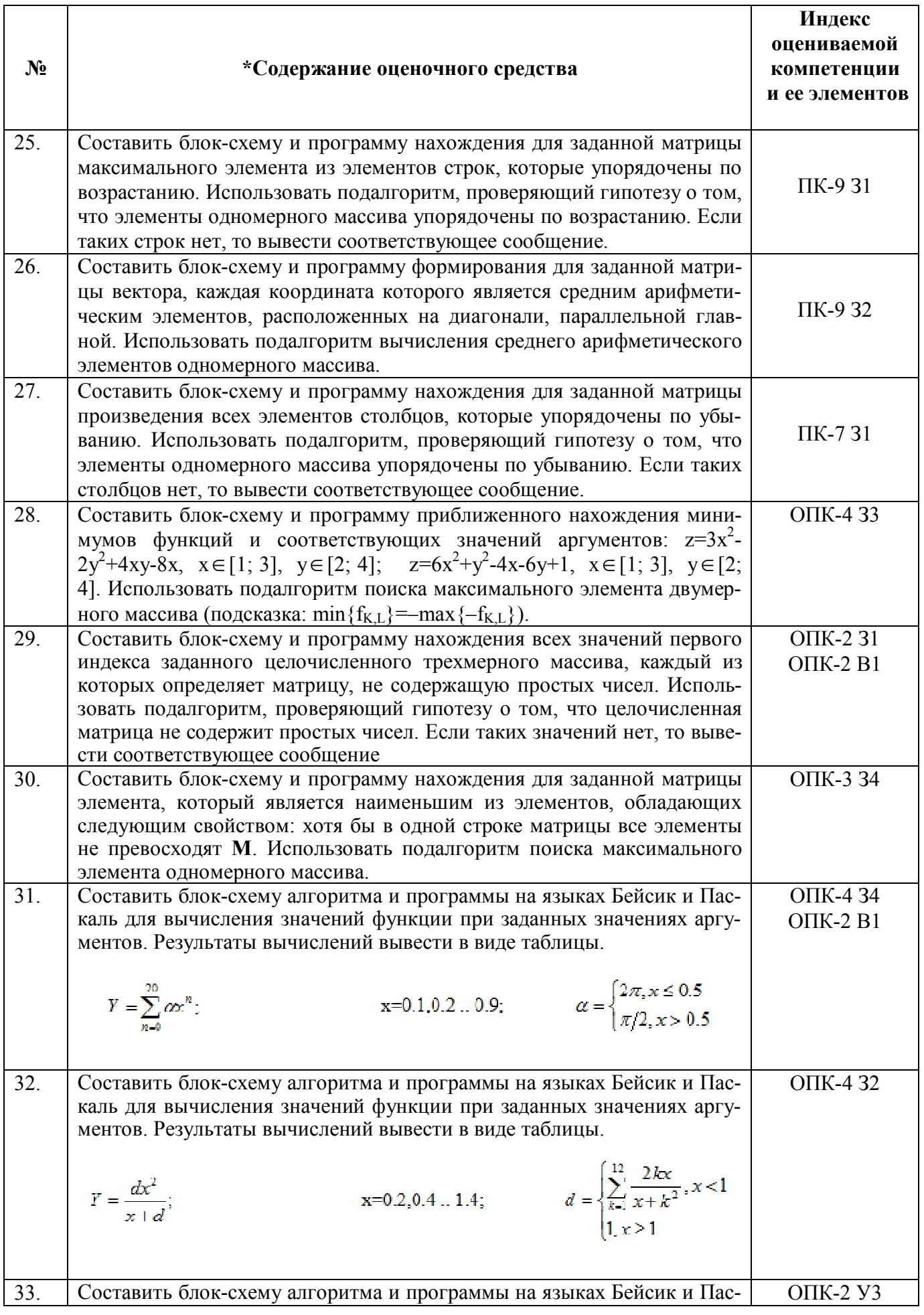

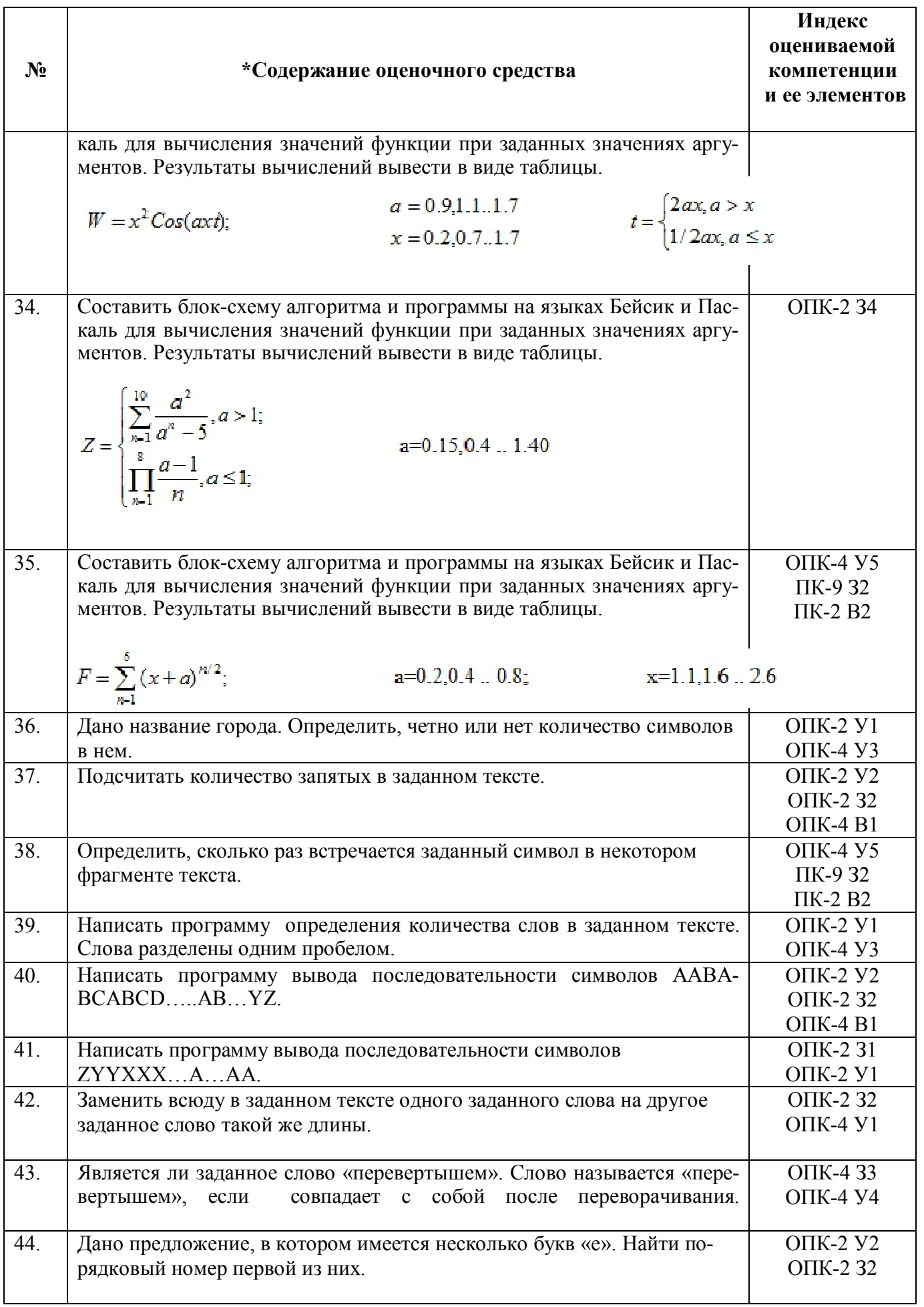

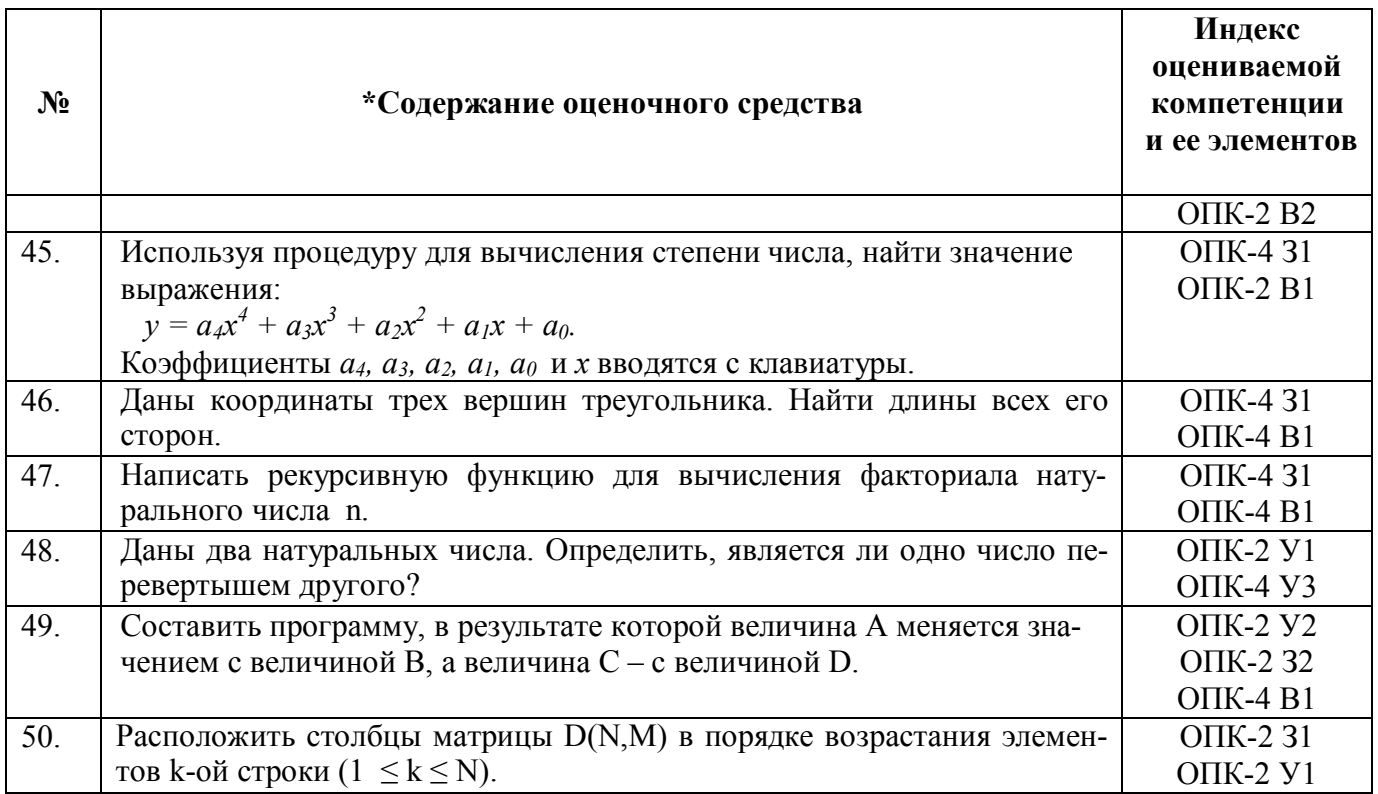

# Критерии оценки (устный ответ)

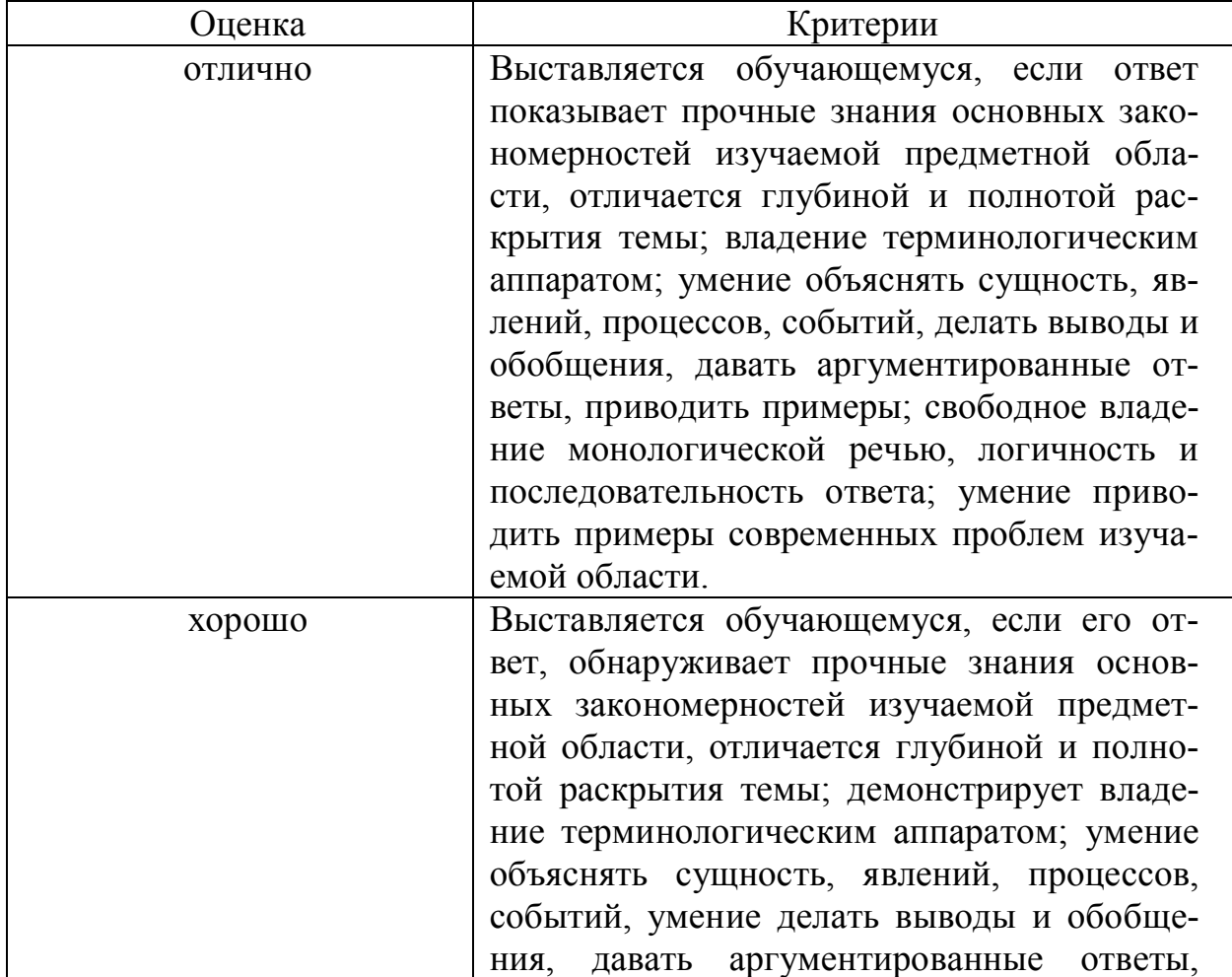

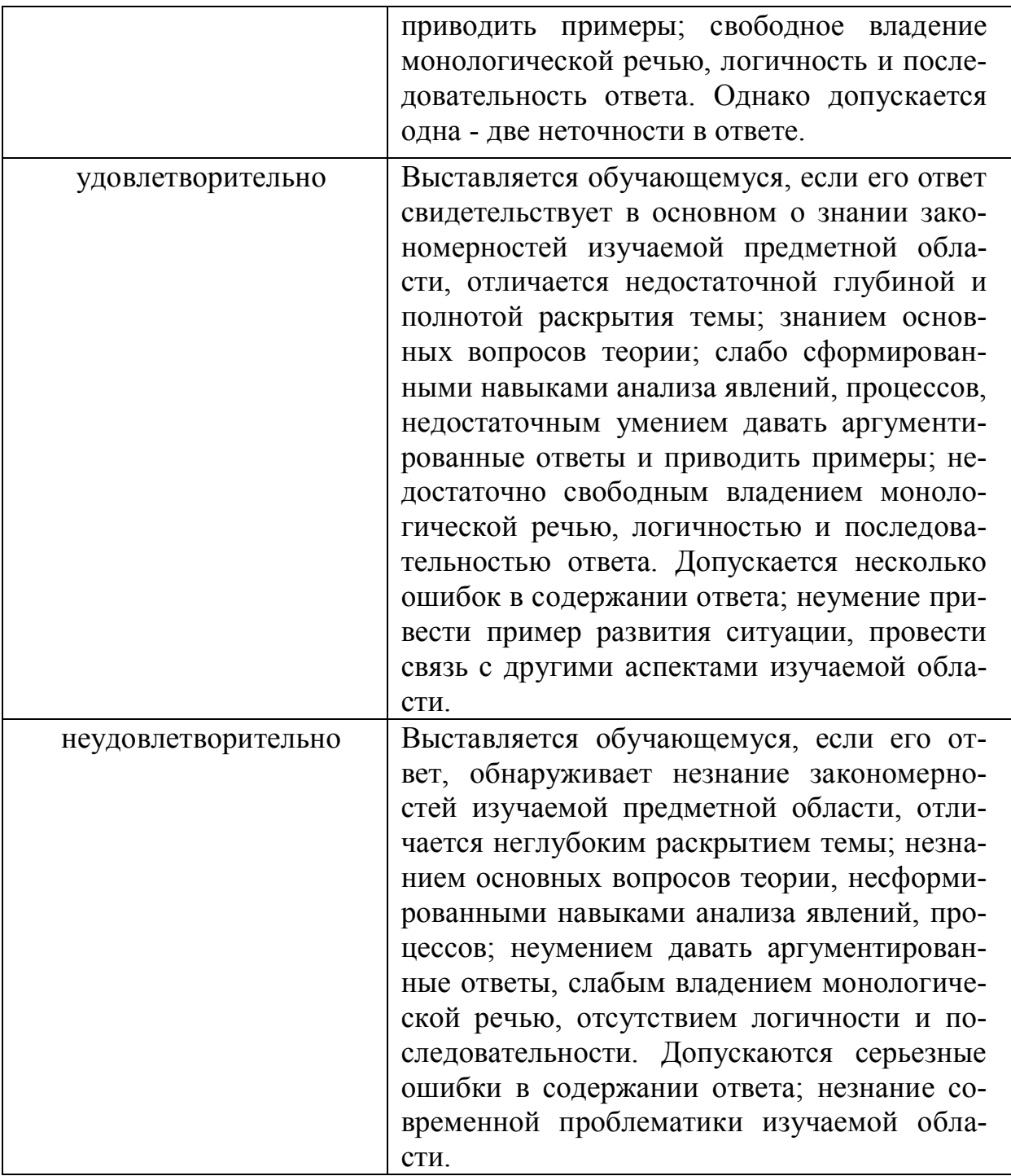

## **МИНИСТЕРСТВО НАУКИ И ВЫСШЕГО ОБРАЗОВАНИЯ РОССИЙСКОЙ ФЕДЕРАЦИИ**

## ФЕДЕРАЛЬНОЕ ГОСУДАРСТВЕННОЕ БЮДЖЕТНОЕ ОБРАЗОВА-ТЕЛЬНОЕ УЧРЕЖДЕНИЕ ВЫСШЕГО ОБРАЗОВАНИЯ

«Рязанский государственный университет имени С.А. Есенина»

Утверждаю: Декан физико-математического факультета Н.Б. Федорова «24» апреля 2020 г.

## **Аннотация рабочей программы дисциплины (модуля) ТЕХНОЛОГИЯ ПРОГРАММИРОВАНИЯ И РАБОТА НА ЭВМ**

**по направлению подготовки**

01.03.01 Математика

направленность (профиль)

#### **«Преподавание математики и информатики»**

Квалификация **бакалавр**

Рязань 2020

## **1. Цель освоения дисциплины**

Целями освоения дисциплины **«Технология программирования и работа на ЭВМ»** является формирование компетенций у студентов в процессе изучения основ программирования и работы на компьютере для последующего применения в учебной и практической деятельности.

## **2. Место дисциплины в структуре ОПОП**

Дисциплина относится к базовой части (вариативной части) Блока 1.

Дисциплина изучается на 1-2. курсе (1-4 семестр).

**3. Трудоемкость дисциплины:** 14 зачетных единиц, 504 академических часов.

**4. Планируемые результаты обучения по дисциплине, соотнесенные с планируемыми результатами освоения образовательной программы**

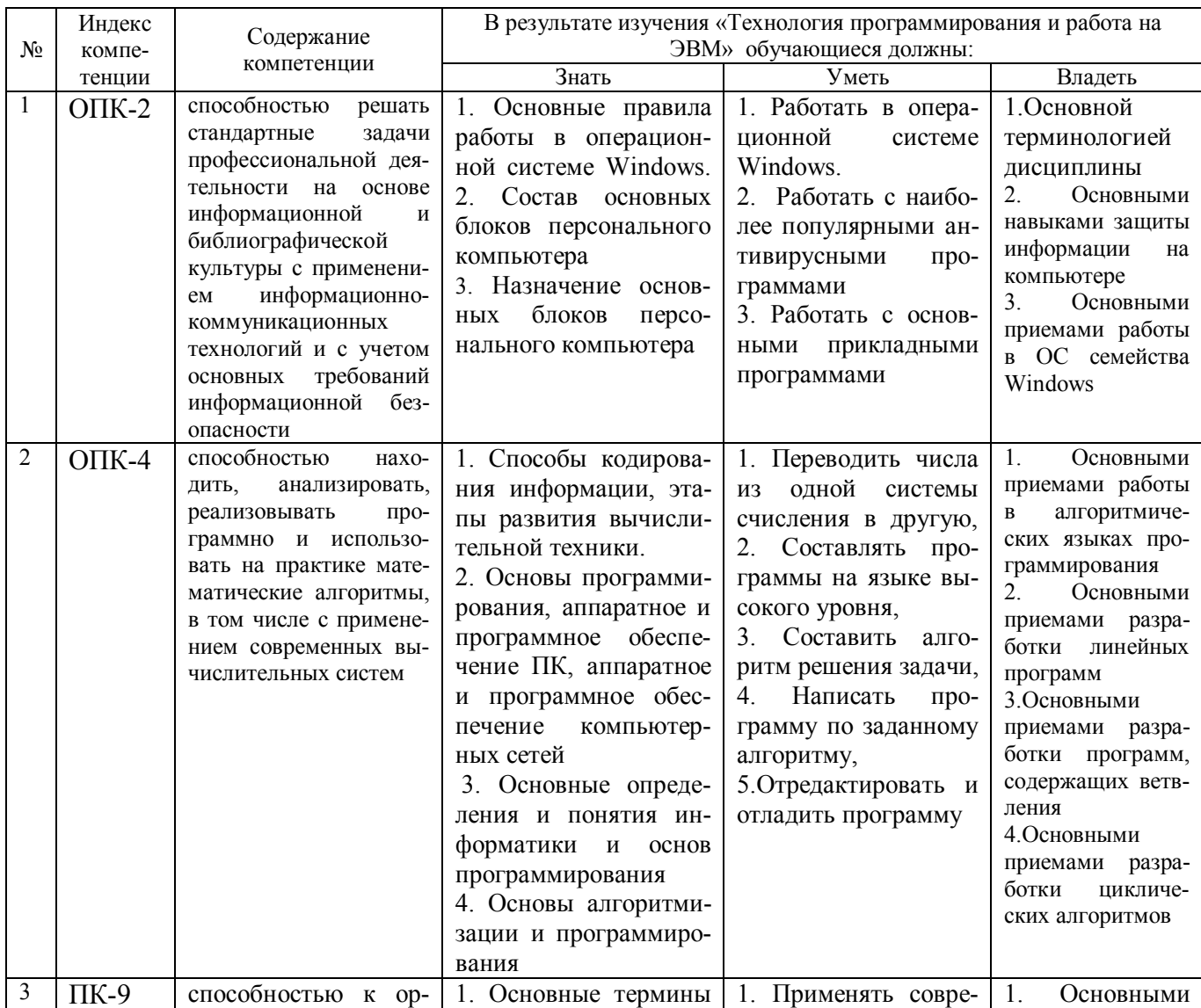

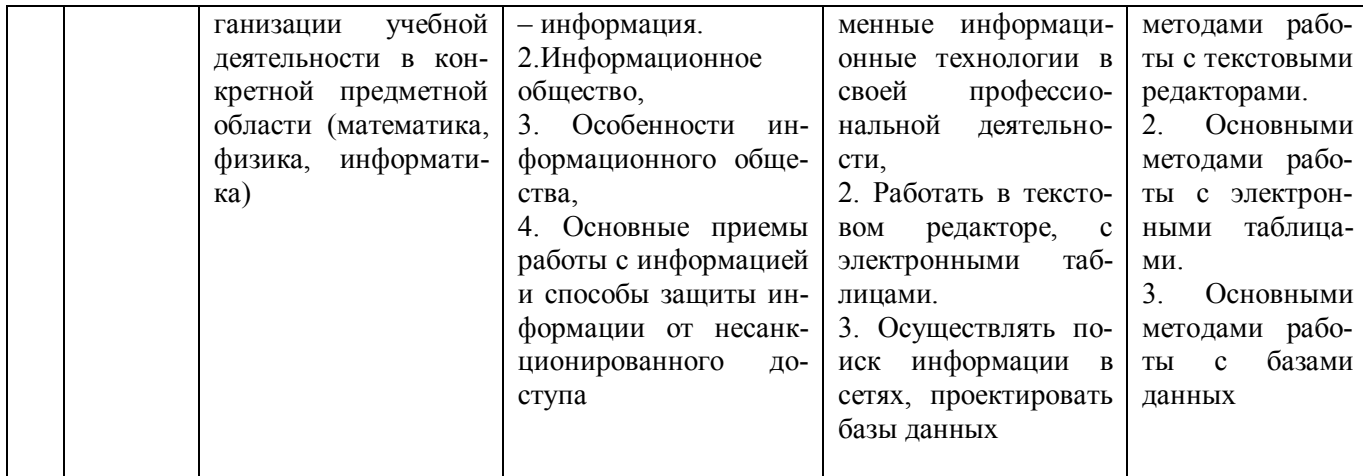
**5. Форма промежуточной аттестации и семестр (ы) прохождения** Зачет (экзамен) ( 1 (2-4) семестр).

Дисциплина реализуется частично с применением дистанционных образовательных технологий.